Die approbierte Originalversion dieser Diplom-/Masterarbeit ist an der Hauptbibliothek der Technischen Universität Wien aufgestellt (http://www.ub.tuwien.ac.at).

The approved original version of this diploma or master thesis is available at the main library of the Vienna University of Technology (http://www.ub.tuwien.ac.at/englweb/).

Unterschrift des Betreuers

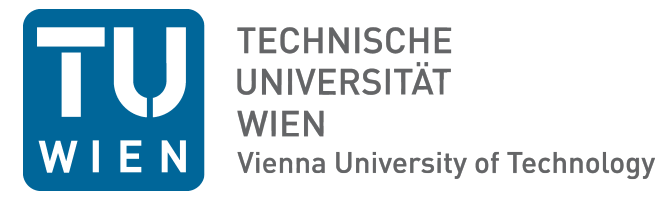

# Diplomarbeit

## Ausgleichung geodätischer Aufgaben mittels Gröbnerbasen

Ausgeführt am Institut für Geoinformation und Kartographie der Technischen Universität Wien unter der Anleitung von Priv.Doz. Dipl.–Ing. Dr.techn. Gerhard Navratil

> durch Thomas Fuhrmann Weinberggasse 14 A–7121 Weiden am See

29. September 2011 Unterschrift

# Ausgleichung geodätischer Aufgaben mittels Gröbnerbasen

Thomas Fuhrmann

thom.fuhrmann@gmail.com

29. September 2011

## **Inhaltsverzeichnis**

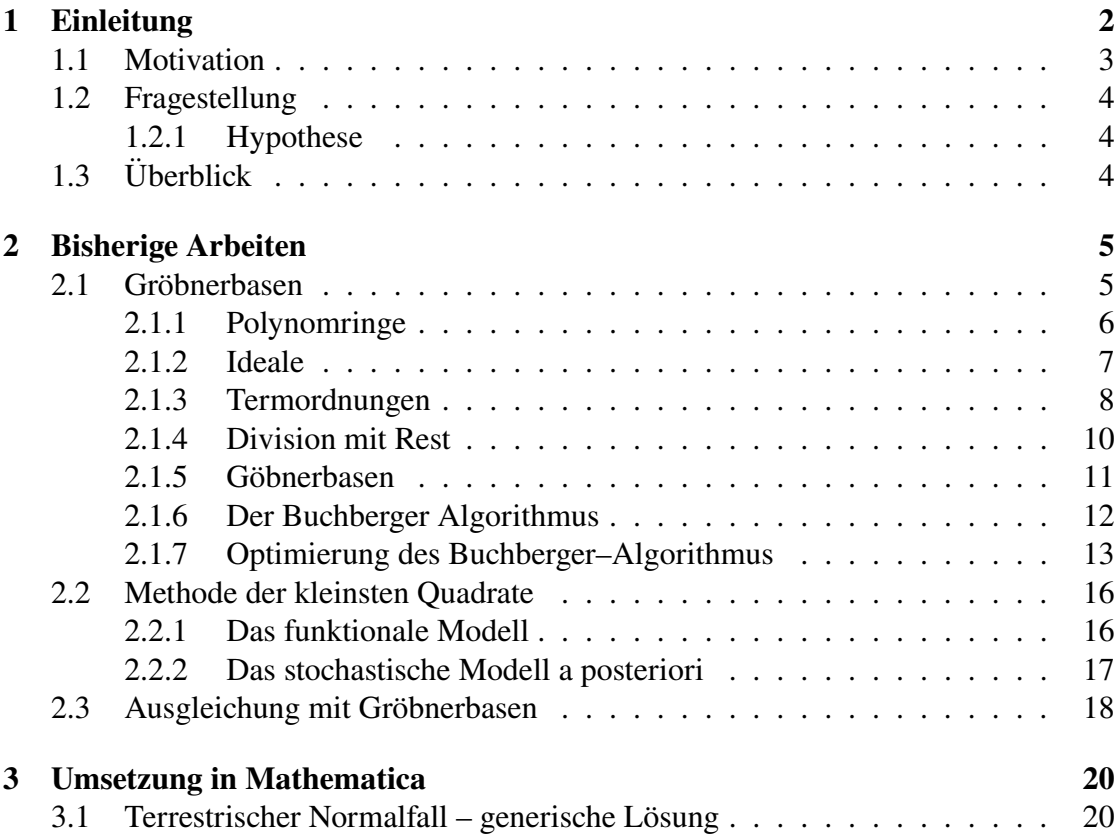

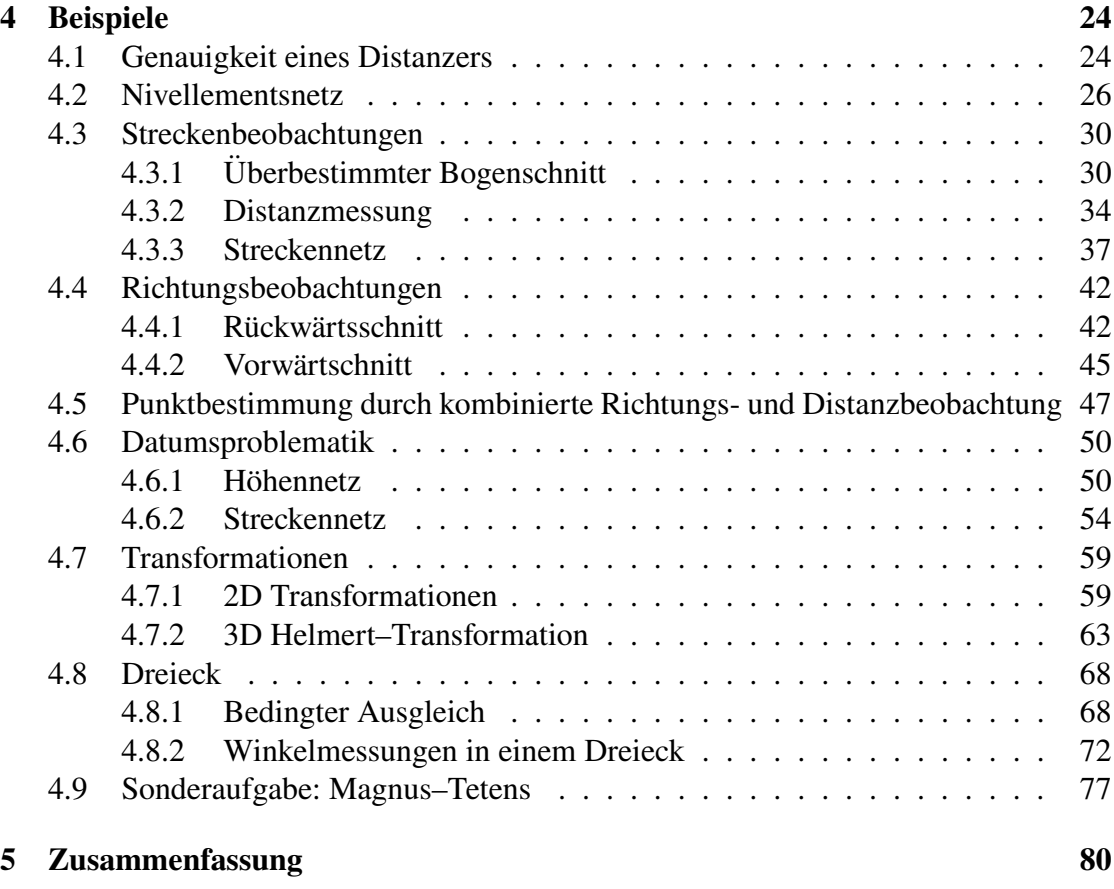

## **1 Einleitung**

Ausgangspunkt dieser Arbeit ist das Vorhandensein redundanter Beobachtungen. Diese können in unterschiedlicher Form vorliegen. Typischerweise treten Beobachtungen in Form von Winkel– und Streckenmessungen oder Koordinatendifferenzen auf. Mit Hilfe dieser Beobachtungen sollen plausible Werte für die Unbekannten, die mit den Beobachtungen in einem funktionalen Zusammenhang stehen, berechnet werden. In der Geodäsie wird aus historischen und wahrscheinlichkeitstheoretischen Gründen die Methode der kleinsten Quadrate (auch Parameterschätzung nach der L2–Norm) eingesetzt [8]. Die bisherige Lösung im Falle nicht–linearer Zusammenhänge beruht auf einer Linearisierung des funktionalen Modells und anschließender Minimierung der Verbesserungsquadratsumme mit dem aus der Linearisierung gewonnenen Gleichungssystem als zusätzlicher Bedingung. Das linearisierte System wird dann nach Vorgabe einer Näherungslösung gelöst. Die Näherungslösung sollte möglichst nahe an der gesuchten Lösung liegen, um eine Konvergenz der iterativen Lösungsberechnung zu erreichen. Weicht die Näherungslösung zu stark von der gesuchten Lösung ab,

so konvergiert die Iteration nicht. Daher wäre eine Methode, die ohne Iteration und Näherungslösung auskommt, wünschenswert.

Die in den letzten Jahrzehnten in Bereichen wie der Computeralgebra und kommutativen Algebra gewonnenen Erkenntnisse ermöglichen eine Lösung des funktionalen Modells ohne vorhergehende Linearisierung. Awange et al. haben erste Schritte in Richtung einer algebraischen Geodäsie gesetzt und gezeigt wie sich algebraische Methoden auf geodätische Aufgabenstellungen anwenden lassen [1] . Der Ansatz beruht auf einer Ausgleichung der Verbesserungsquadratsumme mittels Gröbnerbasen. Dazu werden die partiellen Ableitungen (nach den Unbekannten des funktionalen Modells) der Verbesserungsquadratsumme gebildet.

Anschließend wird mit Hilfe eines Computer Algebra Systems (CAS) eine Gröbnerbasis bestimmt. Nach Elimination der Unbekannten erhält man häufig mehrere mögliche Lösungen. Die Lösung des geringsten Residuums wird als Lösung der Methode der kleinsten Quadrate gewählt. In dieser Arbeit soll dieser Ansatz weiterverfolgt werden. Untersucht wird die Anwendung dieser Methode auf klassische Aufgabenstellungen der Geodäsie. Voraussetzung für die Anwendung algebraischer Methoden (Gröbnerbasen) ist eine Modellierung in Polynomen mehrerer Unbekannte. Die in der Geodäsie eingesetzten, auf transzendenten Funktionen basierenden, mathematischen Modelle eignen sich nicht für die Anwendung des Algorithmus (transzendente Funktionen, wie zum Beispiel sinus, cosinus und exp, lassen sich per definitionem nicht als Lösung eines Polynoms darstellen). Daher soll eine für die Anwendung des Buchberger–Algorithmus geeignete algebraische Formulierung der geodätischen Aufgabenstellungen erarbeitet werden.

### **1.1 Motivation**

Der Einsatz algebraischer Methoden ermöglicht einen alternativen Zugang zur Lösung geodätischer Aufgabenstellung. Dieser Zugang wird vor allem durch zur Verfügung stehende CAS und hohe Rechnerleistungen gerechtfertigt. CAS wie AXIOM, Maple, Mathematica, REDUCE, Macaulay2 und viele andere Systeme implementieren Algorithmen zur Berechnung einer Gröbnerbasis. Diese Algorithmen sind ein leistungsvolles Werkzeug für die Lösung algebraischer Gleichungssysteme.

Resultanten stellen einen alternativen Ansatz zur Lösung algebraischer Gleichungssysteme dar, der in manchen Fällen zu einer effizienteren Lösung führen kann oder auch in Kombination mit dem Buchberger–Algorithmus angewendet werden kann. Dieser Ansatz wird in der folgenden Arbeit jedoch nicht weiter verfolgt, der interessierte Leser wird auf die Literatur verwiesen [3].

Ein hervorzuhebender Vorteil der algebraischen Methode gegenüber konventionellen Methoden ist die Lösung ohne vorhergehende Bestimmung von Näherungswerten der Unbekannten. In den Beispielen wird etwa gezeigt wie sich die sieben Transformationsparameter einer Ähnlichkeitstransformation ohne vorherige Kenntnis

von Näherungswerten bestimmen lassen. In manchen Fällen ist auch eine generische Lösung, das heißt unabhängig von konkreten Daten, möglich. Generische Lösungen lassen sich für konkrete Anwendungsfälle durch Spezifikation der Unbestimmten mit geringem Rechenaufwand auswerten und der Rechenaufwand wird durch zunehmender Größe der Daten nur unwesentlich erhöht.

## **1.2 Fragestellung**

Viele geodätische Modelle basieren auf transzendenten Funktionen wie Sinus und Cosinus. Es stellt sich die Frage, ob man diese Modelle durch Substitution der transzendenten Funktionen in eine algebraische Form bringen kann. Weiters wird untersucht wie man das Fehlerfortpflanzungsgesetz auf diese algebraischen Modelle anwenden kann, um Aussagen über die Genauigkeit der Ergebnisse zu treffen.

### **1.2.1 Hypothese**

Es soll gezeigt werden, dass eine algebraische Formulierung in den gewählten Beispielen möglich ist und die Ergebnisse zur konventionellen Lösung äquivalent sind.

## **1.3 Überblick**

Folgend werden die mathematischen Grundlagen von Gröbnerbasen erklärt. Es werden die für die Lösung der Aufgaben relevanten Ergebnisse der Mathematik zusammengefasst, sodass der Leser den Ausführungen in den Beispielen folgen kann. Es sollte daher möglich sein, die Arbeit möglichst ohne Rückgriff auf zusätzliche Literatur zu lesen. In den darauffolgenden Kapiteln wird eine formale Beschreibung des funktionalen Modells in der algebraischen Formulierung gegeben. Die Beispiele sollen zeigen, wie man dieses Modell konkret anwenden kann. Als CAS für die Lösung der Beispiele wurde Mathematica verwendet. An den relevanten Stellen wird auch der Code zu den Beispielen gezeigt.

## **2 Bisherige Arbeiten**

In der Literatur finden sich unterschiedliche Algorithmen zur Berechnung von Gröbnerbasen. Der erste Algorithmus zur Berechnung von Gröbnerbasen geht zurück auf den österreichischen Mathematiker B. Buchberger [2]. Der Buchberger–Algorithmus hat jedoch den Nachteil, dass er im Falle der lexikografischen Ordnung (siehe Kapitel Termordnungen) bei komplexeren Gleichungssystemen versagt. Der sogenannte Gröbner–Walk ist eine Verbesserung des Buchberger–Algorithmus, der auch bei komplexeren Gleichungssystemen in der lexikografischen Ordnung erfolgreich angewendet werden kann. Dabei wird zunächst eine Lösung in einer einfacher zu berechnenden Termordnung ermittelt, anschließend wird die Lösung in die gesuchte Termordnung transformiert [4].

Erste Arbeiten in Richtung einer algebraischen Geodäsie erschienen ab dem Jahr 2005 von J. L. Awange und E.W. Grafarend. Die Autoren demonstrieren den Einsatz algebraischer Werkzeuge für geodätische Aufgabenstellungen. Für eine Vielzahl dieser Aufgabenstellungen sind Gröbnerbasen eine geeignete Methode. Wird die Komplexität des Gleichungssystems zu hoch oder ist eine algebraische Formulierung unmöglich, muss auf bewährte Methoden der Ausgleichungsrechnung zurückgegriffen werden oder es kann zumindest eine gute Näherungslösung auf algebraischem Wege berechnet werden, die durch numerisch–iterative Methoden verbessert werden kann.

### **2.1 Gröbnerbasen**

Dieses Kapitel ist den Grundlagen der Gröbnerbasen gewidmet. Beginnend mit den algebraischen Grundbegriffen von Polynomringen, Idealen bis hin zu den Gröbnerbasen und den Algroithmen zu deren Berechnung, soll eine verständliche und in sich geschlossene Präsentation der Thematik erfolgen. Die Ausführungen dieses Abschnitts stützten sich im Wesentlichen auf [3].

Ein einfaches Beispiel soll zeigen, wie man Gröbnerbasen zur Lösung polynomialer Gleichungssysteme einsetzen kann. Gegeben sei folgendes System:

$$
f_1 = x^2 - 2 \cdot y^2,
$$
  

$$
f_2 = x \cdot y - 2.
$$

Man erkennt, dass die beiden Polynome bivariat in den Unbestimmten  $x$ beziehungsweise  $v \sinh$ . Die gemeinsamen Nullstellen dieses Gleichungssystems können mittels Gröbnerbasen berechnet werden, indem zuerst eine sogenannte reduzierte Basis berechnet wird. Die reduzierte Basis besteht in diesem Fall nur aus einem univariaten Polynom:

$$
2\cdot y^4-9.
$$

Die Nullstellen können mit numerischen Methoden berechnet werden. Man erhält vier Wurzeln in  $\nu$ :

$$
y_1 = \frac{i \cdot \sqrt{3}}{\sqrt[4]{2}},
$$
  
\n
$$
y_2 = -\frac{\sqrt{3}}{\sqrt[4]{2}},
$$
  
\n
$$
y_3 = -\frac{i \cdot \sqrt{3}}{\sqrt[4]{2}},
$$
  
\n
$$
y_4 = \frac{\sqrt{3}}{\sqrt[4]{2}}.
$$

Anschließend setzt man die vier Wurzeln in eines der beiden Polynome des ursprünglichen Systems ein, um die Wurzeln in  $x$  zu berechnen:

$$
x_1 = -i \cdot \sqrt[4]{2} \cdot \sqrt{3},
$$
  
\n
$$
x_2 = -\sqrt[4]{2} \cdot \sqrt{3},
$$
  
\n
$$
x_3 = i \cdot \sqrt[4]{2} \cdot \sqrt{3},
$$
  
\n
$$
x_4 = \sqrt[4]{2} \cdot \sqrt{3}.
$$

#### **2.1.1 Polynomringe**

Es wurde bereits erwähnt, dass zur Lösung mittels Gröbnerbasen eine algebraische Formulierung der geodätischen Aufgabenstellung notwendig ist. Vereinfacht gesagt ist eine Formulierung in Polynomen mehrerer Unbestimmter notwendig. Was man darunter versteht soll in diesem Abschnitt mathematisch präzisiert werden.

Voraussetzung für die nachfolgenden Abschnitte ist ein kommutativer Ring  $R$  mit 1 über dem der Polynomring in  $n$  Unbestimmter gebildet wird. Es soll zunächst die Konstruktion des Polynomrings in einer Unbestimmten gezeigt werden, und anschließend induktiv dieselbe Konstruktion für Polynomringe in  $n$  Unbestimmten fortgesetzt werden.

Ist f eine Abbildung von  $\mathbb{N}_0$  nach R, dann ist  $T(f) = \{ n \in \mathbb{N}_0 | f(n) \neq 0 \}$  der Träger der Abbildung f. Die Menge aller Abbildungen mit endlichem Träger mit den Verknüpfungen + und ⋅ bildet einen kommutativen Ring mit 1, dieser wird mit  $R[\mathbb{N}_0]$ bezeichet. Dabei sind die Verknüpfungen für zwei Elemente  $(a_i)_{i \in \mathbb{N}_0}$  und  $(b_i)_{i \in \mathbb{N}_0}$  wie

folgt definiert:

$$
(a_i)_{i \in \mathbb{N}_0} + (b_i)_{i \in \mathbb{N}_0} = (a_i + b_i)_{i \in \mathbb{N}_0},
$$

$$
(a_i)_{i \in \mathbb{N}_0} \cdot (b_j)_{j \in \mathbb{N}_0} = \left(\sum_{i+j=k} a_i \cdot b_j\right)_{k \in \mathbb{N}_0}
$$

.

Diese neuen Abbildungen haben ebenfalls endlichen Träger und liegen somit in  $R[\mathbb{N}_0]$ . Die Abbildung:

$$
X: \begin{cases} \mathbb{N}_0 & \to & R \\ i & \mapsto \begin{cases} 1, & \text{falls } i = 1 \\ 0, & \text{falls } i \neq 1 \end{cases} \end{cases}
$$

hat einen endlichen Träger, nämlich  $|T(X)| = 1$ . Setzt man  $X^0 = 1 = (1, 0, 0, ...)$  dann kann ein beliebiges  $f = (a_0, a_1, a_2, ...) \in R[\mathbb{N}_0]$  geschrieben werden als:

$$
f = \sum_{i \in \mathbb{N}_0} a_i \cdot X^i.
$$

Schreibt man noch  $R[X]$  statt  $R[\mathbb{N}_0]$  so erhält man den Polynomring in einer Unbestimmten über dem Ring R. Aus dem Ring  $R[X_1]$  gewinnt man den Ring  $R[X_1, X_2] = (R[X_1])[X_2]$ , setzt man dieses Verfahren induktiv fort so erhält man schließlich:

$$
R[X_1, ..., X_n] = (R[X_1, ..., X_{n-1}])[X_n].
$$

Der Totalgrad oder einfach nur Grad eines Polynoms  $f = \sum_{i \in \mathbb{N}_0} a_i \cdot X^i$  wird wie folgt bestimmt, wenn man für  $i = (i_1, ..., i_n) \in \mathbb{N}_0^n$  den Betrag  $|i| = i_1 + \cdots + i_n$  definiert:

$$
\deg f = \begin{cases} \max \{|i| \, | \, i \in \mathbb{N}_0^n, a_i \neq 0\}, & \text{wenn } f \neq 0 \\ -\infty, & \text{wenn } f = 0 \end{cases}.
$$

#### **2.1.2 Ideale**

Man kann Teilringe des Polynomrings betrachten, die abgeschlossen bezüglich der Multiplikation mit Elementen aus R sind. Eine Teilmenge des Polynomringes  $I \subset$  $R[X_1, ..., X_n]$  (oder allgemeiner eines Ringes R) ist ein Ideal wenn gilt:

- $0 \in I$
- $\blacksquare$   $f, g \in I \Rightarrow f + g \in R[X_1, ..., X_n]$
- $\blacksquare$   $f \in I$  und  $g \in R[X_1, ..., X_n] \Rightarrow g \cdot f \in I$ .

Ideale können von einer beliebigen Teilmenge des Polynomringes erzeugt werden. Aufgrund des Hilbertschen Basissatzes kann stets davon ausgegangen werden, dass diese Teilmenge endlich ist, man sagt das Ideal ist endlich erzeugt. Das von der Menge  $\{f_1, ..., f_n\} \subset R[X_1, ..., X_n]$  erzeugte Ideal wird folgendermaßen gebildet:

$$
(f_1, ..., f_n) = \{ \sum_{i=1}^n h_i \cdot f_i | h_i \in R[X_1, ..., X_n] \}.
$$

Die Elemente  $f_i$  werden Basis des Ideals genannt. Ein Ideal kann im Allgemeinen viele verschiedene Basen haben, eine spezielle Basis ist die Gröbnerbasis. Ideale sind von besonderer Bedeutung bei der Lösung polynomialer Gleichungssysteme, da die Lösungsmenge nur von dem Ideal abhängt, das von den Polynomen des Gleichungssystems erzeugt wird. Gegeben sei ein polynomiales Gleichungssystem der Art:

$$
f_1 = 0,
$$
  

$$
\vdots
$$
  

$$
f_n = 0.
$$

Man kann nun durch Multiplizieren der einzelnen Gleichungen mit beliebigen Polynomen  $h_i \in R[X_1, ..., X_n]$  und anschließendem Summieren weitere Gleichungen bilden:

$$
h_1 \cdot f_1 + \dots + h_n \cdot f_n = 0,
$$

die wiederum Teil des Ideals  $(f_1, ..., f_n)$  sind. Jede gemeinsame Nullstelle des ursprünglichen Gleichungssystems ist auch eine Nullstelle der Polynome die zum Ideal gehören, das von den Polynomen des Gleichungssystems erzeugt wird. Als nächstes soll gezeigt werden, wie man im Polynomring "dividiert". Dazu sind einige Vorarbeiten notwendig, denn im Gegensatz zum Polynomring in einer Unbestimmten gibt es in Polynomringen mehrerer Unbestimmter verschiedene Möglichkeiten die Monome (das sind Produkte bestehend aus den Unbestimmten des Polynomrings) zu sortieren.

#### **2.1.3 Termordnungen**

Um die einzelnen Monome eines Polynoms eindeutig zu sortieren müssen sie in irgendeiner Weise miteinander vergleichbar sein. Man spricht von einer totalen Ordnung auf der Menge der Monome  $M$ , wenn die folgenden Bedinungen der Relation  $\neq$  erfüllt sind:

$$
X^i \le X^i
$$
 (Reflexivität),  
\n $X^i \le X^j$  und  $X^j \le X^i \Rightarrow X^i = X^j$  (Antisymmetric),  
\n $X^i \le X^j$  und  $X^j \le X^k \Rightarrow X^i \le X^k$  (Transitivität),

und wenn für alle  $X^i$ ,  $X^j \in M$  gilt:

$$
X^i \le X^j \text{ und}/\text{oder } X^j \le X^i.
$$

Zusätzlich zu den genannten Eigenschaften sollte die Ordnung der Monome eines Polynoms durch Multiplikation mit anderen Monome nicht verändert werden. Das drückt sich in der folgenden Bedingung aus für beliebige  $X^k \in M$ :

$$
X^i \le X^j \Rightarrow X^i \cdot X^k \le X^j \cdot X^k
$$

Es soll auch garantiert sein, dass der Divisionsalgorithmus nach endlich vielen Schritten terminiert. Die notwendige Eigenschaft der Menge  $M$  nennt man Wohlordnung. Die geordnete Menge ( $M$ ,  $\leq$ ) heißt wohlgeordnet, wenn jede nichtleere Teilmenge T von M ein kleinstes Element besitzt, also ein  $m \in T$  mit  $m \leq x$  für alle  $x \in T$ . Sind alle genannten Eigenschaften erfüllt, so nennt man die Ordnung Monomordnung.

Man kann auf der Menge der Monome verschiedene Termordnungen festlegen. Die einfachste Monomordnung ist die lexikografische. Man ordnet die Monome indem man der Reihe nach die Exponenten der Unbestimmten vergleicht, beginnend mit der Unbestimmten höchster Ordnung. Für  $X^2 \cdot Y \cdot Z$ ,  $X \cdot Y^2 \cdot Z^2 \in M$  und  $X >_{lex} Y >_{lex} Z$ gilt zum Beispiel:

$$
X^2 \cdot Y \cdot Z >_{\text{lex}} X \cdot Y^2 \cdot Z^2.
$$

Diese Ordnung ist vergleichbar mit der Ordnung von Wörtern in einem Wörterbuch mit den Buchstaben des Alphabets als Unbestimmte.

Berücksichtigt man beim Ordnen der Monome auch deren Totalgrad (das ist die Summe der Exponenten eines Monoms) so gelangt man zur graduiert lexikografischen Ordnung. Dabei werden die Monome absteigend nach deren Totalgrad geordnet, sollten zwei Monome denselben Totalgrad besitzen, dann werden sie nach der lexikografischen Ordnung geordnet. Für das obige Beispiel gilt in der graduiert lexikografischen Ordnung:

$$
X \cdot Y^2 \cdot Z^2 >_{\text{grlex}} X^2 \cdot Y \cdot Z.
$$

Eine dritte häufig gebrauchte Ordnung ist die invers graduiert lexikografische Ordnung. Dabei werden die Monome zuerst analog zur lexikografischen Ordnung nach der Totalordnung geordnet, sollten zwei Monome denselben Totalgrad haben, dann werden die Exponenten beginnend mit der Unbestimmten niedrigster Ordnung der Reihe nach verglichen und jenes Monom mit dem niedrigeren Exponenten höher geordnet. Für  $X^2 \cdot Y \cdot Z$ ,  $X^2 \cdot Y^2 \in M$  und  $X >_{lex} Y >_{lex} Z$  gilt zum Beispiel:

$$
X^2 \cdot Y^2 >_{\text{greulex}} X^2 \cdot Y \cdot Z.
$$

Hat man sich erst auf eine der drei Monomordnungen festgelegt, macht es Sinn den Multigrad eins Polynoms  $f = \sum_{i \in \mathbb{N}_0} a_i \cdot X^i$  zu bestimmen:

multideg 
$$
f = \max \{ i \in \mathbb{N}_0^n | a_i \neq 0 \}.
$$

In den folgenden Kapiteln wird folgende Terminologie verwendet:

- LC  $f = a_{\text{multide} f} \in R$  heißt der Leitkoeffizient von f,
- **IM**  $f = X^{\text{multideg } f}$  heißt das Leitmonom von f,
- LT  $f = LC f \cdot LM f$  heißt der Leitterm von f.

#### **2.1.4 Division mit Rest**

Man kann in einem Polynomring über einem beliebigen Integritätsbereich eine Division ebenso wie im Ring der ganzen Zahlen durchführen. Dazu soll zunächst ein Beispiel gegeben werden. Das Polynom  $f = x^3 + y^2$  soll durch die Polynome  $f_1 = x^2 - x \cdot y^2 + 1$ und  $f_2 = x + 5 \cdot y - 1$  in der lexikografischen Ordnung dividiert werden. Man geht schrittweise vor, indem man bei jedem Schritt die Leitmonome der Divisoren der Reihe nach mit dem Leitmonom des Dividenden vergleicht und auf Teilbarkeit prüft. Bei gegebener Teilbarkeit eliminiert man den Leitterm des Dividenden und addiert den Quotienten zum Divisor gehörenden Multiplikanden, andernfalls wird der Leitterm des Dividenden zum Rest hinzuaddiert. Beginnt man mit dem Divisor  $f_1$ , so erhält man:

$$
(x3 + y2) : (x2 - x \cdot y2 + 1) = x + y2
$$
  
-(x<sup>3</sup> - x<sup>2</sup> \cdot y<sup>2</sup> + x)  

$$
x2 \cdot y2 - x + y2
$$
  
-(x<sup>2</sup> \cdot y<sup>2</sup> - x \cdot y<sup>4</sup> + y<sup>2</sup>)  

$$
x \cdot y4 - x,
$$

der Rest dieser Division ist nicht weiter durch das Leitmonom von  $f_1$  teilbar. Das Verfahren muss also mit  $f_2$  fortgesetzt werden:

$$
(x3 + y2) : (x + 5 \cdot y - 1) = y4 - 1
$$
  
\n
$$
-(x \cdot y4 + 5 \cdot y5 - y4)
$$
  
\n
$$
-x - 5 \cdot y5 + y4
$$
  
\n
$$
-(-x - 5 \cdot y + 1)
$$
  
\n
$$
-5 \cdot y5 + y4 + 5 \cdot y - 1,
$$

der Rest ist nicht weiter durch die Leitmonome der Divisoren teilbar, da nur noch Terme in der Unbestimmten y enthalten sind. Somit ergibt sich folgendes Ergebnis der Division:

$$
f = (x + y2) \cdot f1 + (y4 - 1) \cdot f2 - 5 \cdot y5 + y4 + 5 \cdot y - 1.
$$

Formal lautet somit der Algorithmus für die Division mit Rest [3]:

**Theorem 1.** *Gegeben eine Monomordnung* > *auf der Menge der Monome und ein*  $\mathcal{S}$ ystem von Polynomen  $(f_1, ..., f_n) \in R[X_1, ..., X_n]$ . Dann kann jedes  $f \in R[X_1, ..., X_n]$ *geschrieben werden als:*

$$
f = a_1 \cdot f_1 + \cdots a_n \cdot f_n + r,
$$

*wobei*  $a_i$ ,  $r$  ∈  $R[X_1, ..., X_n]$ . Dabei ist  $r$  entweder gleich Null oder eine *Linearkombination von Monomen, die durch keine der Leitmonome der Divisoren teilbar*  $\text{sind. Weiters gilt } \text{für } a_i \cdot f_i \neq 0$ :

 $multideg \ f \geq multideg \ a_i \cdot f_i.$ 

In weiterer Folge wird die Schreibweise  $\overline{f}^G$  für die Division durch das geordnete Tupel  $G = (g_1, ..., g_s)$  verwendet. Man beachte, dass der bei der Division entstehende Rest im Allgemeinen nicht eindeutig bestimmmt ist, sondern von der Reihenfolge der Divisoren abhängt. Gröbnerbasen hingegen haben die besondere Eigenschaft, dass dieser Rest eindeutig ist, unabhängig von der Reihenfolge der Divisoren. Aufgrund dieser Eigenschaft lässt sich also leicht überprüfen ob ein gegebenes Polynom  $f$  in einem Ideal liegt. Dazu berechnet man eine Gröbnerbasis des Ideals und dividiert anschließend durch diese Polynome. Ein Rest gleich Null bedeutet dann, dass das Polynom  $f$  in  $I$ liegt.

#### **2.1.5 Göbnerbasen**

In diesem Kapitel werden die Eigenschaften von Gröbnerbasen definiert. Anstelle des Polynomringes über dem Ring  $R$  behandeln wir in diesem Kapitel Polynomringe über einem Körper K. Für ein gegebenes Ideal  $I \subset K[X_1, ..., X_n]$  schreibt man:

$$
\text{LT } I = \{ \text{LT } f \mid f \in I \}.
$$

Eine endliche Teilmenge G eines Ideals  $I \subset K[X_1, ..., X_n]$  heißt Gröbnerbasis wenn gilt:

$$
(LT G) = (LT I).
$$

Salopp gesagt bedeutet diese Eigenschaft, dass die Leitterme der Basis die Leitterme des Ideals  $I$  teilen. Man beachte, dass für eine beliebige Basis  $F$  des Ideals  $I$  der Fall (LT  $F$ )  $\subseteq$  (LT I) möglich ist. Als nächstes wird ein wichtiges Kriterium gegeben um zu bestimmen ob ein gegebenes Erzeugendensystem eines Ideals eine Gröbnerbasis ist. Zur Uberprüfung dieses Kriteriums benötigt man S–Polynome, für f,  $g$  ∈  $K[X_1, ..., X_n]$ gilt:

- **a** das kleinste gemeinsame Vielfache von LM  $f = X^i$  und LM  $g = X^j$  ist LCM $(f, g) = X^{(\max{i_1, j_1}, \ldots, \max{i_n, j_n})},$
- **a** das S–Polynom der Polynome f und g ist  $S(f, g) = LC g \cdot p \cdot f LC f \cdot q \cdot g$ , wobei  $p, q \in M$  mit  $p \cdot LM \, f = q \cdot LM \, g = LCM(f, g)$ .

Man betrachte die beiden Polynome  $f_1 = 2 \cdot x^3 + 5 \cdot x \cdot y^2 + 2 \cdot y$  und  $f_2 = x \cdot y^2 + 3 \cdot y^3 + 1$ . Das S–Polynom dieser beiden Polynome wird dann wie folgt berechnet:

LM 
$$
f_1 = x^3
$$
, LM  $f_2 = x \cdot y^2$ , LCM $(f_1, f_2) = x^3 \cdot y^2$ ,  
\n
$$
S(f_1, f_2) = y^2 \cdot (2 \cdot x^3 + 5 \cdot x \cdot y^2 + 2 \cdot y) - 2 \cdot x^2 \cdot (x \cdot y^2 + 3 \cdot y^3 + 1)
$$
\n
$$
= -6 \cdot x^2 \cdot y^3 - 2 \cdot x^2 + 5 \cdot x \cdot y^4 + 2 \cdot y^4.
$$

#### **2.1.6 Der Buchberger Algorithmus**

Die Arbeiten zu diesem Algorithmus gehen auf den österreichischen Mathematiker B. Buchberger zurück, der in seiner Dissertation ein notwendiges und hinreichendes Kriterium entwickelt hat, um algorithmisch zu entscheiden ob eine gegebene Menge  $F$  ⊂  $K[X_1, ..., X_n]$  eine Gröbnerbasis ist oder nicht [2]. Es lässt sich zeigen, dass F genau dann eine Gröbnerbasis ist, wenn für alle  $f_i, f_j \in F$  der Rest von  $S(f_i, f_j)$ nach Division durch  $F$  gleich Null ist. Dieses sogenannte Buchberger-Kriterium kommt beim Buchberger–Algorithmus zur Anwendung. Für eine endliche Teilmenge F von  $K[X_1, ..., X_n]$  berechnet der folgende Algorithmus eine Gröbnerbasis des von F erzeugten Ideals [3]:

Input: F Output: Gröbnerbasis G

**repeat**

```
G = Ffor all f, g \in G with f \neq g do
     r = \overline{S(f, g)}^Fif r≠0 then
       G = G \cup \{r\}end if
  end for
until G=F
return G
```
Es handelt sich um eine sehr rudimentäre Version des Buchberger–Algorithmus, die berechneten Basen können oft noch verkleinert werden indem man Polynome eliminiert,

deren Leitterme bereits in dem von den anderen Leittermen der Gröbnerbasis erzeugten Ideal liegen. Man kann also das Polynom  $f \in G$  eliminieren, wenn gilt:

$$
(LT(G - \{f\})) = (G).
$$

Verlangt man zusätzlich, dass die Leitkoeffizienten alle gleich eins sind, dann erhält eine sogenannte minimale Gröbnerbasis. Es gibt nun zu jedem Ideal des Polynomrings verschiedene minimale Gröbnerbasen, die dieses Ideal erzeugen. Um eine eindeutige Zuordnung zwischen Gröbnerbasen und Idealen zu erreichen werden sogenannte reduzierte Gröbnerbasen eingeführt. Eine reduzierte Gröbnerbasis  $G$  ist durch folgende beiden Eigenschaften definiert:

- für alle  $g \in G$  gilt LC  $g = 1$
- **■** kein Monom von g liegt in  $(LT(G \{g\}))$ .

Eine reduzierte Basis lässt sich in endlich vielen Schritten ermitteln. Hat man eine reduzierte Gröbnerbasis gegeben, so kann man daraus durch Elimination redudanter Polynome eine minimale Gröbnerbasis ableiten und, indem man in jedem Schritt modulo (LT  $(G - \{g\})$ ) reduziert, zugleich die reduzierte Gröbnerbasis berechnen. Der angegebene Algorithmus terminiert nach endlich vielen Schritten.

#### **2.1.7 Optimierung des Buchberger–Algorithmus**

Der rechentechnisch intensivste Teil des Buchberger–Algorithmus ist die Polynomdivision, aus diesem Grund wird man versuchen zu Null reduzierende S–Polynome vor der Division zu identifizieren. Zuerst wird eine verallgemeinerte Polynomdivison benötigt, indem man zulässt, dass die Divisoren in beliebiger Reihenfolge auftreten können.

**Definition 1.** *Gegeben*  $G = \{g_1, ..., g_s\}$  ⊂  $K[X_1, ..., X_n]$  *und eine Monomordnung* <*.* Das Polynom f ∈ K[X<sub>1</sub>, ..., X<sub>n</sub>] reduziert sich zu Null modulo G, geschrieben

 $f \rightarrow_G 0$ ,

*wenn in der Form geschrieben werden kann als*

$$
f = a_1 \cdot g_1 + \cdots a_s \cdot g_s,
$$

 $u$ *nd falls*  $a_i \cdot g_i \neq 0$  gilt

$$
multideg f \geq multideg (a_i \cdot g_i).
$$

Mit der getroffenen Definition kann das Buchberger–Kriterium verallgemeinert werden, indem man fordert, dass alle S-Polynome sich zu Null modulo  $G$  reduzieren. Eine erste Verbesserung kann man erzielen, wenn man Polynome weglässt, deren Leitmonome relativ prim sind. Das heißt also, wenn für  $g_i, g_j \in G$  gilt:

$$
LCM(LM gi, LM gj) = LM gi \cdot LM gj.
$$

Man kann zeigen, dass in diesem Fall  $S(g_i, g_j) \rightarrow_G 0$  gilt. Man kann den Buchber–Algorithmus noch weiter verbessern. Dafür benötigt man das Konzept der Syzygie.

**Definition 2.** *Gegeben*  $F = (f_1, ..., f_s)$ *. Eine Syzygie auf den Leittermen von*  $F$  *ist ein s*–Tupel,  $S = (h_1, ..., h_s)$ , von Polynomen, sodass gilt

$$
\sum_{i=1}^{s} h_i \cdot LT \ f_i = 0
$$

*Mit* () *wird die Menge der Syzygien auf den Leittermen von bezeichnet.*

Die wichtigsten Syzygien sind jene, die von S-Polynomen kommen. Mit  $X^{\gamma}$  = LCM $(f_i, f_j)$  gilt:

$$
S_{ij} = \frac{X^{\gamma}}{\text{LT } f_i} \cdot e_i - \frac{X^{\gamma}}{\text{LT } f_j} \cdot e_j.
$$

Die Menge  $S(F)$  bildet einen sogenannten Modul über  $K[X_1, ..., X_n]$ , und hat als solcher eine endliche Basis. Zum Beispiel bilden die von den S–Polynomen kommenden Syzygien  $S_{ii}$  eine Basis dieses Moduls. Dadurch ist bewiesen, dass alle Eliminationen von Leittermen der Basiselemente durch die S–Polynome gegeben sind. Diese Eigenschaft wird beim verbesserten Buchberger–Algorithmus verwendet, doch zunächst eine weitere Definition:

**Definition 3.** *Ein Element*  $S \in S(F)$  *heißt homogen vom Multigrad*  $\alpha$ , *wenn* 

$$
S=(c_1\cdot X^{\alpha_1},\ldots,c_s\cdot X^{\alpha_s}),
$$

*mit*  $c_i \in K$  *und*  $\alpha_i$  + *multideg*  $f_i = \alpha$ *, wenn*  $c_i \neq 0$ *.* 

Zum Beispiel sind die Syzygien  $S_{ij}$  homogen vom Multigrad  $\gamma$ , sie bilden also eine homogene Basis von  $S(F)$ . Man wird sehen, dass nicht immer alle  $S_{ij}$  für eine Basis benötigt werden. Die Verallgemeinerung des Buchberger–Kriteriums für Syzygien lautet nun [3]:

**Theorem 2.** *Eine Basis*  $G = (g_1, ..., g_s)$  *eines Ideals I ist eine Gröbnerbasis genau*  $d$ ann, wenn für jedes Element  $S = (h_1, ..., h_s)$  einer homogenen Basis der Syzygie  $S(G)$ *gilt:*

$$
S \cdot G = \sum_{i=1}^{s} h_i \cdot g_i \rightarrow_G 0.
$$

Hat man eine Basis  $G = (g_1, ..., g_s)$  gegeben und sind  $S_{jk}$  und  $S_{ik}$  noch in der Basis der Syzygie, sodass gilt:

LT 
$$
g_k
$$
 teilt LCM $(g_i, g_j)$ ,

dann kann  $S_{ij}$  aus der Basis der Syzygie entfernt werden. Denn  $S_{ij}$  kann geschrieben werden als:

$$
S_{ij} = \frac{\text{LCM}(g_i, g_j)}{\text{LCM}(g_i, g_k)} \cdot S_{ik} - \frac{\text{LCM}(g_i, g_j)}{\text{LCM}(g_j, g_k)} \cdot S_{jk}.
$$

Dieses Kriterium trägt ebenfalls zur Verbesserung des Buchberger–Algorithmus bei. Der Klammerausdruck [ $i$ ,  $j$ ] für  $i \neq j$  bedeutet:

$$
[i, j] = \begin{cases} (i, j) & \text{wenn } i < j \\ (j, i) & \text{wenn } j < i. \end{cases}
$$

Damit kann der optimierte Buchberger–Algorithmus angegeben werden [3]:

**Theorem 3.** *Gegeben*  $I = (f_1, ..., f_s)$ . Dann berechnet der folgende Algorithmus eine *Gröbnerbasis in endlich vielen Schritten:*

$$
B = \{(i, j) \mid 1 \le s\}
$$
  

$$
G = F
$$
  

$$
t = s
$$

*while*  $B \neq do$ 

*wähle*  $(i, j) \in B$  $\mathbf{if} \ LCM(LT \ f_i, LT \ f_j) \neq LT \ f_i \cdot LT \ f_j \ AND \ Kriterium(f_i, f_j, B) == FALSE \ then$  $S = \overline{S(f_i, f_j)}^G$ *if*  $S \neq 0$  *then*  $t = t + 1$  $f_t = S$  $G = G \cup f_t$  $B = B \cup \{(i, t)|1 \leq i \leq t - 1\}$ *end if end if*  $B = B - (i, j)$ *end while,*

wobei Kriterium $(f_i, f_j, B)$  wahr ist, wenn es ein  $k \notin \{i, j\}$  gibt für das  $[i, k]$  und  $[j, k]$ *nicht in B sind und LT*  $f_k$  *teilt LCM(LT*  $f_i$ *, LT*  $f_j$ *).* 

### **2.2 Methode der kleinsten Quadrate**

Grundlage der Methode der kleinsten Quadrate ist ein funktionales Modell, das die Beziehung zwischen den Beobachtungen und Unbekannten festlegt. Es wird davon ausgegangen, dass mehr Beobachtungen als Unbekannte vorliegen. Aus den gegebenen Daten sollen die besten Werte für die Beobachtungen respektive Unbekannten geschätzt werden. Was bedeutet nun bester Wert und welche Methoden kann man anwenden um diesen zu berechnen?

Die Antwort auf diese Frage geht auf C. F. Gauß zurück, der die Methode der kleinsten Quadrate für die Berechnung elliptischer Planetenbahnen entwickelte, für die weit mehr Beobachtungen als der sechs Bahnelemente vorlagen. Im 20. Jahrhundert wurden seine Arbeiten vom russischen Mathematiker A. A. Markov wiederentdeckt, und bewiesen, dass es sich um einen minimalvarianten linearen erwartungstreuen Schätzer handelt (im Englischen wird dafür auch die Abkürzung BLUE, best linear unbiased estimator, verwendet). Dieses Ergebnis ist unter dem Namen Gauß–Markov Theorem bekannt [1]. Die Bedingung der Methode der kleinsten Quadrate lautet[8]:

$$
v^T\cdot P\cdot v\rightarrow min,
$$

wobei die Matrix P die Inverse der Kofaktormatrix der Beobachtungen ist. Es handelt sich also um eine Extremwertaufgabe die durch Nullsetzen der partiellen Ableitungen gelöst wird.

Zusätzlich zur Minimierung der Verbesserungsquadratsumme müssen auch die Nebenbedingungen erfüllt sein. Die Nebenbedingungen können dann mittels Lagrange–Multiplikatoren eingeführt werden. Hat man  $r$  polynomiale Nebenbedingungen  $g = (g_i)_{i=1,...,r}^T$  gegeben, dann kann man mit dem Vektor  $\lambda = (\lambda_1, ..., \lambda_r)^T$  schreiben:

$$
\Delta = v^T \cdot P \cdot v + \lambda^T \cdot g \rightarrow min,
$$

in diesem Fall muss nach allen Unbekannten einschließlich der Lagrange–Multiplikatoren abgeleitet und Null gesetzt werden.

#### **2.2.1 Das funktionale Modell**

Alle weiteren mathematischen Ausführung basieren auf einem vereinfachten, mathematischen Modell des Beobachtungsvorganges. In der Ausgleichungsrechnung spricht man von einem funktionalen Modell, da man von einem funktionalen Zusammenhang zwischen den Komponenten des Modells ausgeht. Diese Komponenten unterteilt man weiter in Beobachtungen und Unbekannte.

Wird davon ausgegangen, dass  $n$  Beobachtungen durchgeführt wurden und  $u$  Unbekannte

zu bestimmen sind, so kann man mit dem Beobachtungsvektor  $L = (L_1, ..., L_n)$  und dem Parametervektor  $X = (X_1, ..., X_u)$  das folgende funktionale Modell aufstellen [8]:

$$
\phi(\widehat{L},\widehat{X})=0,
$$

wobei  $\hat{L}$  und  $\hat{X}$  die geschätzten Werte für die Beobachtungen respektive Unbekannten bezeichnen. Zwischen dem (fehlerbehafteten) Beobachtungsvektor und dessen geschätztem Wert besteht der folgende Zusammenhang [8]:

$$
\widehat{L}=L+v,
$$

wobei  $v$  der bereits oben erwähnte Verbesserungsvektor ist. Man beachte, dass die Vektoren  $\nu$  und  $X$  Zufallsvektoren, also Vektoren bestehend aus Zufallsvariablen, sind. Aufgabe der Ausgleichungsrechnung ist es geeignete Werte dieser Vektoren so, dass das funktionale Modell erfüllt ist und gleichzeitig  $v^T \cdot P \cdot v \rightarrow min$  gilt.

#### **2.2.2 Das stochastische Modell a posteriori**

Zur Gewichtung wurde ein stochastisches Modell a priori verwendet, das sich durch die Ausgleichung verändert. Man will auch Aussagen über die Genauigkeit der erzielten Ergebnisse erhalten. In linearer Näherung kann man die Genauigkeiten a posteriori durch das Fehlerfortpflanzungsgesetz berechnen [8]. Dazu benötigt man zunächst die Varianz der Gewichtseinheit a posteriori, die man wie folgt bestimmt [8]:

$$
s_0^2 = \frac{v^T \cdot P \cdot v}{n_f},
$$

wobei  $n_f$  die Anzahl der Freiheitsgrade ist. Bezeichnet  $F$  das Gleichungssytem der partiellen Ableitungen, also geschrieben mit dem Parmatervektor  $X = (X_1, ..., X_u)^T$ und dem Lagrange–Multiplikator  $\lambda$ :

$$
F = \begin{pmatrix} \frac{\partial \Delta}{\partial X_1} \\ \vdots \\ \frac{\partial \Delta}{\partial X_u} \\ \frac{\partial \Delta}{\partial \lambda_1} \\ \vdots \\ \frac{\partial \Delta}{\partial \lambda_r} \end{pmatrix} = 0,
$$

davon kann mit dem Beobachtungsvekotr L folgendes totales Differential abgeleitet werden:

$$
dF = \frac{\partial F}{\partial (X, \lambda)} \cdot \begin{pmatrix} dX \\ d\lambda \end{pmatrix} + \frac{\partial F}{\partial L} = 0.
$$

Für die Kofaktormatrix der Unbekannten einschließlich der Lagrange–Muliplikatoren gilt daher [1]:

$$
Q_{(X,\lambda)(X,\lambda)} = \left(\frac{\partial F}{\partial (X,\lambda)}^{-1}\right)^T \cdot \frac{\partial F}{\partial L}^T \cdot Q_{LL} \cdot \frac{\partial F}{\partial L} \cdot \frac{\partial F}{\partial (X,\lambda)}^{-1}.
$$

Aus der Submatrix  $Q_{XX}$  kann man dann die Kovarianzmatrix der Unbekannten durch Multiplikation mit  $\lambda$  berechnen:

$$
\Sigma_{XX} = s_0^2 \cdot Q_{XX}.
$$

Die Standardabweichungen der einzelnen Unbekannten sind die Quadratwurzeln der Diagonalelemente der Kovarianzmatrix. Gibt man die Verbesserungen explizit als Unbekannte im Parametervektor X an, wenn also  $X = v$  gilt, dann kann die Kofaktormatrix der ausgeglichenen Beobachtungen wie folgt berechnet werden:

$$
Q_{\hat{L}\hat{L}} = Q_{LL} + Q_{XX} + 2 \cdot Q_{LX},
$$

berücksichtigt man die Gleichheit  $Q_{LX} = -Q_{XX}$  dann folgt daraus:

$$
Q_{\hat{L}\hat{L}}=Q_{LL}-Q_{XX}.
$$

Hat man andererseits die Verbesserung implizit gegeben, so kann man folgendermaßen vorgehen:  $\mathcal{L}_{\text{max}}$ 

$$
dv = \frac{\partial v}{\partial L} \cdot dL + \frac{\partial v}{\partial (X, \lambda)} \cdot \begin{pmatrix} X \\ \lambda \end{pmatrix},
$$

und daraus erhält man für die Kofaktormatrix der Verbesserungen:

$$
Q_{vv} = Q_{LL} - Q_{(X,\lambda)(X,\lambda)}.
$$

Und schließlich für die Kofaktormatrix der ausgeglichenen Beobachtungen:

$$
Q_{\hat{L}\hat{L}}=Q_{LL}-Q_{vv}.
$$

Aus der Kofaktormatrix kann nun ebenfalls durch Muliplitkation mit der Varianz der Gewichtseinheit a posteriori die Kovarianzmatrix gebildet werden.

### **2.3 Ausgleichung mit Gröbnerbasen**

Das Ziel ist die Transformation eines überbestimmten polynomialen Gleichungssystems in ein eindeutig lösbares System. Ausgangspunkt ist die im vorhergehenden Kapitel erwähnte Zielfunktion ∆:

$$
\Delta(X_1, X_2, ..., X_u) = v^T \cdot P \cdot v + \lambda \cdot g
$$

wobei *u* die Anzahl der unbekannten Parameter  $X_j$  ist, die Verbesserungen  $v_i$  und die Bedingungen g multivariate Polynome in den unbekannten Parametern sind. Die notwendige Bedingung für ein Minimum besagt, dass alle partiellen Ableitungen der Zielfunktion gleich Null sein müssen:

$$
\frac{\partial \Delta}{\partial X_1} = 0,
$$
  
\n
$$
\vdots
$$
  
\n
$$
\frac{\partial \Delta}{\partial X_u} = 0.
$$

Das Gleichungssystem der partiellen Ableitungen besteht aus  $u$  Gleichungen für  $u$ unbekannte Parameter. Die Lösung des überbestimmten Gleichungssystems ergibt sich dann als Lösung dieses neuen Gleichungssystem im Sinne der Methode der kleinsten Quadrate überein (also jene Lösung, die die  $L^2$ –Norm minimiert). Aus der Lösungsmenge dieses bestimmten Gleichungssystems wird die Lösung geringsten Residuums ausgewählt.

## **3 Umsetzung in Mathematica**

In diesem Abschnitt soll die praktische Umsetzung in dem CAS Mathematica demonstriert werden. Zur Demonstration der algebraischen Herangehensweise wird im folgenden Abschnitt eine Aufgabe aus der Fotogrammetrie herangezogen.

## **3.1 Terrestrischer Normalfall – generische Lösung**

In einer photogrammetrischen Aufnahme wurden die Bildkoordinaten  $x_i$  und  $z_i$  sowie die Parallaxen  $px_i$  von drei Passpunkten gemessen.

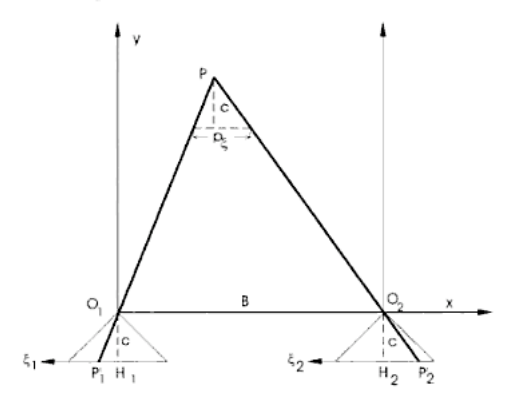

Abbildung 1: Der horizontale Normalfall [6]

Zwischen den Koordinaten im Objektraum und den Bildkoordinaten bestehen folgende funktionale Zusammenhänge [6]:

$$
Y_i = \frac{b}{px_i} \cdot c,
$$
  
\n
$$
X_i = \frac{b}{px_i} \cdot x_i,
$$
  
\n
$$
Z_i = \frac{b}{px_i} \cdot z_i.
$$

Die Koordinaten  $X$ ,  $Y$  und  $Z$  der Passpunkte gelten als fehlerfrei, die Beobachtungen sollen unterschiedliche Varianzen annehmen können, jedoch unkorreliert sein. Gesucht sind die Werte der unbekannten Basislänge b und der Kammerkonstante c. Man kann das funktionale Modell durch Substitution der Parallaxengleichung  $px_i = \frac{bc}{x_i}$  $\frac{\partial^2 c}{\partial Y_i}$  in eine Form

bringen, die dem vermittelnden Ausgleich entspricht:

$$
X_i = \frac{Y_i \cdot x_i}{c},
$$
  
\n
$$
Z_i = \frac{Y_i \cdot z_i}{c},
$$
  
\n
$$
px_i = \frac{b \cdot c}{Y_i}.
$$

Diese Gleichungen können in polynomiale Verbesserungsgleichungen umgeformt werden:

$$
f1_i = x_i \cdot Y_i - c \cdot X_i = 0,
$$
  
\n
$$
f2_i = z_i \cdot Y_i - c \cdot Z_i = 0,
$$
  
\n
$$
f3_i = px_i \cdot Y_i - b \cdot c = 0.
$$

Die Verbesserungsgleichungen werden in dem Verbesserungsvektor  $v =$  $(f1_1, f2_1, f3_1, f1_2, f2_2, f3_2, f1_3, f2_3, f3_3)^T$ . Die Matrix P wird zur Gewichtung der Verbesserungsquadratsumme herangezogen:

$$
P = \begin{pmatrix} p_1 & 0 & 0 & 0 & 0 & 0 & 0 & 0 & 0 \\ 0 & p_2 & 0 & 0 & 0 & 0 & 0 & 0 & 0 \\ 0 & 0 & p_3 & 0 & 0 & 0 & 0 & 0 & 0 \\ 0 & 0 & 0 & p_4 & 0 & 0 & 0 & 0 & 0 \\ 0 & 0 & 0 & 0 & p_5 & 0 & 0 & 0 & 0 \\ 0 & 0 & 0 & 0 & 0 & p_6 & 0 & 0 & 0 \\ 0 & 0 & 0 & 0 & 0 & 0 & p_7 & 0 & 0 \\ 0 & 0 & 0 & 0 & 0 & 0 & 0 & p_8 & 0 \\ 0 & 0 & 0 & 0 & 0 & 0 & 0 & 0 & p_9 \end{pmatrix}.
$$

Damit ergibt sich folgende Extremwertaufgabe:

$$
\Delta = v^T \cdot P \cdot v.
$$

Deren partielle Ableitungen nach den beiden Unbekannten  $b$  und  $c$  sind:

$$
\frac{\partial \Delta}{\partial b} = -2 \cdot c \cdot p_3 \cdot (px_1 \cdot y_1 - b \cdot c) - 2 \cdot c \cdot p_6 \cdot (px_2 \cdot y_2 - b \cdot c) \n- 2 \cdot c \cdot p_9 \cdot (px_3 \cdot y_3 - b \cdot c) \n\frac{\partial \Delta}{\partial c} = -2 \cdot b \cdot p_3 \cdot (px_1 \cdot y_1 - b \cdot c) - 2 \cdot b \cdot p_6 \cdot (px_2 \cdot y_2 - b \cdot c) \n- 2 \cdot b \cdot p_9 \cdot (px_3 \cdot y_3 - b \cdot c) - 2 \cdot p_1 \cdot x_1 \cdot (X_1 \cdot y_1 - c \cdot x_1) \n- 2 \cdot p_4 \cdot x_2 \cdot (X_2 \cdot y_2 - c \cdot x_2) - 2 \cdot p_7 \cdot x_3 \cdot (X_3 \cdot y_3 - c \cdot x_3) \n- 2 \cdot p_2 \cdot z_1 \cdot (y_1 \cdot Z_1 - c \cdot z_1) - 2 \cdot p_5 \cdot z_2 \cdot (y_2 \cdot Z_2 - c \cdot z_2) \n- 2 \cdot p_8 \cdot z_3 \cdot (y_3 \cdot Z_3 - c \cdot z_3).
$$

Die partiellen Ableitungen werden in der Liste eqs zusammengefasst, dann berechnet der folgende Befehl die Gröbnerbasis in lexikografischer Ordnung:

 $gb = GroebnerBasis[eqs, {b, c}, MonomialOrder \rightarrow Lexicographic, Method \rightarrow Buchberger].$ 

Die Syntax des Befehls ist wie folgt zu erklären [11]:

- $\blacksquare$  eqs ist das polynomiale Gleichungssystem,
- {b, c} sind die Unbestimmten des Gleichungssystem,
- MonomialOrder gibt die Termordnung an; man kann hier zwischen Lexicographic, DegreeLexicographic, DegreeReverseLexicographic und einer expliziten Gewichtungsmatrix wählen,
- Method gibt den verwendeten Algorithmus an; man hat hier die Option zwischen Buchberger und GroebnerWalk.

Die acht Elemente haben die in der nachfolgenden Tabelle gelisteten maximalen Exponenten in den Ubekannten  $b$  und  $c$ :

$$
\begin{array}{cccccc}\n & b & c \\
 & g_1 & 0 & 2 \\
 & g_2 & 1 & 1 \\
 & g_3 & 1 & 1 \\
 & g_4 & 1 & 1 \\
 & g_5 & 1 & 1 \\
 & g_6 & 1 & 2 \\
 & g_7 & 2 & 0 \\
 & g_8 & 2 & 1\n\end{array}
$$

Man sieht, dass das Polynom  $g_1$  univariat in  $c$  ist, die Wurzel ungleich Null lautet:

$$
p_1 \cdot x_1 \cdot X_1 \cdot y_1 + p_4 \cdot x_2 \cdot X_2 \cdot y_2
$$
  
+  $p_7 \cdot x_3 \cdot X_3 \cdot y_3 + p_2 \cdot y_1 \cdot z_1 \cdot Z_1$   
+  $p_5 \cdot y_2 \cdot z_2 \cdot Z_2 + p_8 \cdot y_3 \cdot z_3 \cdot Z_3$   

$$
c = \frac{p_1 \cdot x_1^2 + p_4 \cdot x_2^2 + p_7 \cdot x_3^2 + p_2 \cdot z_1^2 + p_5 \cdot z_2^2 + p_8 \cdot z_3^2}{p_1 \cdot x_1^2 + p_4 \cdot x_2^2 + p_7 \cdot x_3^2 + p_2 \cdot z_1^2 + p_5 \cdot z_2^2 + p_8 \cdot z_3^2}
$$

Das Polynom  $g_6$  ist das einfachste Polynom, das linear in der Unbestimmten  $b$  ist und eignet sich daher besonders führ die Berechnung der Wurzeln in  $b$ , nachdem die positive Wurzel  $c_2$  berechnet wurde:

$$
b = \frac{p_3 \cdot px_1 \cdot y_1 + p_6 \cdot px_2 \cdot y_2 + p_9 \cdot px_3 \cdot y_3}{c \cdot (p_3 + p_6 + p_9)}.
$$

Die Unbestimmte  $b$  kann auch direkt berechnet werden, indem der Ausdruck für  $c_2$  in die Gleichung von  $b$  eingesetzt wird:

$$
b = \frac{(p_3 \cdot px_1 \cdot y_1 + p_6 \cdot px_2 \cdot y_2 + p_9 \cdot px_3 \cdot y_3) \cdot \left(\frac{p_1 \cdot x_1^2 + p_4 \cdot x_2^2 + p_7 \cdot x_3^2}{p_2 \cdot z_1^2 + p_5 \cdot z_2^2 + p_8 \cdot z_3^2}\right)}{(p_3 + p_6 + p_9) \cdot \left(\frac{p_1 \cdot x_1 \cdot X_1 \cdot y_1 + p_4 \cdot x_2 \cdot X_2 \cdot y_2}{p_7 \cdot x_3 \cdot X_3 \cdot y_3 + p_2 \cdot y_1 \cdot z_1 \cdot Z_1}{p_5 \cdot y_2 \cdot z_2 \cdot Z_2 + p_8 \cdot y_3 \cdot z_3 \cdot Z_3}\right)}.
$$

Durch Spezifizierung der Unbestimmten können die generischen Lösungen mit geringem Rechenaufwand ausgewertet werden. Man sieht auch, dass sich die angegebenen Formeln für  $b$  und  $c$  auch auf Beobachtungen von  $n$  Punkten erweitern lassen. Die Lösung des Beispiels ist generisch, das heißt ohne Spezifizierung der Parameter. Für konkrete Beispiele können dann die Parameter spezifiziert werden. Das hat den entscheidenden Vorteil, dass alle komplexen Berechnungen nur einmalig durchgeführt werden. Die meisten der im nächsten Abschnitt folgenden Beispiele wurden jedoch direkt, ohne Angabe einer generischen Lösung berechnet. In manchen Fällen ist die Komplexität des Gleichungssystems zu hoch, wodurch die Koeffizienten sehr schnell anwachsen würden, daher werden die numerischen Werte der Koeffizienten in diesen Fällen vor der Berechnung der Gröbnerbasis spezifiziert. Mathematica unterstützt beide Varianten. Die numerische Variante arbeitet mit approximativer Arithmetik, die sich wiederum auf einer Erweiterung der Signifikanzarithmetik (engl. significance arithmetic) stützt [7]. Zur generischen Lösung wird die Mathematica–Funktion Groebnerbasis herangezogen.

## **4 Beispiele**

Die folgenden Beispiele samt Beschreibung sind den Übungsskripten zu den Vorlesungen Ausgleichsrechnung 1 und Ausgleichsrechnung 2 an der TU Wien entnommen [9] [10].

## **4.1 Genauigkeit eines Distanzers**

Zur Bestimmung der Genauigkeit eines Distanzers (Geodimeter 200) wurden Streckenmessungen durchgeführt und folgende Verbesserungen bestimmt:

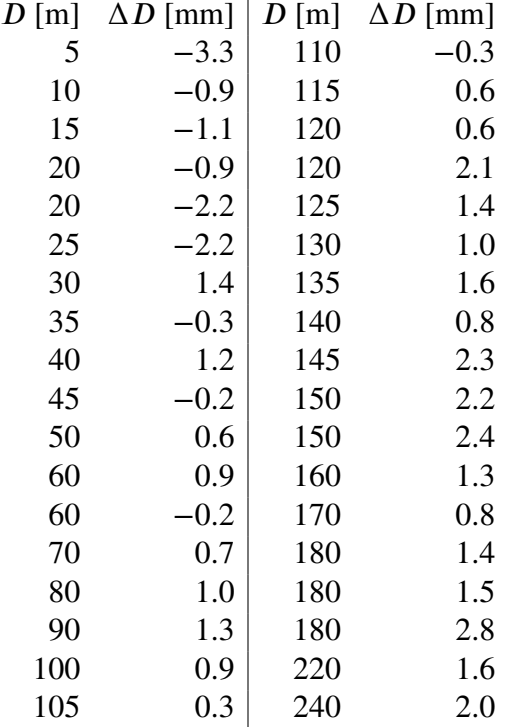

In diesem Beispiel sollen die Nullpunktsfehler (konstanter Anteil und ppm) durch ein lineares Modell bestimmt werden. Die linearen Verbesserungsgleichungen lauten:

$$
v_i = k \cdot D_i + d - \Delta D_i,
$$

Die Beobachtungen werden als gleich genau angenommen, die Gewichtsmatrix ist somit gleich der Einheitsmatrix. Die Beobachtungsgleichungen sind linear in der Unbestimmten  $k$  beziehungsweise  $d$ , somit sind auch die partiellen Ableitungen der Verbesserungsquadratsumme linear. Mit den Koeffizienten:

$$
R_0 = 2 \sum_{i=1}^n D_i^2, \quad R_1 = 2 \sum_{i=1}^n D_i, \quad R_2 = -2 \sum_{i=1}^n D_i \Delta D_i,
$$
  

$$
S_0 = 2 \sum_{i=1}^n D_i, \quad S_1 = 2n, \quad S_2 = -2 \sum_{i=1}^n \Delta D_i,
$$

können die partiellen Ableitungen wie folgt angeschrieben werden:

∆

$$
\frac{\partial \Delta}{\partial k} = R_0 \cdot k + R_1 \cdot d + R_2,
$$
  

$$
\frac{\partial \Delta}{\partial d} = S_0 \cdot k + S_1 \cdot d + S_2.
$$

Die Gröbnerbasis lexikografischer Ordnung mit  $k > d$  lautet:

$$
\left\{ dR_1S_0 - dR_0S_1 + R_2S_0 - R_0S_2, dS_1 + kS_0 + S_2, dR_1 + kR_0 + R_2 \right\}.
$$

Das erste Polynom ist linear in der Unbestimmten  $d$  und kann daher einfach aufgelöst werden. Anschließend wird dieser Ausdruck in das zweite Polynom eingesetzt und nach der Unbestimmten  $k$  aufgelöst, die Lösung lautet:

$$
d = \frac{R_0 S_2 - R_2 S_0}{R_1 S_0 - R_0 S_1},
$$
  

$$
k = \frac{R_2 S_1 - R_1 S_2}{R_1 S_0 - R_0 S_1}.
$$

Durch Spezifikation der Unbestimmten berechnet man die Lösung:

$$
d = -0.973866,
$$
  

$$
k = 0.0160218.
$$

Der Parameter  $k$  soll in  $ppm$  angeben, also mit 1000 multipliziert werden. Damit ergibt sich für den Nullpunktsfehler:

$$
-1.0 \, mm + 16 \, ppm.
$$

## **4.2 Nivellementsnetz**

Zur Bestimmung der Höhen der Punkte  $P$  und  $Q$  wurden die nachstehenden Messungen durchgeführt. Der Höhenunterschied zwischen den beiden Neupunkten wurde auf drei verschiedene, unabhängige Wege bestimmt:

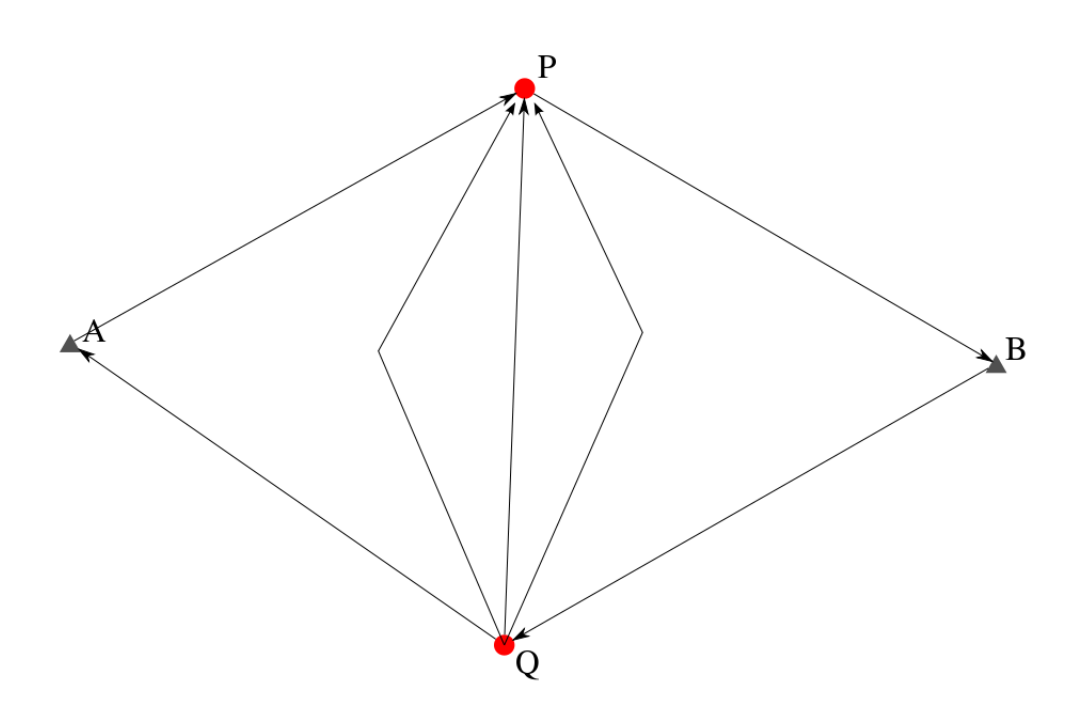

Abbildung 2: zwischen den Festpunkten A und B und den Neupunkten P und Q wurden die Höhenunterschiede gemessen, zusätzlich wurde der Höhenunterschied zwischen den Neupunkten dreimal gemessen

| von                  | nach             |           | $\Delta h$ [m] Niv.Länge [km] |
|----------------------|------------------|-----------|-------------------------------|
| $\boldsymbol{A}$     | P                | $-14.143$ | 2.5                           |
| $\boldsymbol{P}$     | B                | $-8.957$  | 1.3                           |
| B                    | O                | 10.109    | 1.7                           |
| Q                    | $\boldsymbol{A}$ | 12.960    | 1.4                           |
| $\overline{\varrho}$ | P                | $-1.172$  | 0.9                           |
| Q                    | P                | $-1.179$  | 1.3                           |
| ( )                  | P                | $-1.159$  | 1.1                           |

.

Die Höhen der Festpunkte sind :

Höhe [m] 308.806 285.724 .

Gesucht sind die wahrscheinlichsten Werte für die Höhen der Neupunkte  $P$  und  $Q$ . Die Höhen sollen auf zwei unabhängige Arten berechnet werden. Die erste Lösungsvariante ist ein vermittelnder Ausgleichung mit den Verbesserungsgleichungen:

$$
v = \begin{pmatrix} -h_A + h_P - h_1 \\ h_B - h_P - h_2 \\ -h_B + h_Q - h_3 \\ h_A - h_Q - h_4 \\ h_P - h_Q - h_5 \\ h_P - h_Q - h_6 \\ h_P - h_Q - h_7 \end{pmatrix}.
$$

Die Kofaktormatrix ist gleich einer Diagonalmatrix, aufgrund der Annahme, dass die Varianz der Beobachtung proportional der Streckenlänge ist:

$$
Q_{LL} = \begin{pmatrix} s_1 & 0 & 0 & 0 & 0 & 0 & 0 \\ 0 & s_2 & 0 & 0 & 0 & 0 & 0 \\ 0 & 0 & s_3 & 0 & 0 & 0 & 0 \\ 0 & 0 & 0 & s_4 & 0 & 0 & 0 \\ 0 & 0 & 0 & 0 & s_5 & 0 & 0 \\ 0 & 0 & 0 & 0 & 0 & s_6 & 0 \\ 0 & 0 & 0 & 0 & 0 & 0 & s_7 \end{pmatrix}.
$$

Die mit der Gewichtsmatrix  $P$  gebildetete Verbesserungsquadratsumme lautet:

$$
\Delta = v^T \cdot P \cdot v,
$$

deren Extremwerte durch partielles Ableiten nach den Unbekannten  $h_{\it p}$  und  $h_{\it Q}$  berechnet werden:

$$
\frac{\partial \Delta}{\partial h_P} = \frac{2 \cdot (-h_A + h_P - h_1)}{s_1} - \frac{2 \cdot (h_B - h_P - h_2 \cdot)}{s_2} + \frac{2 \cdot (h_P - h_Q - h_5)}{s_5} + \frac{2 \cdot (h_P - h_Q - h_6)}{s_6} + \frac{2 \cdot (h_P - h_Q - h_7)}{s_7} + \frac{\partial \Delta}{\partial h_Q} = -\frac{2 \cdot (h_A - h_Q - h_4)}{s_4} + \frac{2 \cdot (-h_B + h_Q - h_3)}{s_3} - \frac{2 \cdot (h_P - h_Q - h_5)}{s_5} - \frac{2 \cdot (h_P - h_Q - h_6)}{s_6} - \frac{2 \cdot (h_P - h_Q - h_7)}{s_7}.
$$

Das Gleichungssystem kann vereinfacht werden zu:

$$
\frac{\partial \Delta}{\partial h_P} = S_2 \cdot h_P + S_1 \cdot h_Q + S_0,
$$
  

$$
\frac{\partial \Delta}{\partial h_Q} = T_2 \cdot h_P + T_1 \cdot h_Q + T_0.
$$

mit den Koeffizienten:

$$
S_0 = -\frac{h_1 + h_A}{s_1} + \frac{h_2 - h_B}{s_2} - \frac{1}{s_5} - \frac{1}{s_6} - \frac{1}{s_7}, \quad S_1 = -\frac{1}{s_5} - \frac{1}{s_6} - \frac{1}{s_7},
$$
  

$$
S_2 = \frac{1}{s_1} + \frac{1}{s_2} + \frac{1}{s_5} + \frac{1}{s_6} + \frac{1}{s_7},
$$

$$
T_0 = -\frac{h_3 + h_B}{s_3} + \frac{h_4 - h_A}{s_4} + \frac{1}{s_5} + \frac{1}{s_6} + \frac{1}{s_7}
$$
  
\n
$$
T_1 = \frac{1}{s_3} + \frac{1}{s_4} + \frac{1}{s_5} + \frac{1}{s_6} + \frac{1}{s_7}
$$
  
\n
$$
T_2 = -\frac{1}{s_5} - \frac{1}{s_6} - \frac{1}{s_7}
$$

Die Gröbnerbasis lexikografischer Ordnung mit  $h_P > h_O$  lautet:

$$
\left\{-S_2T_1h_Q+S_1T_2h_Q-S_2T_0+S_0T_2,T_2h_P+T_1h_Q+T_0,S_2h_P+S_1h_Q+S_0\right\}
$$

Das erste Polynom ist univariat in  $h_Q^{\vphantom{\dagger}}$ , die eindeutige Lösung wird in das zweite Polynom eingesetzt und nach  $h_p$  aufgelöst. Die eindeutige Lösung des obigen Gleichungssystems lautet somit:

$$
h_P = \frac{-S_1 \cdot T_0 + S_0 \cdot T_1}{-S_2 \cdot T_1 + S_1 \cdot T_2},
$$
  
\n
$$
h_Q = \frac{-S_2 \cdot T_0 + S_0 \cdot T_2}{S_2 \cdot T_1 - S_1 \cdot T_2},
$$

die numerischen Werte für die gegebenen Daten sind:

$$
h_P = 294.673 m,
$$
  

$$
h_Q = 295.842 m.
$$

Die ausgeglichenen Beobachtungen lauten:

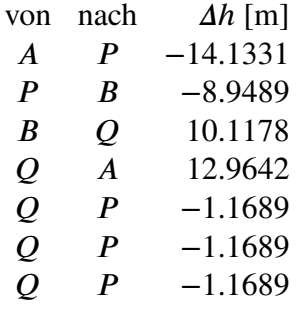

Die zweite Lösungsvariante ist ein Ausgleich bedinger Beobachtungen. Für die Lösung werden fünf linear unabhängige Bedingungen zwischen den Verbesserungen benötigt. Man kann zum Beispiel die folgenden Bedingungen wählen:

$$
g = \begin{pmatrix} v_5 - v_6 + h_5 - h_6 \\ v_6 - v_7 + h_6 - h_7 \\ h_A - h_B + v_1 + v_2 + h_1 + h_2 \\ -h_A + h_B + v_3 + v_4 + h_3 + h_4 \\ -h_A + h_B - v_1 + v_3 + v_5 - h_1 + h_3 + h_5 \end{pmatrix}
$$

Mit dem Verbesserungsvektor  $v = (v_i)_{i=1,...,7}$ ,  $\lambda = (\lambda_i)_{i=1,...,7}$  und der Gewichtsmatrix wie in der vermittelnden Ausgleichung ergibt sich die folgende Extremwertaufgabe:

$$
\Delta = v^T \cdot P \cdot v + \lambda \cdot g,
$$

deren partielle Ableitungen wie folgt aussehen:

$$
\frac{\partial \Delta}{\partial v_1} = \frac{2 \cdot v_1}{s_1} + \lambda_3 - \lambda_5, \qquad \frac{\partial \Delta}{\partial v_2} = \frac{2 \cdot v_2}{s_2} + \lambda_3, \n\frac{\partial \Delta}{\partial v_3} = \frac{2 \cdot v_3}{s_3} + \lambda_4 + \lambda_5, \qquad \frac{\partial \Delta}{\partial v_4} = \frac{2 \cdot v_4}{s_4} + \lambda_4, \n\frac{\partial \Delta}{\partial v_5} = \frac{2 \cdot v_5}{s_5} + \lambda_1 + \lambda_5, \qquad \frac{\partial \Delta}{\partial v_6} = \frac{2 \cdot v_6}{s_6} - \lambda_1 + \lambda_2, \n\frac{\partial \Delta}{\partial v_7} = \frac{2 \cdot v_7}{s_7} - \lambda_2, \qquad \frac{\partial \Delta}{\partial \lambda_1} = v_5 - v_6 + h_5 - h_6, \n\frac{\partial \Delta}{\partial \lambda_2} = v_6 - v_7 + h_6 - h_7, \qquad \frac{\partial \Delta}{\partial \lambda_3} = h_A - h_B + v_1 + v_2 + h_1 + h_2, \n\frac{\partial \Delta}{\partial \lambda_4} = -h_A + h_B + v_3 + v_4 + h_3 + h_4, \qquad \frac{\partial \Delta}{\partial \lambda_5} = -h_A + h_B - v_1 + v_3 + v_5 - h_1 + h_3 + h_5.
$$

Die eindeutige Lösung stimmt mit jener der vermittelnden Ausgleichung überein. Anschließend können noch mittels Beobachtungsgleichungen die unbekannten Höhen bestimmt werden, die ebenfalls mit der Lösung der vermittelnden Ausgleichung übereinstimmen.

## **4.3 Streckenbeobachtungen**

### **4.3.1 Überbestimmter Bogenschnitt**

Ein Neupunkt N wurde bestimmt, indem zu drei bekannten Punkten die Strecken gemessen wurden. Die Koordinaten der Punkte sowie die Messdaten sind in den nachstehenden Tabellen aufgelistet.

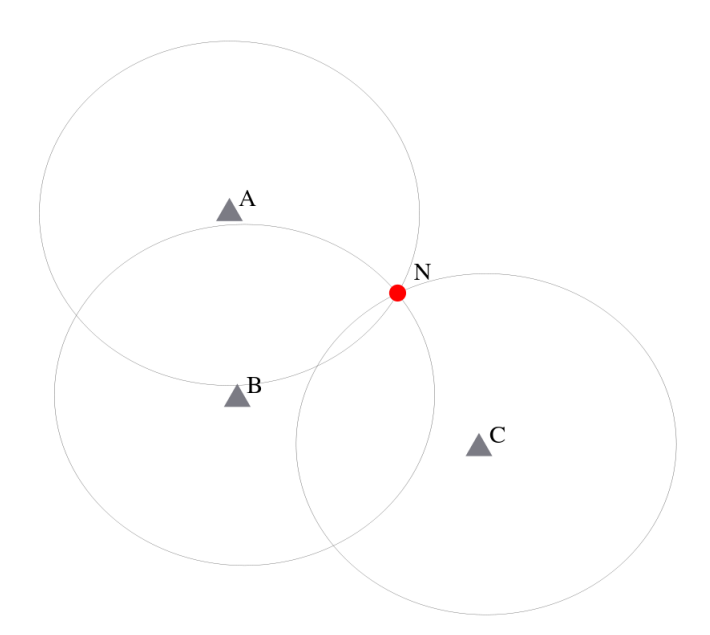

Abbildung 3: von den drei Festpunkten A, B und C wurden die Distanzen zu dem Neupunkt N gemessen

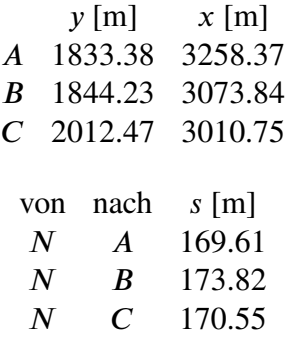

Die algebraische Form der Verbesserungsgleichungen wird durch Quadrieren der beobachteten Distanzen gebildet:

$$
v_i = (y_N - y_i)^2 + (x_N - x_i)^2 - d_{Ni}^2,
$$

Zur Vereinfachung der Schreibweise wird noch  $i = d_{Ni}^2$  substituiert. Durch das Quadrieren verändern sich die Genauigkeiten der Beobachtungen in linearer Näherung gemäß:

$$
\sigma^2 = 4 \cdot d^2 \cdot \sigma_d^2,
$$

daher ergibt sich für die Kofaktormatrix der Beobachtungen mit  $\sigma_0^2 = \frac{1}{4}$  $\frac{1}{4}$ :

$$
Q_{LL} = \begin{pmatrix} N_A & 0 & 0 \\ 0 & N_B & 0 \\ 0 & 0 & N_C \end{pmatrix}.
$$

Die Verbesserungsquadratsumme wird anschließend mit der Gewichtsmatrix und dem Verbesserungsvektor gebildet:

$$
\Delta = v \cdot P \cdot v,
$$

und partiell nach den Neupunktskoordinaten abgeleitet:

$$
\frac{\partial \Delta}{\partial y_N} = \frac{4 \cdot (y_N - y_A) \cdot (-\mu_{N,A} + (x_N - x_A)^2 + (y_N - y_A)^2)}{\mu_{N,A}} \n+ \frac{4 \cdot (y_N - y_B) \cdot (-\mu_{N,B} + (x_N - x_B)^2 + (y_N - y_B)^2)}{\mu_{N,B}} \n+ \frac{4 \cdot (y_N - y_C) \cdot (-\mu_{N,C} + (x_N - x_C)^2 + (y_N - y_C)^2)}{\mu_{N,C}} \n\frac{\partial \Delta}{\partial x_N} = \frac{4 \cdot (x_N - x_A) \cdot (-\mu_{N,A} + (x_N - x_A)^2 + (y_N - y_A)^2)}{\mu_{N,A}} \n+ \frac{4 \cdot (x_N - x_B) \cdot (-\mu_{N,B} + (x_N - x_B)^2 + (y_N - y_B)^2)}{\mu_{N,B}} \n+ \frac{4 \cdot (x_N - x_C) \cdot (-\mu_{N,C} + (x_N - x_C)^2 + (y_N - y_C)^2)}{\mu_{N,C}}.
$$

Das Gleichungssystem kann durch Substitution der Koeffizienten weiter vereinfacht werden:

$$
\frac{\partial \Delta}{\partial y_N} = S_8 \cdot y_N^3 + S_7 \cdot y_N^2 + S_6 \cdot y_N + S_5 \cdot x_N^2
$$
  
+ S\_4 \cdot x\_N + S\_3 \cdot x\_N \cdot y\_N + S\_2 \cdot x\_N^2 \cdot y\_N + S\_1,  

$$
\frac{\partial \Delta}{\partial x_N} = T_8 \cdot x_N^3 + T_7 \cdot x_N^2 + T_6 \cdot x_N + T_5 \cdot y_N^2
$$
  
+ T\_4 \cdot y\_N + T\_3 \cdot y\_N \cdot x\_N + T\_2 \cdot y\_N^2 \cdot x\_N + T\_1,

mit neuen Koeffizienten, die folgendermaßen definiert sind:

$$
S_{1} = \sum_{i=1}^{n} \left( y_{i} - \frac{x_{i}^{2} \cdot y_{i} + y_{i}^{3}}{s_{i}} \right), \quad S_{2} = \sum_{i=1}^{n} \frac{1}{s_{i}},
$$
\n
$$
S_{3} = -2 \cdot \sum_{i=1}^{n} \frac{x_{i}}{s_{i}}, \qquad S_{4} = 2 \cdot \sum_{i=1}^{n} \frac{x_{i} \cdot y_{i}}{s_{i}},
$$
\n
$$
S_{5} = -\sum_{i=1}^{n} \frac{y_{i}}{s_{i}}, \qquad S_{6} = -n + \sum_{i=1}^{n} \frac{x_{i}^{2} + 3 \cdot y_{i}^{2}}{s_{i}},
$$
\n
$$
S_{7} = -3 \cdot \sum_{i=1}^{n} \frac{y_{i}}{s_{i}}, \qquad S_{8} = \sum_{i=1}^{n} \frac{1}{s_{i}},
$$
\n
$$
T_{1} = \sum_{i=1}^{n} \left( x_{i} - \frac{y_{i}^{2} \cdot x_{i} + x_{i}^{3}}{s_{i}} \right), \quad T_{2} = \sum_{i=1}^{n} \frac{1}{s_{i}},
$$
\n
$$
T_{3} = -2 \cdot \sum_{i=1}^{n} \frac{y_{i}}{s_{i}}, \qquad T_{4} = 2 \cdot \sum_{i=1}^{n} \frac{x_{i} \cdot y_{i}}{s_{i}},
$$
\n
$$
T_{5} = -\sum_{i=1}^{n} \frac{x_{i}}{s_{i}}, \qquad T_{6} = -n + \sum_{i=1}^{n} \frac{y_{i}^{2} + 3 \cdot x_{i}^{2}}{s_{i}},
$$
\n
$$
T_{7} = -3 \cdot \sum_{i=1}^{n} \frac{x_{i}}{s_{i}}, \qquad T_{8} = \sum_{i=1}^{n} \frac{1}{s_{i}}.
$$

Eine generische Lösung mit Gröbnerbasen ist in diesem Fall aufgrund der Komplexität des Gleichungssystems nicht möglich. In diesem Falle lässt sich mit Resultanten eine generische Lösung ermitteln. Das Gleichungssytem nach Spezifikation der Koeffizienten lautet:

$$
\frac{\partial \Delta}{\partial y_N} = 0.000102239 \cdot x_N^2 \cdot y_N - 0.193958 \cdot x_N^2 - 0.637021 \cdot x_N \cdot y_N \n+ 1207.18 \cdot x_N + 0.000102239 \cdot y_N^3 - 0.581875 \cdot y_N^2 + 2096.38 \cdot y_N - 2.57687 \times 10^6 \n\frac{\partial \Delta}{\partial x_N} = 0.000102239 \cdot x_N^3 - 0.955531 \cdot x_N^2 + 0.000102239 \cdot x_N \cdot y_N^2 \n- 0.387916 \cdot x_N \cdot y_N + 3345.91 \cdot x_N - 0.31851 \cdot y_N^2 + 1207.18 \cdot y_N - 4.23867 \times 10^6.
$$

Die Gröbnerbasis lexikografischer Ordnung mit  $y_N > x_N$  lautet:

$$
g_1 = x_N^5 - 15560.3 \cdot x_N^4 + 9.68602 \cdot 10^7 \cdot x_N^3 - 3.01504 \cdot 10^{11} \cdot x_N^2
$$
  
+ 4.69313 \cdot 10^{14} \cdot x\_N - 2.92242 \cdot 10^{17},  

$$
g_2 = 2.1440569447079282^{-7} \cdot x_N^4 - 0.00279992 \cdot x_N^3 + 13.6826 \cdot x_N^2
$$
  
- 29660.6 \cdot x\_N + y\_N + 2.40685 \cdot 10^7.

Das Polynom  $g_1$  ist univariat fünften Grades in der Unbestimmten  $x_N$ , die einzige reelle Wurzel wird in das Polynom  $g_2$  rücksubstituiert und der eindeutige Wert für die Unbestimmte  $y_N$  bestimmt. Die Lösung lautet:

$$
y_N = 1982.991 m
$$
  

$$
x_N = 3178.647 m.
$$

Die ausgeglichenen Beobachtungen lauten:

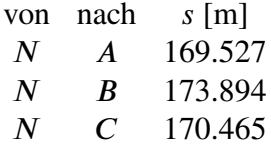

Die Varianz der Gewichtseinheit a posteriori berechnet sich über  $s_0^2 = \frac{v^T \cdot Pv}{n_S}$  $\frac{P \cdot P}{n_f}$ , wobei  $n_f = 1$  ist. Die Standardabweichungen der Neupunktskoordinaten bestimmen sich über das Gleichungssystem  $F$ :  $\overline{2}$  and

$$
F = \begin{pmatrix} \frac{\partial \Delta}{\partial y_N} \\ \frac{\partial \Delta}{\partial x_N} \end{pmatrix},
$$

und mit  $L = (\mu_i)_{i=1...3}^T$  und  $x = (y_N, x_N)^T$  wird die Kofaktormatrix der Unbekannten gebildet:

$$
Q_{xx} = \left(\frac{\partial F}{\partial x}^{-1}\right)^T \cdot \frac{\partial F}{\partial L} \cdot \frac{\partial F}{\partial L} \cdot \frac{\partial F}{\partial x}^{-1}.
$$

Die Kovarianzmatrix der Unbekannten ergibt sich dann zu:

.

$$
\Sigma_{\widehat{X}}_{\widehat{X}}=s_0^2\cdot Q_{xx}.
$$

Die Standardabweichungen der Unbekannten berechnen sich durch die Quadratwurzeln der Diagonalelemente der Kovarianzmatrix:

$$
\sigma_{y_N} = 117 \, \text{mm}
$$
\n
$$
\sigma_{x_N} = 113 \, \text{mm}
$$

#### **4.3.2 Distanzmessung**

Zwischen den Punkten A und B wurden die unten angeführten Längen unabhängig voneinander gemessen. Es sollen die wahrscheinlichsten Werte dieser Strecken ermittelt werden, wenn  $\overline{MN} = a = 18.000$  m eine fehlerfreie Größe ist. Die Rechnung hat nach folgenden Gesichtspunkten mehrfach zu erfolgen:

- 1. Ausgleichung nach bedingten Beobachtungen gleicher Genauigkeit.
- 2. Ausgleichung nach vermittelnden Beobachtungen gleicher Genauigkeit.

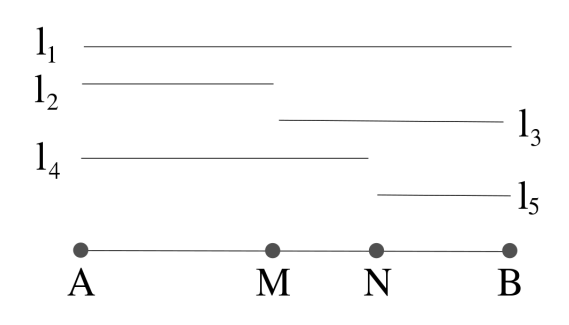

Abbildung 4: Distanzmessungen zwischen den Punkten A, M, N, und B

| Länge          | von              | nach | Wert $[m]$ |
|----------------|------------------|------|------------|
| $l_1$          | $\bm{A}$         | B    | 428.085    |
| l <sub>2</sub> | $\boldsymbol{A}$ | M    | 207.436    |
| $l_3$          | M                | B    | 220.665    |
| $l_4$          | $\boldsymbol{A}$ | N    | 225.423    |
| $l_{\leq}$     | N                | B    | 202.686    |

.

Für die bedingte Ausgleichung muss zunächst die Anzahl der notwendigen Bedingungsgleichungen bestimmt werden. Es liegen fünf Beobachtungen vor, aber nur zwei dieser fünf sind für eine eindeutige Lösung notwendig. Somit sind drei unabhängige Begingungsgleichungen erforderlich. Zum Beispiel gibt es die folgenden drei linear unabhängigen Möglichkeiten:

$$
g_1 = l_1 + v_{l_1} - l_2 - v_{l_2} - l_5 - v_{l_5} - a
$$
  
\n
$$
g_2 = l_3 + v_{l_3} - l_5 - v_{l_5} - a
$$
  
\n
$$
g_3 = l_4 + v_{l_4} - l_2 - v_{l_2} - a.
$$

Die Extremwertaufgabe lässt sich mit  $v = (v_{l_1}, v_{l_2}, v_{l_3}, v_{l_4}, v_{l_5})^T$ ,  $\lambda = (\lambda_1, \lambda_2, \lambda_3)^T$  und  $g = (g_1, g_2, g_3)^T$  folgendermaßen anschreiben:

$$
\Delta = v^T \cdot v + \lambda \cdot g.
$$

Die partiellen Ableitungen der Verbesserungsquadratsumme sind:

$$
\frac{\partial \Delta}{\partial v_{l_1}} = 2 \cdot v_{l_1} + \lambda_1, \qquad \frac{\partial \Delta}{\partial v_{l_2}} = 2 \cdot v_{l_2} - \lambda_1 - \lambda_3, \n\frac{\partial \Delta}{\partial v_{l_3}} = 2 \cdot v_{l_3} + \lambda_2, \qquad \frac{\partial \Delta}{\partial v_{l_4}} = 2 \cdot v_{l_4} + \lambda_3, \n\frac{\partial \Delta}{\partial v_{l_5}} = 2 \cdot v_{l_5} - \lambda_1 - \lambda_2, \qquad \frac{\partial \Delta}{\partial \lambda_1} = -a + v_{l_1} - v_{l_2} - v_{l_5} + l_1 - l_2 - l_5, \n\frac{\partial \Delta}{\partial \lambda_2} = -a + v_{l_3} - v_{l_5} + l_3 - l_5, \qquad \frac{\partial \Delta}{\partial \lambda_3} = -a - v_{l_2} + v_{l_4} - l_2 + l_4.
$$

Es handelt sich um ein lineares Gleichungssystem. Die Berechnung der reduzierten Gröbnerbasis ist daher äquivalent zum Gaußschen Eliminationsverfahren. Die eindeutige Lösung des Gleichungssystems lautet (die Lösungen für  $\lambda_1$  und  $\lambda_2$  werden nicht benötigt):

$$
v_{l_1} = \frac{1}{4} \left( -2l_1 + l_2 + l_3 + l_4 + l_5 \right),
$$
  
\n
$$
v_{l_2} = \frac{1}{8} \left( -4a + 2l_1 - 5l_2 - l_3 + 3l_4 - l_5 \right),
$$
  
\n
$$
v_{l_3} = \frac{1}{8} \left( 4a + 2l_1 - l_2 - 5l_3 - l_4 + 3l_5 \right),
$$
  
\n
$$
v_{l_4} = \frac{1}{8} \left( 4a + 2l_1 + 3l_2 - l_3 - 5l_4 - l_5 \right),
$$
  
\n
$$
v_{l_5} = \frac{1}{8} \left( -4a + 2l_1 - l_2 + 3l_3 - l_4 - 5l_5 \right).
$$

Die numerischen Werte der Verbesserungen lauten:

$$
v_{l_1} = +0.0100,
$$
  
\n
$$
v_{l_2} = -0.0115,
$$
  
\n
$$
v_{l_3} = +0.0055,
$$
  
\n
$$
v_{l_4} = +0.0015,
$$
  
\n
$$
v_{l_5} = -0.0155.
$$

Bei der Berechnung der Standardabweichungen wird in gleicher Weise wie im letzten
Beispiel vorgegangen. Es ergeben sich folgende Werte:

$$
v_{l_1} = 0.9 \text{ cm},
$$
  
\n
$$
v_{l_2} = 0.8 \text{ cm},
$$
  
\n
$$
v_{l_3} = 0.8 \text{ cm},
$$
  
\n
$$
v_{l_4} = 0.8 \text{ cm},
$$
  
\n
$$
v_{l_5} = 0.8 \text{ cm}.
$$

Bei der vermittelnden Ausgleichung stellt sich die Frage nach den Unbekannten als Voraussetzung für die Formulierung der Beobachtungsgleichungen. Unbekannt sind die Längen  $\overline{AM}$  und  $\overline{NB}$ , die mit *b* und *c* bezeichnet werden. Es werden keine Näherungswerte zur Lösung der Aufgabe benötigt, obwohl in diesem Fall bereits geeignete Näherungswerte durch die Messung gegeben wären. Die Verbesserungsgleichungen ergeben sich zu:

$$
v = \begin{pmatrix} a+b+c-l_1 \\ b-l_2 \\ a+c-l_3 \\ a+b-l_4 \\ c-l_5 \end{pmatrix}.
$$

Die Beobachtungen werden als gleich genau angenommen, daher ist die Gewichtsmatrix gleich der Einheitsmatrix:

$$
\Delta = v^T \cdot v.
$$

Partielles Ableiten ergibt:

$$
\frac{\partial \Delta}{\partial b} = 2 \cdot (a + b + c - l_1) + 2 \cdot (b - l_2) + 2 \cdot (a + b - l_4)
$$
  

$$
\frac{\partial \Delta}{\partial c} = 2 \cdot (a + b + b - l_1) + 2 \cdot (a + c - l_3) + 2 \cdot (c - l_5).
$$

Es handelt sich wieder um ein lineares Gleichungssystem mit einer eindeutigen Lösung. Die Lösung für die Unbekannten lautet:

$$
b = 207.425,
$$
  

$$
c = 202.671,
$$

und die ausgeglichenen Beobachtungen stimmen mit den Werten aus dem bedingten Ausgleich überein. Auch die Standardabweichungen stimmen mit jenen des bedingten Ausgleichs überein, deren Berechnung ist aber etwas umständlicher.

### **4.3.3 Streckennetz**

Im folgenden Streckennetz sollen unter Berücksichtigung der unveränderlichen Distanz zwischen den Neupunkten 1 und 2 von  $316.210$  m die wahrscheinlichsten Werte für die Neupunktskoordinaten sowie deren Genauigkeitsmaße bestimmt werden.

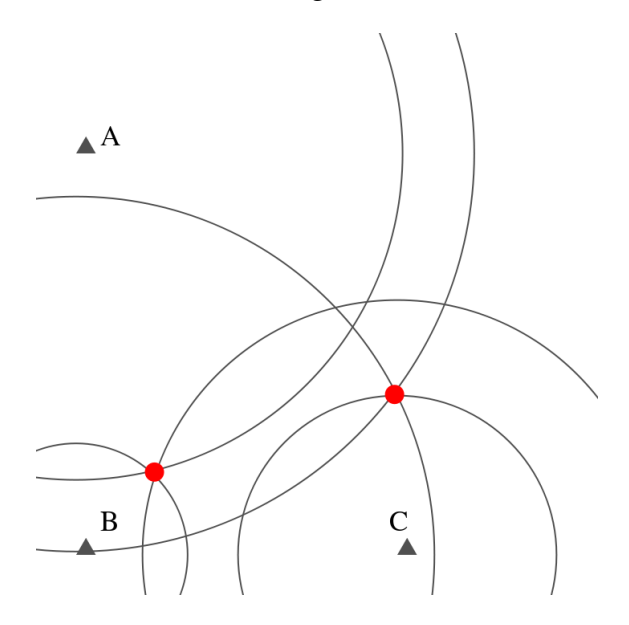

Abbildung 5: von den drei Festpunkten A, B und C wurden die Distanzen zu zwei Neupunkten gemessen

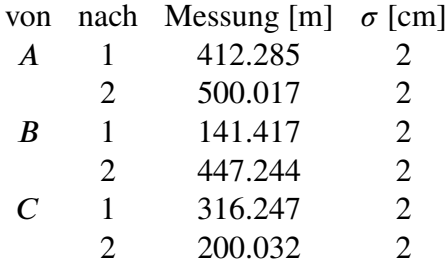

Die Koordinaten der Festpunkte sind:

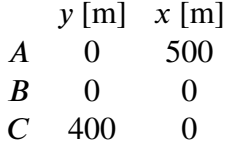

.

Es handelt sich um vermittelnde Beobachtungen mit zusätzlichen Bedingungsgleichungen zwischen den Unbekannten. Somit müssen sechs Verbesserungsgleichungen und eine Bedingungsgleichung aufgestellt werden. Für die Distanz zwischen einem Punkt  $P_i$  und einem Punkt  $P_j$  gilt:

$$
d_{ij} = \sqrt{(x_i - x_j)^2 + (y_i - y_j)^2}.
$$

Zunächst müssen die Distanzmessungen quadriert werden, um das Gleichungssystem in eine algebraische Form zu bringen. Die neuen Beobachtungen sind daher nicht die Distanzen selbst, sondern deren Quadrate:

$$
d_{ij}^2 = (x_i - x_j)^2 + (y_i - y_j)^2.
$$

Die Verbesserungen sind die Differenzen zwischen dem geschätzten Erwartungswert der Beobachtung und der tatsächlichen Beobachtung. Daher hat der Verbesserungsvektor die folgende Form:

$$
v = \begin{pmatrix} (x_1 - x_A)^2 + (y_1 - y_A)^2 - d_{A1}^2 \\ (x_2 - x_A)^2 + (y_2 - y_A)^2 - d_{A2}^2 \\ (x_1 - x_B)^2 + (y_1 - y_B)^2 - d_{B1}^2 \\ (x_2 - x_B)^2 + (y_2 - y_B)^2 - d_{B2}^2 \\ (x_1 - x_C)^2 + (y_1 - y_C)^2 - d_{C1}^2 \\ (x_2 - x_C)^2 + (y_2 - y_C)^2 - d_{C2}^2 \end{pmatrix}
$$

.

.

Die Bedingung lautet angeschrieben in den unbekannten Neupunktskoordinaten  $(y_1, x_1)$ und  $(y_2, x_2)$ :

$$
g = (x_1 - x_2)^2 + (y_1 - y_2)^2 - d_{12}^2.
$$

Es muss berücksichtigt werden, dass die Varianz der quadrierten Beobachtungen distanzabhängig ist. Nach dem Fehlerfortpflanzungsgesetz gilt für die Varianz der quadrierten Beobachtung in linearer Näherung:

$$
\sigma_{d^2}^2 = 4 \cdot d^2 \cdot \sigma_d^2.
$$

Mit  $\sigma_0 = 16$  ergibt sich die Kofaktormatrix zu:

$$
Q_{LL} = \begin{pmatrix} d_{A1}^2 & 0 & 0 & 0 & 0 & 0 \\ 0 & d_{A2}^2 & 0 & 0 & 0 & 0 \\ 0 & 0 & d_{B1}^2 & 0 & 0 & 0 \\ 0 & 0 & 0 & d_{B2}^2 & 0 & 0 \\ 0 & 0 & 0 & 0 & d_{C1}^2 & 0 \\ 0 & 0 & 0 & 0 & 0 & d_{C2}^2 \end{pmatrix}
$$

Somit erhält man mit der Inversen der Kofaktormatrix P folgende Extremwertaufgabe:

$$
\Delta = v^T \cdot P \cdot v + \lambda \cdot g.
$$

Partielles Ableiten ergibt:

$$
\frac{\partial \Delta}{\partial y_1} = 2 \cdot \lambda \cdot (y_1 - y_2) + \frac{4 \cdot (y_1 - y_A) \cdot ((x_1 - x_A)^2 + (y_1 - y_A)^2 - d_{A1}^2)}{d_{A1}^2} \n+ \frac{4 \cdot (y_1 - y_B) \cdot ((x_1 - x_B)^2 + (y_1 - y_B)^2 - d_{B1}^2)}{d_{B1}^2} + \frac{4 \cdot (y_1 - y_C) \cdot ((x_1 - x_C)^2 + (y_1 - y_C)^2 - d_{C1}^2)}{d_{C1}^2} \n+ \frac{\partial \Delta}{\partial x_1} = 2 \cdot \lambda \cdot (x_1 - x_2) + \frac{4 \cdot (x_1 - x_A) \cdot ((x_1 - x_A)^2 + (y_1 - y_A)^2 - d_{A1}^2)}{d_{A1}^2} \n+ \frac{4 \cdot (x_1 - x_B) \cdot ((x_1 - x_B)^2 + (y_1 - y_B)^2 - d_{B1}^2)}{d_{B1}^2} + \frac{4 \cdot (x_1 - x_C) \cdot ((x_1 - x_C)^2 + (y_1 - y_C)^2 - d_{C1}^2)}{d_{C1}^2} \n+ \frac{4 \cdot (y_1 - y_2) + \frac{4 \cdot (y_2 - y_A) \cdot ((x_2 - x_A)^2 + (y_2 - y_A)^2 - d_{A2}^2)}{d_{A2}^2}}{d_{A2}^2} \n+ \frac{4 \cdot (y_2 - y_B) \cdot ((x_2 - x_B)^2 + (y_2 - y_B)^2 - d_{B2}^2)}{d_{B2}^2} + \frac{4 \cdot (y_2 - y_C) \cdot ((x_2 - x_C)^2 + (y_2 - y_C)^2 - d_{C2}^2)}{d_{C2}^2} \n+ \frac{4 \cdot (x_2 - x_B) \cdot ((x_2 - x_A) \cdot ((x_2 - x_A)^2 + (y_2 - y_A)^2 - d_{A2}^2)}{d_{A2}^2} \n+ \frac{4 \cdot (x_2 - x_B) \cdot ((x_2 - x_B)^2 + (y_2 - y_B)^2 - d_{B2}^2)}{d_{B2}^2} + \frac{4 \cdot (x_2 - x_C) \cdot ((x_2 - x_C)^2 + (y_2 - y_C)^2 - d_{C
$$

Das Gleichungssystem ist zu komplex für eine generische Lösung, daher müssen vor der Berechnung einer Gröbnerbasis die Parameter spezifiziert werden:

$$
\frac{\partial \Delta}{\partial y_1} = 0.00026354 \cdot x_1^2 \cdot y_1 - 0.0235323 \cdot x_1 \cdot y_1 - 0.0159981 \cdot x_1^2 + 2 \cdot \lambda \cdot y_1 - 2 \cdot \lambda \cdot y_2
$$
  
+ 0.00026354 \cdot y\_1^3 - 0.0479942 \cdot y\_1^2 + 13.0807 \cdot y\_1 - 959.689,  
\n
$$
\frac{\partial \Delta}{\partial x_1} = 2 \cdot \lambda \cdot x_1 - 2 \cdot \lambda \cdot x_2 + 0.00026354 \cdot x_1 \cdot y_1^2 - 0.0319961 \cdot x_1 \cdot y_1 + 0.00026354 \cdot x_1^3
$$
  
- 0.0352985 \cdot x\_1^2 + 12.0485 \cdot x\_1 - 0.0117662 \cdot y\_1^2 - 941.541,  
\n
$$
\frac{\partial \Delta}{\partial y_2} = 0.000135964 \cdot x_2^2 \cdot y_2 - 0.0159989 \cdot x_2 \cdot y_2 - 0.0399872 \cdot x_2^2 + 2 \cdot \lambda \cdot y_2 - 2 \cdot \lambda \cdot y_1
$$
  
+ 0.000135964 \cdot y\_2^3 - 0.119962 \cdot y\_2^2 + 39.9844 \cdot y\_2 - 4797.95,  
\n
$$
\frac{\partial \Delta}{\partial x_2} = 2 \cdot \lambda \cdot x_2 - 2 \cdot \lambda \cdot x_1 + 0.000135964 \cdot x_2 \cdot y_2^2 - 0.0799744 \cdot x_2 \cdot y_2 + 0.000135964 \cdot x_2^3
$$
  
- 0.0239984 \cdot x\_2^2 + 15.9941 \cdot x\_2 - 0.00799946 \cdot y\_2^2 + 0.135993,  
\n
$$
\frac{\partial \Delta}{\partial \lambda} = x_1^2 - 2 \cdot x_2 \cdot x_1 + x_2^2 + y_1^2 + y_2^2 - 2 \cdot y_1 \cdot y_2 -
$$

Ausgehend von diesem numerischen System kann eine reduzierte Gröbnerbasis in der Unbestimmten  $\lambda$  berechnet werden. Man erhält ein Polynom 28. Grades in der Unbestimmten  $\lambda$  mit zwei reellen Wurzeln, wovon nur jene geringeren Absolutbetrags für die weitere Berechnung relevant ist, weil es sich um die Lösung geringsten Residuums handelt. Man kann nun den Wert für  $\lambda$  in das Gleichungssystem einsetzen und anschließend, zum Beispiel mit den ersten vier Gleichungen, eine reduzierte Gröbnerbasis in  $y_1$  berechnen. Man erhält ein Polynom 25. Grades in der Unbestimmten  $y_1$  mit einer reellen Wurzel. In gleicher Weise können auch die Unbestimmten  $x_1, y_2$  und  $x_2$  bestimmt werden. Die Lösung lautet:

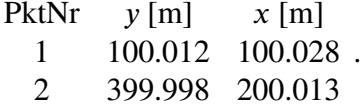

Die ausgeglichenen Messwerte ergeben sich zu:

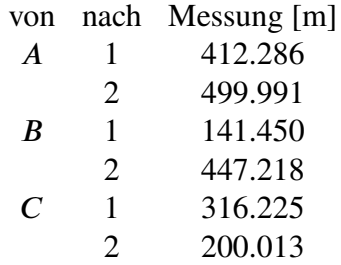

.

Es fehlen noch die Standardabweichungen der Unbekannten. Dazu müssen zunächst über  $s_0 = \frac{v^T \cdot P \cdot v}{n_s}$  $\frac{dP}{dt}$  die Varianz der Gewichtseinheit a posteriori bestimmt werden.Es liegen vier Unbekannte (die vier Neupunktskoordinaten) und sechs Beobachtungen vor. Daraus ergibt sich der Freiheitsgrad  $n_f = 2$ . Mit  $x = (y_1, y_1, x_2, y_2, \lambda)$  und  $L =$  $(d_{A1}^2, d_{A2}^2, d_{B1}^2, d_{B2}^2, d_{C1}^2, d_{C2}^2)$  ergibt sich:

$$
Q_{xx} = \left(\frac{\partial F}{\partial x}^{-1}\right)^T \cdot \frac{\partial F}{\partial L}^{-1} \cdot Q_{LL} \cdot \frac{\partial F}{\partial L} \cdot \frac{\partial F}{\partial x}^{-1},
$$

und daraus berechnet sich durch Multiplikation mit der Varianz der Gewichtseinheit a posteriori die Kovarianzmatrix der Unbekannten:

$$
\Sigma_{xx} = s_0^2 \cdot Q_{xx}.
$$

Die Standardabweichungen sind die Quadratwurzeln der Diagonalelemente:

$$
\sigma_{y_1} = 2.5 \text{ cm}
$$
  
\n
$$
\sigma_{x_1} = 3.2 \text{ cm}
$$
  
\n
$$
\sigma_{y_2} = 2.5 \text{ cm}
$$
  
\n
$$
\sigma_{x_2} = 3.1 \text{ cm}
$$

# **4.4 Richtungsbeobachtungen**

## **4.4.1 Rückwärtsschnitt**

Auf dem Neupunkt N wurden Richtungen  $r_i$  zu n Festpunkten  $P_i$  gemessen. Der Neupunkt ist eindeutig festgelegt, wenn man in  $N$  drei Richtungen zu umliegenden Festpunkten beobachtet. Gegeben sind vier Festpunkte zu denen Richtungen beobachtet wurden. Gesucht sind die Neupunktskoordinaten  $y$  und  $x$ , sowie die unbekannte Orientierung im Neupunkt.

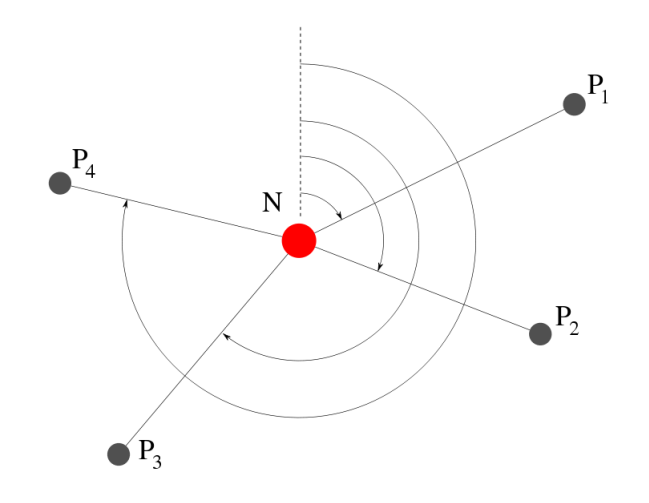

Abbildung 6: von dem Neupunkt  $N$  wurden die Richtungen zu den Festpunkten  $P_i$ beobachtet

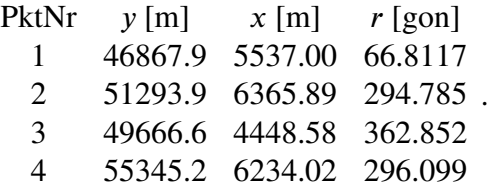

Die Beobachungsgleichung lauten mit der Orientierungsunbekannten  $\theta$ :

$$
\tan(r_i + \theta) = \frac{y_i - y}{x_i - x},
$$

mit Hilfe des Additionstheorem wird umgeformt zu:

$$
\frac{\tan r_i + \tan \theta}{1 - \tan r_i \cdot \tan \sigma} = \frac{y_i - y}{x_i - x},
$$

und weiter umgeformt mit den Substitutionen  $a_i = \tan r_i$  und  $d = \tan \sigma$ :

$$
v_i = y - x \cdot d - x \cdot a_i - y \cdot d \cdot a_i + x_i \cdot d + x_i \cdot a_i - y_i + d \cdot a_i \cdot y_i.
$$

Die partiellen Ableitungen nach den Unbekannten  $x$ ,  $y$  und  $d$  der ungewichteten Verbesserungsquadratsumme lauten:

$$
\frac{\partial \Delta}{\partial x} = d^2 \cdot P_0 \cdot x + d^2 \cdot P_3 \cdot y + d^2 \cdot P_6 + d \cdot P_1 \cdot x + d \cdot P_4 \cdot y + d \cdot P_7 + P_2 \cdot x + P_5 \cdot y + P_8,
$$
  
\n
$$
\frac{\partial \Delta}{\partial y} = d^2 \cdot Q_0 \cdot x + d^2 \cdot Q_3 \cdot y + d^2 \cdot Q_6 + d \cdot Q_1 \cdot x + d \cdot Q_4 \cdot y + d \cdot Q_7 + Q_2 \cdot x + Q_5 \cdot y + Q_8,
$$
  
\n
$$
\frac{\partial \Delta}{\partial d} = d \cdot R_0 \cdot x^2 + d \cdot R_2 \cdot x \cdot y + d \cdot R_4 \cdot x + d \cdot R_6 \cdot y^2 + d \cdot R_8 \cdot y + d \cdot R_{10} + R_1 \cdot x^2
$$
  
\n
$$
+ R_3 \cdot x \cdot y + R_5 \cdot x + R_7 \cdot y^2 + R_9 \cdot y + R_{11},
$$

mit den Koeffizienten:

$$
P_0 = 2n,
$$
  
\n
$$
P_1 = 4 \sum_{i=1}^n a_i,
$$
  
\n
$$
P_2 = 2 \sum_{i=1}^n a_i^2,
$$
  
\n
$$
P_3 = 2 \sum_{i=1}^n a_i,
$$
  
\n
$$
P_4 = -2n + 2 \sum_{i=1}^n a_i^2,
$$
  
\n
$$
P_5 = -2 \sum_{i=1}^n a_i,
$$
  
\n
$$
P_6 = -2 \sum_{i=1}^n (x_i + a_i y_i),
$$
  
\n
$$
P_7 = 2 \sum_{i=1}^n (-2a_i x_i + y_i - a_i^2 y_i),
$$
  
\n
$$
P_8 = 2 \sum_{i=1}^n (a_i^2 x_i - a_i y_i),
$$

$$
Q_0 = 2 \sum_{i=1}^n a_i, \qquad Q_1 = -2n + 2 \sum_{i=1}^n a_i^2, \qquad Q_2 = -2 \sum_{i=1}^n a_i,
$$
  
\n
$$
Q_3 = -2 \sum_{i=1}^n a_i^2, \qquad Q_4 = -2n + 2 \sum_{i=1}^n a_i^2, \qquad Q_5 = 2n,
$$
  
\n
$$
Q_6 = -2 \sum_{i=1}^n (a_i x_i + a_i^2 y_i), \qquad Q_7 = 2 \sum_{i=1}^n (a_i^2 x_i + 2x_i - a_i y_i), \qquad Q_8 = 2 \sum_{i=1}^n (a_i x_i - y_i),
$$

$$
R_{0} = 2n,
$$
\n
$$
R_{1} = 2 \sum_{i=1}^{n} a_{i},
$$
\n
$$
R_{2} = 4 \sum_{i=1}^{n} a_{i},
$$
\n
$$
R_{3} = -2n + 2 \sum_{i=1}^{n} a_{i}^{2},
$$
\n
$$
R_{4} = -4 \sum_{i=1}^{n} (a_{i}y_{i} - x_{i}),
$$
\n
$$
R_{5} = 2 \sum_{i=1}^{n} (-2a_{i}x_{i} - a_{i}^{2}y_{i}),
$$
\n
$$
R_{6} = 2 \sum_{i=1}^{n} a_{i}^{2},
$$
\n
$$
R_{7} = -2 \sum_{i=1}^{n} a_{i},
$$
\n
$$
R_{8} = -4 \sum_{i=1}^{n} (a_{i}x_{i} + a_{i}^{2}y_{i}),
$$
\n
$$
R_{9} = 2 \sum_{i=1}^{n} (-a_{i}^{2}x_{i} + 2a_{i}y_{i} + x_{i}),
$$
\n
$$
R_{10} = 2 \sum_{i=1}^{n} (2a_{i}x_{i}y_{i} + a_{i}^{2}y_{i}^{2} + x_{i}^{2}),
$$
\n
$$
R_{11} = 2 \sum_{i=1}^{n} (a_{i}^{2}x_{i}y_{i} + 2a_{i}x_{i}^{2} - a_{i}y_{i}^{2} - x_{i}y_{i}).
$$

Die ersten beiden Gleichungen sind linear in den Unbestimmten  $y$  beziehungsweise  $x$ , wenn man die jeweils übrigen Unbestimmten als Konstante betrachtet. Die reduzierten Gröbnerbasen dieser beiden Gleichungen lauten, wenn man die Unbestimmte  $d$  als Konstante betrachtet, lauten:

$$
g_x = -xd^4P_3Q_0 + d^4P_0Q_3x + d^4P_6Q_3 - d^4P_3Q_6 - d^3P_4Q_0x - d^3P_3Q_1x
$$
  
+  $d^3P_1Q_3x + d^3P_0Q_4x + d^3P_7Q_3 + d^3P_6Q_4 - d^3P_4Q_6 - d^3P_3Q_7$   
-  $d^2P_5Q_0x - d^2P_4Q_1x - d^2P_3Q_2x + d^2P_2Q_3x + d^2P_1Q_4x + d^2P_0Q_5x$   
+  $d^2P_8Q_3 + d^2P_7Q_4 + d^2P_6Q_5 - d^2P_5Q_6 - d^2P_4Q_7 - d^2P_3Q_8$   
-  $dP_5Q_1x - dP_4Q_2x + dP_2Q_4x + dP_1Q_5x + dP_8Q_4 + dP_7Q_5$   
-  $dP_5Q_7 - dP_4Q_8 - P_5Q_2x + P_2Q_5x + P_8Q_5 - P_5Q_8$   
 $g_y = d^4P_3Q_0y - d^4P_0Q_3y + d^4P_6Q_0 - d^4P_0Q_6 + d^3P_4Q_0y + d^3P_3Q_1y$   
-  $d^3P_1Q_3y - d^3P_0Q_4y + d^3P_7Q_0 + d^3P_6Q_1 - d^3P_1Q_6 - d^3P_0Q_7$   
+  $d^2P_5Q_0y + d^2P_4Q_1y + d^2P_3Q_2y - d^2P_2Q_3y - d^2P_1Q_4y - d^2P_0Q_5y$   
+  $d^2P_8Q_0 + d^2P_7Q_1 + d^2P_6Q_2 - d^2P_2Q_6 - d^2P_1Q_7 - d^2P_0Q_8$   
+  $dP_5Q_1y + dP_4Q_2y - dP_2Q_4y - dP_1Q_5y + dP_8Q_1 + dP_7Q_2$   
-  $dP_2Q_7 - dP_1Q_8 + P_5Q_2y - P_2Q_5y + P$ 

die Polynome sind linear in den Unbestimmten  $x$  beziehungsweise  $y$  und können daher einfach nach diesen aufgelöst werden:

$$
d^{4}P_{6}Q_{3} - d^{4}P_{3}Q_{6} + d^{3}P_{7}Q_{3} + d^{3}P_{6}Q_{4} - d^{3}P_{4}Q_{6} - d^{3}P_{3}Q_{7} + d^{2}P_{8}Q_{3} + d^{2}P_{7}Q_{4} + d^{2}P_{6}Q_{5}
$$
  

$$
x = \frac{-d^{2}P_{5}Q_{6} - d^{2}P_{4}Q_{7} - d^{2}P_{3}Q_{8} + dP_{8}Q_{4} + dP_{7}Q_{5} - dP_{5}Q_{7} - dP_{4}Q_{8} + P_{8}Q_{5} - P_{5}Q_{8}}{d^{4}P_{3}Q_{0} - d^{4}P_{0}Q_{3} + d^{3}P_{4}Q_{0} + d^{3}P_{3}Q_{1} - d^{3}P_{1}Q_{3} - d^{3}P_{0}Q_{4} + d^{2}P_{5}Q_{0} + d^{2}P_{4}Q_{1} + d^{2}P_{3}Q_{2}}
$$

$$
- d^{2}P_{2}Q_{3} - d^{2}P_{1}Q_{4} - d^{2}P_{0}Q_{5} + dP_{5}Q_{1} + dP_{4}Q_{2} - dP_{2}Q_{4} - dP_{1}Q_{5} + P_{5}Q_{2} - P_{2}Q_{5}
$$

$$
y = \frac{-d^4 P_6 Q_0 + d^4 P_0 Q_6 - d^3 P_7 Q_0 - d^3 P_6 Q_1 + d^3 P_1 Q_6 + d^3 P_0 Q_7 - d^2 P_8 Q_0 - d^2 P_7 Q_1 - d^2 P_6 Q_2}{+ d^2 P_2 Q_6 + d^2 P_1 Q_7 + d^2 P_0 Q_8 - d P_8 Q_1 - d P_7 Q_2 + d P_2 Q_7 + d P_1 Q_8 - P_8 Q_2 + P_2 Q_8}
$$
  

$$
- d^4 P_3 Q_0 - d^4 P_0 Q_3 + d^3 P_4 Q_0 + d^3 P_3 Q_1 - d^3 P_1 Q_3 - d^3 P_0 Q_4 + d^2 P_5 Q_0 + d^2 P_4 Q_1 + d^2 P_3 Q_2
$$
  

$$
- d^2 P_2 Q_3 - d^2 P_1 Q_4 - d^2 P_0 Q_5 + d P_5 Q_1 + d P_4 Q_2 - d P_2 Q_4 - d P_1 Q_5 + P_5 Q_2 - P_2 Q_5
$$

Diese beiden Ausdrücke in die partielle Ableitung  $\frac{\partial \Delta}{\partial t}$  eingesetzt ergibt ein Polynom neunten Grades in der Unbestimmten  $d$ , dessen Wurzeln nur eine reelle Lösung enthalten. Aus Platzgründen kann das Ergebnis hier nicht angegeben werden. Der Wert für die Unbestimmte  $d$  wird anschließend in die beiden Gleichungen für  $x$  und  $y$ rücksubstituiert. Die Lösung nach Spezifikation der Koeffizienten lautet:

$$
y = 48613.3 m
$$

$$
x = 6361.16 m
$$

$$
d = 0.08033
$$

#### **4.4.2 Vorwärtschnitt**

Beim Vorwärtsschnitt bestimmt man einen Neupunkt N durch Messen von Richtungen  $r_i$  auf Festpunkten  $P_i$  [5]. Gegeben sind die orientierten Richtungsbeobachtungen von vier Festpunkten zum Neupunkt  $N$ . Die Orientierungen wurden durch zusätzliche Richtungsbeobachtungen zu einem Festpunkt bestimmt:

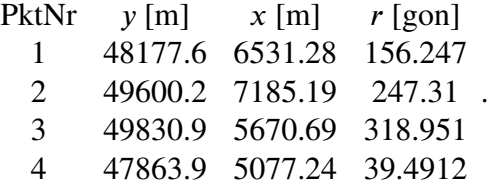

Die Beobachtungsgleichungen lauten:

$$
\tan(r_i) = \frac{y - y_i}{x - x_i},
$$

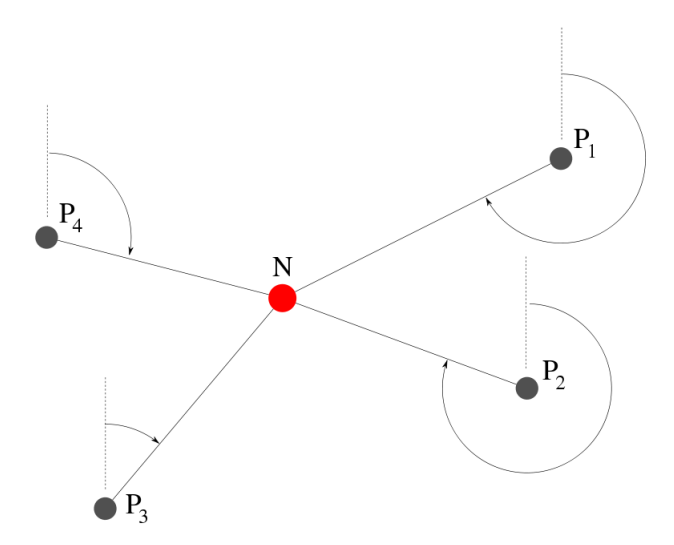

Abbildung 7: von den Festpunkten  $P_i$  wurden die Richtungen zum Neupunkt N beobachtet

nach Substitution von  $a_i = \tan(r_i)$  und elemtaren Umformungen ergibt sich für die Verbesserungen in algebraischer Form:

$$
v_i = a_i \cdot (x - x_i) - (y - y_i).
$$

Die partiellen Ableitungen der Verbesserungsquadratsumme nach den unbekannten Neupunktskoordinaten  $x$  und  $y$  lauten:

$$
\frac{\partial \Delta}{\partial x} = R_0 \cdot x + R_1 \cdot y + R_2,
$$
  

$$
\frac{\partial \Delta}{\partial y} = S_0 \cdot y + S_1 \cdot y + S_2,
$$

mit den Koeffizienten:

$$
R_0 = 2 \sum_{i=1}^n a_i^2, \qquad R_1 = -2 \sum_{i=1}^n a_i, \quad R_2 = 2 \sum_{i=1}^n (a_i y_i - a_i^2 x_i),
$$

$$
S_0 = -2 \sum_{i=1}^n a_i, \quad S_1 = 2n, \qquad S_2 = 2 \sum_{i=1}^n (a_i x_i - y_i).
$$

Die Gröbnerbasis in lexikografischer Ordnung mit  $x > y$  lautet:

$$
\{yR_1S_0 + R_2S_0 - yR_0S_1 - R_0S_2, xS_0 + yS_1 + S_2, xR_0 + yR_1 + R_2\}
$$

Das erste Polynom kann nach der Unbestimmten y aufgelöst werden, und nach Substitution dieser Gleichung in das zweite Polynom der Gröbnerbasis kann auch ein expliziter Ausdruck für  $x$  berechnet werden:

$$
y = \frac{R_0 S_2 - R_2 S_0}{R_1 S_0 - R_0 S_1},
$$
  

$$
x = \frac{R_2 S_1 - R_1 S_2}{R_1 S_0 - R_0 S_1}.
$$

Nach Spezifikation der Parameter ergibt sich für die Koordinaten des Neupunkts  $N$ :

$$
y = 48565.278 m,
$$
  

$$
x = 6058.981 m.
$$

# **4.5 Punktbestimmung durch kombinierte Richtungs- und Distanzbeobachtung**

Von einem Neupunkt N sind zu n Festpunkten  $P_i$  Richtungen  $r_i$  und Strecken  $s_i$ bestimmt, gesucht sind die Koordinaten des Neupunkts  $N$  [5].

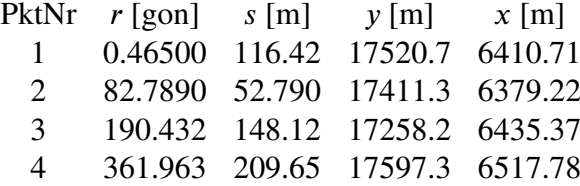

Die Beobachtungsgleichungen sollen sowohl die Unbestimmte  $y$  als auch  $x$  enthalten, daher werden folgende Beobachtungsgleichungen eingeführt:

$$
v_i = \begin{pmatrix} y_i - y - s_i \cdot \sin(\sigma + r_i) \\ x_i - x - s_i \cdot \cos(\sigma + r_i) \end{pmatrix},
$$

mit Hilfe der Additionstheoreme umgeformt und mit den Substitutionen  $d = \cos(\sigma)$ ,  $e = \sin(\sigma)$ ,  $a_i = \cos(r_i)$  und  $b_i = \sin(r_i)$ :

$$
v_i = \begin{pmatrix} y_i - y - s_i \cdot (e \cdot a_i + d \cdot b_i) \\ x_i - x - s_i \cdot (d \cdot a_i - e \cdot b_i) \end{pmatrix}
$$

Die Verbesserungsquadratsumme:

 $\Delta = v^T \cdot v$ 

nach den Unbestimmten  $x$ ,  $y$ ,  $d$  und  $e$  abgeleitet ergibt mit den Substitutionen:

$$
P_0 = 2n, \t P_1 = 2 \sum_{i=1}^n a_i s_i, \t P_2 = -2 \sum_{i=1}^n b_i s_i, \t P_3 = -2 \sum_{i=1}^n x_i,
$$

$$
Q_0 = 2n
$$
,  $Q_1 = 2 \sum_{i=1}^n b_i s_i$ ,  $Q_2 = 2 \sum_{i=1}^n a_i s_i$ ,  $Q_3 = -2 \sum_{i=1}^n y_i$ ,

$$
R_0 = 2 \sum_{i=1}^n a_i s_i, \qquad R_1 = 2 \sum_{i=1}^n b_i s_i, \quad R_2 = 2 \sum_{i=1}^n (a_i^2 s_i^2 + b_i^2 s_i^2), \quad R_3 = 2 \sum_{i=1}^n (b_i s_i y_i - a_i s_i x_i),
$$

$$
S_0 = -2 \sum_{i=1}^n b_i s_i, \quad S_1 = 2 \sum_{i=1}^n a_i s_i, \quad S_2 = 2 \sum_{i=1}^n (a_i^2 s_i^2 + b_i^2 s_i^2), \quad S_3 = 2 \sum_{i=1}^n (b_i s_i x_i - a_i s_i y_i),
$$

folgendes Gleichungssystem:

$$
\frac{\partial \Delta}{\partial x} = d \cdot P_1 + e \cdot P_2 + P_0 \cdot x + P_3,
$$
  
\n
$$
\frac{\partial \Delta}{\partial y} = d \cdot Q_1 + e \cdot Q_2 + Q_0 \cdot y + Q_3,
$$
  
\n
$$
\frac{\partial \Delta}{\partial d} = d \cdot R_2 + R_0 \cdot x + R_1 \cdot y + R_3,
$$
  
\n
$$
\frac{\partial \Delta}{\partial e} = e \cdot S_2 + S_0 \cdot x + S_1 \cdot y + S_3.
$$

Mit Hilfe der reduzierten Gröbnerbasis in lexikografischer Ordnung gewinnt man folgende Lösung:

$$
x = \frac{P_3 Q_2 R_2 S_1 - P_2 Q_3 R_2 S_1 + P_2 Q_1 R_3 S_1 - P_1 Q_2 R_3 S_1 + P_3 Q_1 R_1 S_2 - P_1 Q_3 R_1 S_2}{-P_3 Q_0 R_2 S_2 + P_1 Q_0 R_3 S_2 - P_2 Q_1 R_1 S_3 + P_1 Q_2 R_1 S_3 + P_2 Q_0 R_2 S_3}
$$
  

$$
-P_0 Q_1 R_1 S_0 - P_1 Q_2 R_1 S_0 - P_2 Q_0 R_2 S_0 - P_2 Q_1 R_0 S_1 + P_1 Q_2 R_0 S_1
$$
  

$$
-P_0 Q_2 R_2 S_1 - P_1 Q_0 R_0 S_2 - P_0 Q_1 R_1 S_2 + P_0 Q_0 R_2 S_2
$$

$$
y = -\frac{P_3 Q_2 R_2 S_0 + P_2 Q_3 R_2 S_0 - P_2 Q_1 R_3 S_0 + P_1 Q_2 R_3 S_0 - P_3 Q_1 R_0 S_2}{+ P_1 Q_3 R_0 S_2 - P_0 Q_3 R_2 S_2 + P_0 Q_1 R_3 S_2 + P_2 Q_1 R_0 S_3 - P_1 Q_2 R_0 S_3 + P_0 Q_2 R_2 S_3}
$$
\n
$$
+ P_0 Q_2 R_2 S_1 + P_1 Q_0 R_0 S_2 + P_0 Q_1 R_1 S_2 - P_0 Q_0 R_2 S_1
$$

$$
P_3Q_2R_1S_0 - P_2Q_3R_1S_0 + P_2Q_0R_3S_0 - P_3Q_2R_0S_1 + P_2Q_3R_0S_1
$$
  

$$
d = -\frac{+P_0Q_2R_3S_1 + P_3Q_0R_0S_2 + P_0Q_3R_1S_2 - P_0Q_0R_3S_2 - P_2Q_0R_0S_3 - P_0Q_2R_1S_3}{-P_2Q_1R_1S_0 + P_1Q_2R_1S_0 + P_2Q_0R_2S_0 + P_2Q_1R_0S_1}
$$
  

$$
-P_1Q_2R_0S_1 + P_0Q_2R_2S_1 + P_1Q_0R_0S_2 + P_0Q_1R_1S_2 - P_0Q_0R_2S_2
$$

$$
e = -\frac{-P_3 Q_1 R_1 S_0 + P_1 Q_3 R_1 S_0 + P_3 Q_0 R_2 S_0 - P_1 Q_0 R_3 S_0 + P_3 Q_1 R_0 S_1}{-P_1 Q_3 R_0 S_1 + P_0 Q_3 R_2 S_1 - P_0 Q_1 R_3 S_1 + P_1 Q_0 R_0 S_3 + P_0 Q_1 R_1 S_3 - P_0 Q_0 R_2 S_3}
$$

$$
-P_1 Q_2 R_1 S_0 + P_1 Q_2 R_1 S_0 + P_2 Q_0 R_2 S_0 + P_2 Q_1 R_0 S_1
$$

$$
-P_1 Q_2 R_0 S_1 + P_0 Q_2 R_2 S_1 + P_1 Q_0 R_0 S_2 + P_0 Q_1 R_1 S_2 - P_0 Q_0 R_2 S_2
$$

Die numerischen Werte der Neupunktskoordinaten nach Spezifikation der Parameter lauten:

$$
y = 17406.20 m
$$

$$
x = 6431.76 m
$$

# **4.6 Datumsproblematik**

## **4.6.1 Höhennetz**

Ausgehend von den Höhenbolzen  $A$  bis  $C$  wurden die Höhen der Punkte 1 bis 4 mittels Nivellement bestimmt. Es soll eine freie Ausgleichung des Netzes erfolgen und das Netz in den Höhenfestpunkten mittels Teilspurminimierung gelagert werden. Gesucht sind:

- *•* die ausgeglichenen Höhen der Punkte 1 bis 4 und A bis C
- *•* die Genauigkeit der Höhen der Punkte 1 bis 4 und A bis C
- *•* die ausgeglichenen Messwerte
- *•* die mittlere Kilometergenauigkeit.

Es soll angenommen werden, dass die Varianz eines Nivellements proportional zur Streckenlänge ist.

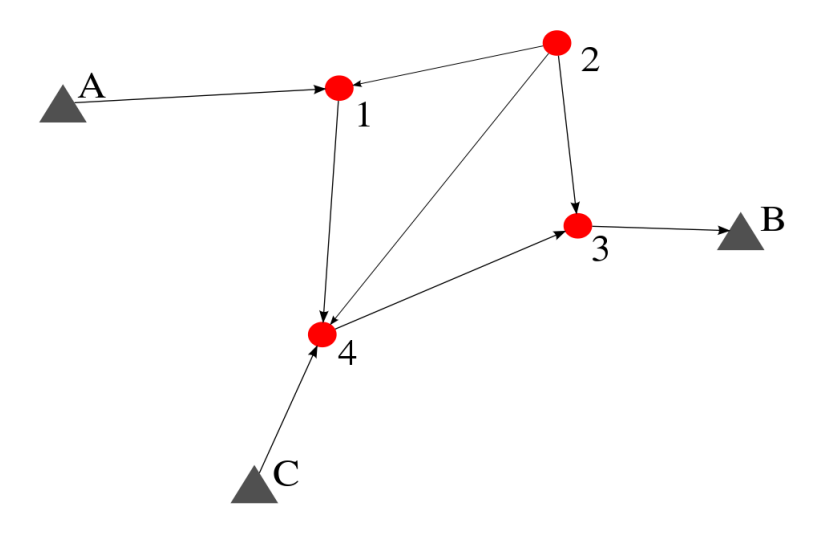

Abbildung 8: Höhennetz mit den Festpunkten A, B und C und den Neupunkten 1 bis 4

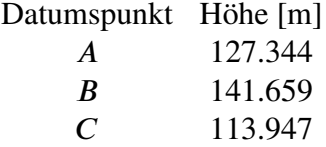

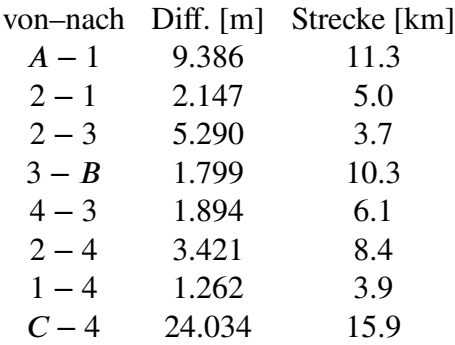

Die Ausgleichung eines freien Netzes erfolgt durch Einführung neuer Bedingungen. Die Anzahl der Bedingungen ist dabei gleich dem Datumsdefekt des Netzes. Ein Höhennetz hat einen Datumsdefekt von eins, somit wird eine zusätzliche Bedingung benötigt:

$$
g = \Delta h_A + \Delta h_B + \Delta h_C
$$

Es handelt sich somit um einen vermittelnden Ausgleich mit einer Bedingungen zwischen den Unbekannten. Die Verbesserungsgleichungen haben folgende Form, wobei mit  $\delta_{ij}$  der beobachtete Höhenunterschied zwischen den Punkten *i* und *j* gemeint ist:

$$
v = \begin{pmatrix} -\delta_{A1} - AH_A - H_A + H_1 \\ -\delta_{21} + H_1 - H_2 \\ -\delta_{23} - H_2 + H_3 \\ -\delta_{3B} + AH_B + H_B - H_3 \\ -\delta_{43} + H_3 - H_4 \\ -\delta_{24} - H_2 + H_4 \\ -\delta_{14} - H_1 + H_4 \\ -\delta_{C4} - AH_C - H_C + H_4 \end{pmatrix}.
$$

Die Kofaktormatrix der Beobachtungen ist eine Diagonalmatrix mit Einträgen proportional der ebenen Distanz zwischen den beobachteten Höhenpunkten:

$$
Q_{LL} = \left(\begin{array}{cccccc} \frac{113}{10} & 0 & 0 & 0 & 0 & 0 & 0 & 0\\ 0 & 5 & 0 & 0 & 0 & 0 & 0 & 0\\ 0 & 0 & \frac{37}{10} & 0 & 0 & 0 & 0 & 0\\ 0 & 0 & 0 & \frac{103}{10} & 0 & 0 & 0 & 0\\ 0 & 0 & 0 & 0 & \frac{61}{10} & 0 & 0 & 0\\ 0 & 0 & 0 & 0 & 0 & \frac{42}{5} & 0 & 0\\ 0 & 0 & 0 & 0 & 0 & 0 & \frac{39}{10} & 0\\ 0 & 0 & 0 & 0 & 0 & 0 & 0 & \frac{159}{10} \end{array}\right).
$$

Die Verbesserungsquadratsumme wird mit der Inversen der Kofaktormatrix, also der Gewichtsmatrix  $P$ , gewichtet:

$$
\Delta = v^T \cdot P \cdot v + \lambda \cdot g.
$$

Partielles Ableiten nach den Unbekannten und dem Lagrange–Muliplikator ergibt:

$$
\frac{\partial \Delta}{\partial \Delta H_A} = \lambda - \frac{20}{113} \cdot \left( -\delta_{A1} - dH_A - H_A + H_1 \right)
$$
\n
$$
\frac{\partial \Delta}{\partial \Delta H_B} = \frac{20}{103} \cdot \left( -\delta_{3B} + dH_B + H_B - H_3 \right) + \lambda
$$
\n
$$
\frac{\partial \Delta}{\partial \Delta H_C} = \lambda - \frac{20}{159} \cdot \left( -\delta_{C4} - \Delta H_C - H_C + H_4 \right)
$$
\n
$$
\frac{\partial \Delta}{\partial H_1} = \frac{20}{113} \cdot \left( -\delta_{A1} - \Delta H_A - H_A + H_1 \right) - \frac{20}{39} \cdot \left( -\delta_{14} - H_1 + H_4 \right)
$$
\n
$$
+ \frac{2}{5} \cdot \left( -\delta_{21} + H_1 - H_2 \right)
$$
\n
$$
\frac{\partial \Delta}{\partial H_2} = -\frac{2}{5} \cdot \left( -\delta_{21} + H_1 - H_2 \right) - \frac{20}{37} \cdot \left( -\delta_{23} - H_2 + H_3 \right)
$$
\n
$$
- \frac{5}{21} \cdot \left( -\delta_{24} - H_2 + H_4 \right)
$$
\n
$$
\frac{\partial \Delta}{\partial H_3} = -\frac{20}{103} \cdot \left( -\delta_{3B} + \Delta H_B + H_B - H_3 \right) + \frac{20}{37} \cdot \left( -\delta_{23} - H_2 + H_3 \right)
$$
\n
$$
+ \frac{20}{61} \cdot \left( -\delta_{43} + H_3 - H_4 \right)
$$
\n
$$
\frac{\partial \Delta}{\partial H_4} = \frac{20}{159} \cdot \left( -\delta_{C4} - \Delta H_C - H_C + H_4 \right) + \frac{20}{39} \cdot \left( -\delta_{14} - H_1 + H_4 \right)
$$
\n
$$
+ \frac{5}{21} \cdot \left( -\delta_{24} - H_2 + H_4 \right) - \frac{20}{61} \cdot \left( -\delta_{43} + H_3 - H_4 \right)
$$
\n
$$
\frac{\partial \Delta}{\partial \lambda}
$$

Eine generische Lösung ist zwar möglich, aber aufgrund der speziellen Form des Gleichungssystems in diesem Fall nicht besonders sinnvoll. Nach Spezifikation der Parameter wird eine Gröbnerbasis in lexikografischer Ordnung berechnet:

$$
\{H_4 - 137.982, H_3 - 139.868, H_2 - 134.573, H_1 - 136.72, \lambda, \Delta H_C - 0.00147214, \Delta H_B - 0.00818982, \Delta H_A + 0.00966196\},\
$$

dessen eindeutige Lösung lautet somit:

$$
\Delta H_A = -0.00966196
$$
  
\n
$$
\Delta H_B = 0.00818982
$$
  
\n
$$
\Delta H_C = 0.00147214
$$
  
\n
$$
H1 = 136.720
$$
  
\n
$$
H2 = 134.573
$$
  
\n
$$
H3 = 139.868
$$
  
\n
$$
H4 = 137.982
$$
  
\n
$$
\lambda = 0.
$$

Addieren der Zuschläge zu den Datumspunkten ergibt:

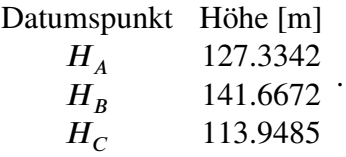

Die ausgeglichenen Beobachtungen erhalten die Werte:

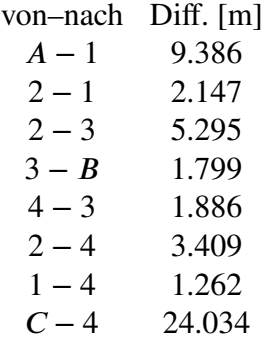

.

Für die Berechnung der Genauigkeiten muss zunächst die Varianz der Gewichtseinheit a posteriori bestimmt werden:

$$
s_0^2 = \frac{v^T \cdot P \cdot v}{n_f},
$$

wobei  $n_f$  = 2. Die Anzahl der Freiheitsgrade bestimmt sich aus der Anzahl der Beobachtungen, der Anzahl der Unbekannten und dem Datumsdefekt über  $n_f = n+d-u$ . Mit  $x = (A H_A, A H_B, A H_C, H1, H2, H3, H4, \lambda), L = (\delta_{A1}, \delta_{21}, \delta_{23}, \delta_{3B}, \delta_{43}, \delta_{24}, \delta_{14}, \delta_{C4})$ und  $F = (\frac{\partial \Delta}{\partial x})^T$  ergibt sich:

$$
Q_{xx} = \left(\frac{\partial F}{\partial x}^{-1}\right)^T \cdot \frac{\partial F}{\partial L}^{-1} \cdot Q_{LL} \cdot \frac{\partial F}{\partial L} \cdot \frac{\partial F}{\partial x}^{-1},
$$

und daraus folgt durch Multiplikation mit der Varianz der Gewichtseinheit a posteriori die Kovarianzmatrix der Unbekannten:

$$
\Sigma_{xx} = s_0^2 \cdot Q_{xx}.
$$

Die Standardabweichungen sind die Quadratwurzeln der Diagonalelemente:

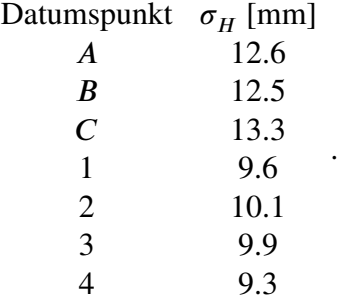

Die Standardabweichungen der Beobachtungen ergeben sich über die Kofaktormatrix der Beobachtungen durch Multiplikation mit  $s_0^2$  $\frac{2}{0}$ 

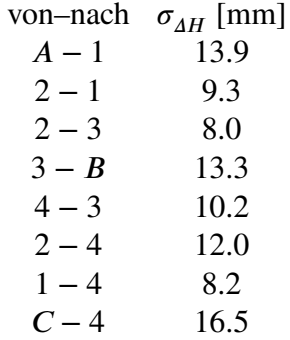

.

#### **4.6.2 Streckennetz**

Gegeben ist ein Netz mit vier Punkten, in dem sechs Strecken beobachtet wurden:

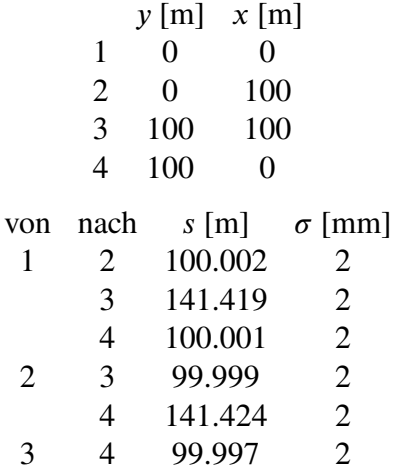

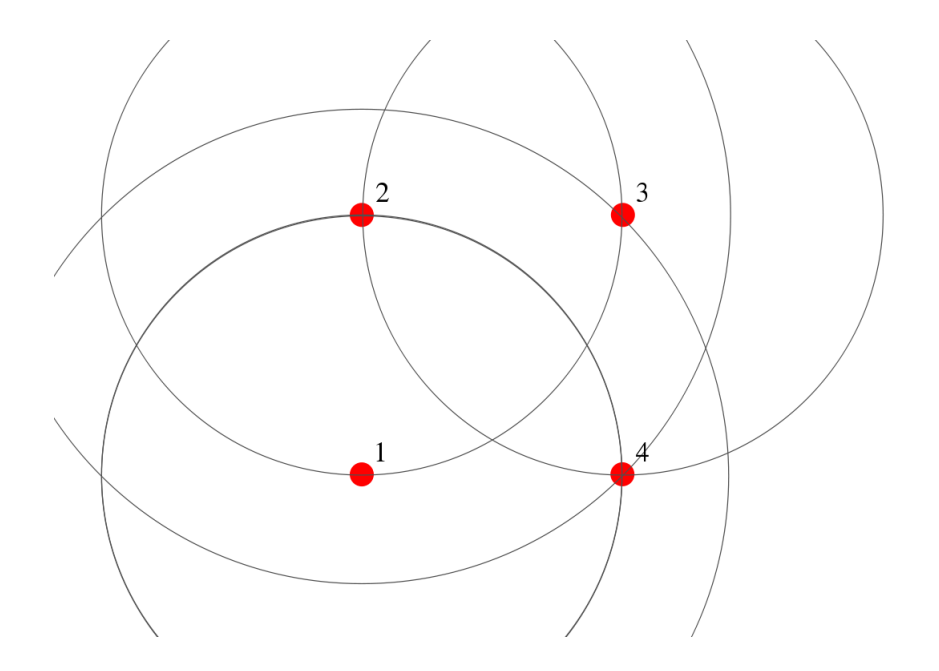

Abbildung 9: Streckennetz mit vier Neupunkten

Das Netz soll auf drei verschiedene Arten ausgeglichen werden:

- indem die Koordinaten  $y_1$ ,  $x_1$  und  $x_3$  festgehalten werden (zwangsfreies Netz)
- indem die Koordinaten  $y_2$ ,  $x_2$  und  $x_4$  festgehalten werden (zwangsfreies Netz)
- *•* als freies Netz durch Einführung von drei Bedingungen (mit der Ränderungsmethode)

Es ist keine Maßstabskonstante anzusetzen. Es sollen jeweils die wahrscheinlichsten Werte der Koordinaten, die Quadratsumme der Verbesserungen und die Spur der Kofaktormatrix  $Q_{xx}$  angegeben werden.

Im ersten Fall lösen wird das Datumsproblem durch Festhalten der Koordinaten  $x_1$ ,  $y_1$  und  $x_3$  gelöst. Somit bleiben fünf Unbekannte bei sechs Beobachtungen, der Freiheitsgrad ist eins. Es handelt sich um einen vermittelnden Ausgleich mit den

folgenden Verbesserungsgleichungen:

$$
v = \begin{pmatrix} -\mu_{12} + \left(-dx_2 + x_1 - x_2\right)^2 + \left(-dy_2 + y_1 - y_2\right)^2 \\ -\mu_{13} + \left(-dy_3 + y_1 - y_3\right)^2 + \left(x_1 - x_3\right)^2 \\ -\mu_{14} + \left(-dx_4 + x_1 - x_4\right)^2 + \left(-dy_4 + y_1 - y_4\right)^2 \\ -\mu_{23} + \left(dx_2 + x_2 - x_3\right)^2 + \left(dy_2 - dy_3 + y_2 - y_3\right)^2 \\ -\mu_{24} + \left(dx_2 - dx_4 + x_2 - x_4\right)^2 + \left(dy_2 - dy_4 + y_2 - y_4\right)^2 \\ -\mu_{34} + \left(-dx_4 + x_3 - x_4\right)^2 + \left(dy_3 - dy_4 + y_3 - y_4\right)^2 \end{pmatrix}.
$$

Anstelle der beobachteten Strecken werden deren Quadrate substituiert ( $s_{ij}^2 = \mu_{ij}$ ), daher verändern sich die Varianzen der Beobachtungen zu:

$$
Q_{LL} = \begin{pmatrix} \mu_{12} & 0 & 0 & 0 & 0 & 0 \\ 0 & \mu_{13} & 0 & 0 & 0 & 0 \\ 0 & 0 & \mu_{14} & 0 & 0 & 0 \\ 0 & 0 & 0 & \mu_{23} & 0 & 0 \\ 0 & 0 & 0 & 0 & \mu_{24} & 0 \\ 0 & 0 & 0 & 0 & 0 & \mu_{34} \end{pmatrix},
$$

mit der Inversen der Kofaktormatrix, der Gewichtsmatrix  $P$ , wird die gewichtete Verbesserungsquadratsumme gebildet:

$$
\Delta = v^T \cdot P \cdot v.
$$

Auf die Wiedergabe der partiellen Ableitungen wird aus Platzgründen verzichtet. Die reelle Lösung der Extremwertaufgabe geringsten Residuums lautet:

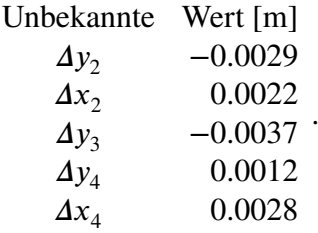

Die ausgeglichenen Koordinaten und Beobachtungen ergeben sich zu:

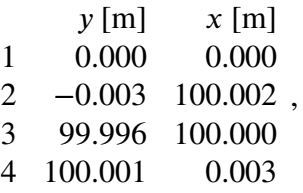

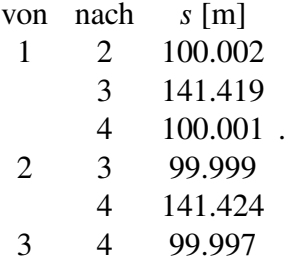

Zusätzlich sollen die Varianz der Gewichtseinheit a posteriori und die Spur der Kofaktormatrix der Unbekannten angegeben werden:

$$
s_0^2 = 0.25 \text{ mm},
$$
  
Spur  $Q_{xx} = 6$ .

Den zweite Fall löst man gleich dem ersten Fall, diesmal werden im Gegensatz zum ersten Fall die Koordinaten  $y_2$ ,  $x_2$  und  $x_4$  festgehalten. Auf die Wiedergabe der Details wird verzichtet und stattdessen gleich die Lösung angegeben:

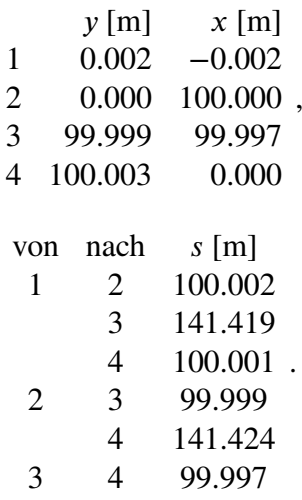

Die Varianz der Gewichtseinheit a posteriori und die Spur der Kofaktormatrix der Unbekannten sind gleich dem ersten Fall.

Im dritten Fall wird das Datumsproblem durch Einführen von drei Bedingungen gelöst. Das Netz kann, da auf eine Maßstabskonstante verzichtet wird, drei verschiedenartige Bewegungen durchführen:

- *•* eine Verschiebung parallel zur x–Achse
- *•* eine Verschiebung parallel zur y–Achse
- eine Rotation um die z-Achse.

Es liegen  $n = 6$  Beobachtungen,  $u = 8$  Unbekannte und ein Datumsdefekt von  $d =$ 3, also eine Überbestimmung von  $n_f = 1$  vor. Die Verbesserungsgleichungen haben folgende Form:

$$
v_{ij} = (x_i + \Delta x_i - x_j - \Delta x_j)^2 + (y_i + \Delta y_i - y_j - \Delta y_j)^2 - \mu_{ij},
$$

die Bedingungsgleichungen um den Datumsdefekt zu beheben sind:

$$
g_1 = \sum_{i=1}^4 \Delta x_i
$$
  
\n
$$
g_2 = \sum_{i=1}^4 \Delta y_i
$$
  
\n
$$
g_3 = \sum_{i=1}^4 (y_i \cdot \Delta x_i - x_i \cdot \Delta y_i).
$$

Daraus ergibt sich mit  $\lambda = (\lambda_1, \lambda_2, \lambda_3), v = (v_{12}, v_{13}, v_{14}, v_{23}, v_{24}, v_{34})$  und  $g =$  $(g_1, g_2, g_3)$ :

$$
\Delta = v^T \cdot P \cdot v + \lambda \cdot g.
$$

Auf die Wiedergabe der partiellen Ableitungen nach den unbekannten Koordinatenzuschlägen einschließlich der Lagrange–Multiplikatoren wird verzichtet, stattdessen wird gleich die reelle Lösung der Extremwertaufgabe geringsten Residuums angegeben:

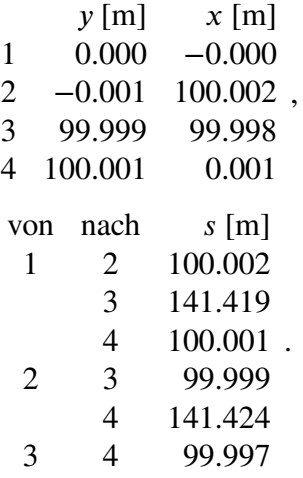

Die Spur der Kofaktormatrix ist in diesem Fall geringer als in den beiden ersten Fällen:

$$
s_0^2 = 0.25 \text{ mm},
$$
  
Spur  $Q_{xx} = 2.25$ .

## **4.7 Transformationen**

### **4.7.1 2D Transformationen**

Gegeben sind vier Punkte in zwei Koordinatensystemen. Gesucht sind folgende Parametersätze für folgende Arten der Transformationen samt Restklaffungen:

- *•* Helmert–Transformation mit den Punkten 1 und 2 als Passpunkten
- *•* überbestimmte Helmert–Transformation mit allen Punkten als Passpunkten
- *•* überbestimmte affine Transformation mit allen Punkten als Passpunkten
- *•* überbestimmte lineare polynomiale Transformation

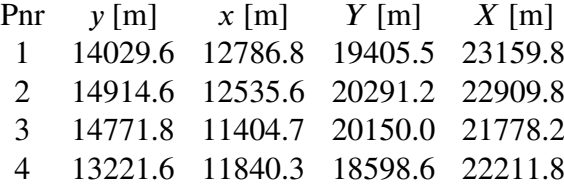

Die Helmert–Transformation hat folgende Form:

$$
\begin{pmatrix} Y \\ X \end{pmatrix} = \begin{pmatrix} b \\ a \end{pmatrix} + \begin{pmatrix} c & d \\ -d & c \end{pmatrix} \cdot \begin{pmatrix} y \\ x \end{pmatrix},
$$

daraus ergeben sich für die Verbesserungen des Punktpaares i die folgenden Gleichungen:

$$
v_i = \begin{pmatrix} b \\ a \end{pmatrix} + \begin{pmatrix} c & d \\ -d & c \end{pmatrix} \cdot \begin{pmatrix} y_i \\ x_i \end{pmatrix} - \begin{pmatrix} Y_i \\ X_i \end{pmatrix}.
$$

Die Beobachtungen werden als gleich genau angenommen. Daher ist die Gewichtsmatrix gleich der Einheitsmatrix und die Verbesserungsquadratsumme mit  $v = (v_i)_{i=1,...,n}^T$ lautet:

$$
\Delta = v^T \cdot v.
$$

Die partiellen Ableitungen nach den *n* unbekannten Parametern sind:

$$
\frac{\partial \Delta}{\partial a} = P_3 \cdot a + P_2 \cdot c + P_1 \cdot d + P_0
$$
  
\n
$$
\frac{\partial \Delta}{\partial b} = Q_3 \cdot b + Q_2 \cdot c + Q_1 \cdot d + Q_0
$$
  
\n
$$
\frac{\partial \Delta}{\partial c} = R_3 \cdot a + R_2 \cdot b + R_1 \cdot c + R_0
$$
  
\n
$$
\frac{\partial \Delta}{\partial d} = S_3 \cdot a + S_2 \cdot b + S_1 \cdot d + S_0,
$$

mit den Koeffizienten:

$$
P_3 = 2 \cdot n, \qquad P_2 = 2 \sum_{i=1}^n x_i, \quad P_1 = -2 \sum_{i=1}^n y_i, \qquad P_0 = -2 \sum_{i=1}^n X_i,
$$
  
\n
$$
Q_3 = 2 \cdot n, \qquad Q_2 = 2 \sum_{i=1}^n y_i, \quad Q_1 = 2 \sum_{i=1}^n x_i, \qquad Q_0 = -2 \sum_{i=1}^n Y_i,
$$
  
\n
$$
R_3 = 2 \sum_{i=1}^n x_i, \qquad R_2 = 2 \sum_{i=1}^n y_i, \quad R_1 = 2 \sum_{i=1}^n (x_i^2 + y_i^2), \quad R_0 = -2 \sum_{i=1}^n (x_i \cdot X_i + y_i \cdot Y_i),
$$
  
\n
$$
S_3 = -2 \sum_{i=1}^n y_i, \quad S_2 = 2 \sum_{i=1}^n x_i, \quad S_1 = 2 \sum_{i=1}^n (x_i^2 + y_i^2), \quad S_0 = 2 \sum_{i=1}^n (X_i \cdot y_i - x_i \cdot Y_i).
$$

Die generische Lösung lautet:

$$
d = \frac{-P_3 Q_3 R_1 S_0 + P_3 Q_2 R_2 S_0 + P_2 Q_3 R_3 S_0 - P_3 Q_2 R_0 S_2 + P_3 Q_0 R_1 S_2 - P_2 Q_0 R_3 S_2 + P_0 Q_2 R_3 S_2 - P_2 Q_3 R_0 S_3 + P_0 Q_3 R_1 S_3 + P_2 Q_0 R_2 S_3 - P_0 Q_2 R_2 S_3 - P_3 Q_3 R_1 S_1 - P_3 Q_2 R_2 S_1 - P_2 Q_3 R_3 S_1 - P_3 Q_1 R_1 S_2 + P_2 Q_1 R_3 S_2 - P_1 Q_2 R_3 S_2 - P_1 Q_3 R_1 S_3 - P_2 Q_1 R_2 S_3 + P_1 Q_2 R_2 S_3
$$

$$
c = \frac{dQ_3R_3S_1 - dQ_1R_3S_2 + dQ_1R_2S_3 + Q_3R_3S_0 - Q_0R_3S_2 - Q_3R_0S_3 + Q_0R_2S_3}{Q_2R_3S_2 + Q_3R_1S_3 - Q_2R_2S_3}
$$

$$
b = \frac{cR_1S_3 - dR_3S_1 - R_3S_0 + R_0S_3}{R_3S_2 - R_2S_3}
$$

$$
a = \frac{-bS_2 - dS_1 - S_0}{S_3}.
$$

Die Lösung der bestimmten Transformation, nach Spezifikation der Unbestimmten, lautet:

$$
a = 10346.4,
$$
  
\n
$$
b = 5390.35,
$$
  
\n
$$
c = 1.00038,
$$
  
\n
$$
d = -0.001547.
$$

Die Klaffungen berechnen sich als die Differenzen zwischen den beobachteten Punktkoordinaten und den mit den ausgeglichenen Parametern transformierten Koordinaten:

$$
\kappa_i = \begin{pmatrix} Y_i \\ X_i \end{pmatrix} - \begin{pmatrix} b \\ a \end{pmatrix} - \begin{pmatrix} c & d \\ -d & c \end{pmatrix} \cdot \begin{pmatrix} y_i \\ x_i \end{pmatrix},
$$

mit den ausgeglichenen Parametern ergeben sich folgende Werte:

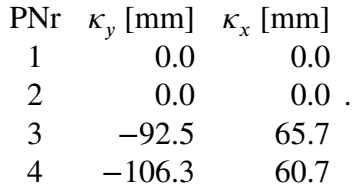

Bei der überbestimmten Helmert–Transformation wird ähnlich wie im ersten Fall vorgegangen. Der einzige Unterschied besteht darin, dass diesmal für alle beobachteten Punkte Verbesserungen berechnet werden. Die eindeutige Lösung lautet:

$$
a = 10347.01,
$$
  
\n
$$
b = 5389.09,
$$
  
\n
$$
c = 1.000408,
$$
  
\n
$$
d = -0.001482,
$$

die Klaffungen berechnen sich ebenfalls wie im ersten Fall:

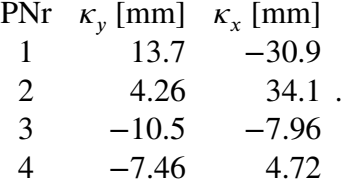

Bei der affinen Transformation geht man von zwei unterschiedlichen Maßstäben in den beiden Koordinaten aus:

$$
\begin{pmatrix} Y \\ X \end{pmatrix} = \begin{pmatrix} b \\ a \end{pmatrix} + \begin{pmatrix} f & d \\ -e & c \end{pmatrix} \cdot \begin{pmatrix} y \\ x \end{pmatrix},
$$

damit ergibt sich für die Verbesserung des i-ten Punktes:

$$
v_i = \begin{pmatrix} b \\ a \end{pmatrix} + \begin{pmatrix} f & d \\ -e & c \end{pmatrix} \cdot \begin{pmatrix} y_i \\ x_i \end{pmatrix} - \begin{pmatrix} Y_i \\ X_i \end{pmatrix}.
$$

Diesmal sind sechs unbekannte Parameter zu bestimmen. Die Lösung der Extremwertaufgabe ergibt:

$$
a = 10346.9,
$$
  
\n
$$
b = 5388.88,
$$
  
\n
$$
c = 1.00041,
$$
  
\n
$$
d = -0.01465,
$$
  
\n
$$
e = -0.00149,
$$
  
\n
$$
f = 1.00041,
$$

die Klaffungen haben die folgenden Werte:

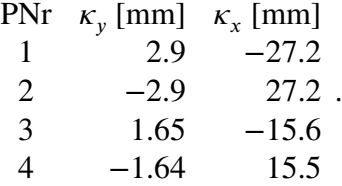

Die lineare polynomiale Transformation ist ähnlich der affinen Transformation:

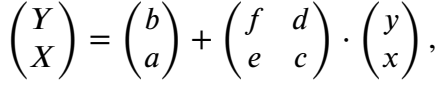

damit ergibt sich für die Verbesserung des *i*-ten Punktes:

$$
v_i = \begin{pmatrix} b \\ a \end{pmatrix} + \begin{pmatrix} f & d \\ e & c \end{pmatrix} \cdot \begin{pmatrix} y_i \\ x_i \end{pmatrix} - \begin{pmatrix} Y_i \\ X_i \end{pmatrix}.
$$

Die Lösung der Extremwertaufgabe ergibt:

$$
a = 10346.9,
$$
  
\n
$$
b = 5388.88,
$$
  
\n
$$
c = 1.00041,
$$
  
\n
$$
d = -0.01465,
$$
  
\n
$$
e = 0.00149,
$$
  
\n
$$
f = 1.00041,
$$

die Klaffungen haben die folgenden Werte:

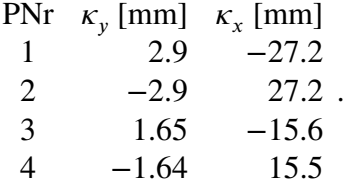

#### **4.7.2 3D Helmert–Transformation**

Die Ausführungen in diesem Beispiel richten sich nach [1]. Es sind drei Punkte in zwei Koordinatensystemen gegeben, gesucht sind die Parameter der Helmert–Transformation zwischen den beiden Koordinatensystemen.

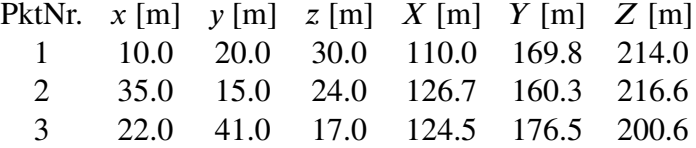

Die dreidimensionale Helmert-Transformation kann wie folgt formuliert werden:

$$
\begin{pmatrix} X \\ Y \\ Z \end{pmatrix} = \begin{pmatrix} X_0 \\ Y_0 \\ Z_0 \end{pmatrix} + m \cdot R_z(\omega_z) \cdot R_y(\omega_y) \cdot R_x(\omega_x) \cdot \begin{pmatrix} x \\ y \\ z \end{pmatrix},
$$

wobei die Matrizen  $R_x$ ,  $R_y$  und  $R_z$  die Rotationsmatrizen um die jeweilige Achse bedeuten. Im folgenden wird eine die Rotationsmatrix  $R = R_z \cdot R_y \cdot R_x$ . Die Rotationsmatrix,  $R = R_z \cdot R_y \cdot R_x$ , kann durch die Cayley–Transformation in eine  $s$ chiefsymmetrische Matrix  $S$  transformiert werden, deren Rücktransformierte, aufgrund der Bijektivität der Cayley–Transformation, wieder die Rotationsmatrix ergibt:

$$
R = (I_3 - S)^{-1} \cdot (I_3 + S),
$$

wobei die Matrix S eine schiefsymmetrische Matrix mit den drei Parameterna, b und c ist:

$$
S = \begin{pmatrix} 0 & -c & b \\ c & 0 & -a \\ -b & a & 0 \end{pmatrix}.
$$

Die Helmert–Transformation kann dann in folgende Form gebracht werden:

$$
(I_3 - S) \cdot \begin{pmatrix} X \\ Y \\ Z \end{pmatrix} = (I_3 - S) \cdot \begin{pmatrix} X_0 \\ Y_0 \\ Z_0 \end{pmatrix} + m \cdot (I_3 + S) \cdot \begin{pmatrix} x \\ y \\ z \end{pmatrix},
$$

schreibt man diese Gleichungen in Form von Verbesserungsgleichungen für die drei gegebenen Punkte aus, so ergeben sich neun Gleichungen für die sieben Unbekannten der Transformation:

$$
v_1 = m \cdot (b \cdot z_1 - cy_1 + x_1) - b \cdot Z_0 + b \cdot Z_1 + c \cdot Y_0 - c \cdot Y_1 + X_0 - X_1,
$$
  
\n
$$
v_2 = m \cdot (-a \cdot z_1 + c \cdot x_1 + y_1) + a \cdot Z_0 - a \cdot Z_1 - c \cdot X_0 + c \cdot X_1 + Y_0 - Y_1,
$$
  
\n
$$
v_3 = m \cdot (a \cdot y_1 - b \cdot x_1 + z_1) - a \cdot Y_0 + a \cdot Y_1 + b \cdot X_0 - b \cdot X_1 + Z_0 - Z_1,
$$
  
\n
$$
v_4 = m \cdot (b \cdot z_2 - c \cdot y_2 + x_2) - b \cdot Z_0 + b \cdot Z_2 + c \cdot Y_0 - c \cdot Y_2 + X_0 - X_2,
$$
  
\n
$$
v_5 = m \cdot (-a \cdot z_2 + c \cdot x_2 + y_2) + a \cdot Z_0 - a \cdot Z_2 - c \cdot X_0 + c \cdot X_2 + Y_0 - Y_2,
$$
  
\n
$$
v_6 = m \cdot (a \cdot y_2 - b \cdot x_2 + z_2) - a \cdot Y_0 + a \cdot Y_2 + b \cdot X_0 - b \cdot X_2 + Z_0 - Z_2,
$$
  
\n
$$
v_7 = m \cdot (b \cdot z_3 - c \cdot y_3 + x_3) - b \cdot Z_0 + b \cdot Z_3 + c \cdot Y_0 - c \cdot Y_3 + X_0 - X_3,
$$
  
\n
$$
v_8 = m \cdot (-a \cdot z_3 + c \cdot x_3 + y_3) + a \cdot Z_0 - a \cdot Z_3 - c \cdot X_0 + c \cdot X_3 + Y_0 - Y_3,
$$
  
\n
$$
v_9 = m \cdot (a \cdot y_3 - b \cdot x_3 + z_3) - a \cdot Y_0 + a \cdot Y_3 + b \cdot X_0 - b \cdot X_3 + Z_0 - Z_3.
$$

Für die weiteren Berechnungen werden nur die Gleichungen  $v_1$ ,  $v_2$ ,  $v_3$ ,  $v_4$ ,  $v_5$ ,  $v_6$  und  $v<sub>9</sub>$  verwendet. Die Wahl dieser Gleichungen ist beliebig und die Lösung ist daher nicht eindeutig, da gleichwertig beliebige sieben Gleichungen aus den obigen neun ausgewählt werden könnten. Aufgrund der vorhandenen Messungenauigkeiten würden sich für jede dieser Lösungen unterschiedliche Werte ergeben. Damit letztendlich wirklich die Lösung geringsten Residuums gefunden wird, muss anschließend mit der gewonnen Näherungslösung eine beste Lösung ermittelt werden. [1] schlagen für diesen Schritt den erweiterten Newton–Raphson Algorithmus vor. Zunächst soll der Translationsvektor aus den Gleichungen durch Bilden von Differenzen eliminiert werden:

$$
v_1 - v_4 = m \cdot (b \cdot z_1 - c \cdot y_1 + x_1) - m \cdot (b \cdot z_2 - c \cdot y_2 + x_2),
$$
  
+ b \cdot Z\_1 - b \cdot Z\_2 - c \cdot Y\_1 + c \cdot Y\_2 - X\_1 + X\_2,  

$$
v_2 - v_5 = -m \cdot (-a \cdot z_1 + c \cdot x_1 + y_1) - m \cdot (-a \cdot z_2 + c \cdot x_2 + y_2),
$$

$$
- a \cdot Z_1 + a \cdot Z_2 + c \cdot X_1 - c \cdot X_2 - Y_1 + Y_2,
$$

$$
v_3 - v_9 = m \cdot (a \cdot y_1 - b \cdot x_1 + z_1) - m \cdot (a \cdot y_3 - b \cdot x_3 + z_3),
$$

$$
+ a \cdot Y_1 - a \cdot Y_3 - b \cdot X_1 + b \cdot X_3 - Z_1 + Z_3,
$$

$$
v_6 - v_9 = m \cdot (a \cdot y_2 - b \cdot x_2 + z_2) - m \cdot (a \cdot y_3 - b \cdot x_3 + z_3),
$$

$$
+ a \cdot Y_2 - a \cdot Y_3 - b \cdot X_2 + b \cdot X_3 - Z_2 + Z_3.
$$

Die folgenden Substitutionen werden zur Vereinfachung des Gleichungssystems eingeführt:

$$
X_{ij} = X_j - X_i,
$$
  
\n
$$
Y_{ij} = Y_j - Y_i,
$$
  
\n
$$
Z_{ij} = Z_j - Z_i,
$$
  
\n
$$
x_{ij} = x_j - x_i,
$$
 für i,j  $\in \{1, 2, 3\}$  und i≠j.  
\n
$$
y_{ij} = y_j - y_i,
$$
  
\n
$$
z_{ij} = z_j - z_i,
$$

Damit ergibt sich:

$$
v_1 - v_4 = -m \cdot x_{12} + m \cdot c \cdot y_{12} - m \cdot b \cdot z_{12},
$$
  
+ b \cdot Z\_{12} + c \cdot Y\_{12} + X\_{12},  

$$
v_2 - v_5 = -m \cdot c \cdot x_{12} - m \cdot y_{12} + m \cdot a \cdot z_{12},
$$

$$
- c \cdot X_{12} + Y_{12} + a \cdot Z_{12},
$$

$$
v_3 - v_9 = m \cdot b \cdot x_{13} - m \cdot a \cdot y_{13} - m \cdot z_{13},
$$

$$
+ b \cdot X_{13} - a \cdot Y_{13} + Z_{13},
$$

$$
v_6 - v_9 = m \cdot b \cdot x_{23} - m \cdot a \cdot y_{23} - m \cdot z_{23},
$$

$$
+ b \cdot X_{23} - a \cdot Y_{23} + Z_{23}.
$$

Als nächstes werden die drei Parameter  $a$ ,  $b$  und  $c$  der schiefsymmetrischen Matrix elimiert. Die Gröbnerbasis besteht dann aus einem univariaten Polynom vierten Grades in m:

$$
a_0 \cdot m^4 + a_1 \cdot m^3 + a_2 \cdot m^2 + a_3 \cdot m + a_4 = 0,
$$

mit den Koeffizienten:

$$
a_0 = -x_{12} \cdot y_{23} \cdot z_{12} \cdot z_{13} + x_{12} \cdot y_{13} \cdot z_{12} \cdot z_{23} + x_{23} \cdot y_{12} \cdot z_{12} \cdot z_{13} - x_{13} \cdot y_{12} \cdot z_{12} \cdot z_{23} + x_{23} \cdot x_{12}^2 \cdot y_{13} - x_{13} \cdot x_{12}^2 \cdot y_{23} + x_{23} \cdot y_{12}^2 \cdot y_{13} - x_{13} \cdot y_{12}^2 \cdot y_{23} 21 - x_{13} \cdot y_{12}^2 \cdot y_{23} + x_{12} \cdot y_{23} + x_{23} \cdot y_{12}^2 \cdot y_{13} - x_{13} \cdot y_{12}^2 \cdot Y_{23} + x_{12} \cdot y_{23} \cdot z_{13} - z_{12} \cdot y_{13} \cdot z_{23} + z_{23} \cdot y_{12} \cdot z_{21} + x_{12} \cdot y_{23} \cdot z_{12} \cdot z_{13} - x_{12} \cdot y_{13} \cdot z_{12} \cdot z_{23} + x_{23} \cdot y_{12} \cdot z_{13} \cdot z_{12} - x_{13} \cdot y_{12} \cdot z_{23} \cdot z_{12} - x_{12} \cdot y_{13} \cdot z_{12} \cdot z_{23} + x_{23} \cdot y_{12} \cdot z_{12} \cdot z_{23} - x_{12} \cdot Y_{23} \cdot z_{12} - z_{13} + x_{12} \cdot Y_{13} \cdot z_{12} \cdot z_{23} + x_{23} \cdot Y_{12} \cdot z_{12} \cdot z_{23} - x_{12} \cdot Y_{23} \cdot z_{12} \cdot z_{13} + x_{12} \cdot Y_{13} \cdot z_{12} \cdot z_{23} + x_{23} \cdot Y_{12} \cdot z_{12} \cdot z_{13} - x_{12} \cdot Y_{23} \cdot z_{12} \cdot z_{23} + x_{23} \cdot x_{12}^2 \cdot z_{23} + x_{23} \cdot Y_{12} \cdot z_{1
$$

Mit dem positiven Wert der vier Wurzeln werden anschließend mit dem um den Translationsvektor reduzierten Gleichungssystem die Parameter  $a$ ,  $b$  und  $c$  berechnet. Aus dem ursprünglichen Gleichungssystems ergeben sich drei verschiedene Werte für den Translationsvektor. Die beste Lösung für den Translationsvektor ist der Mittelwert dieser drei Lösungen. Insgesamt ergeben sich folgende Werte:

$$
X_0 = 100.751,
$$
  
\n
$$
Y_0 = 148.572,
$$
  
\n
$$
Z_0 = 200.804,
$$
  
\n
$$
m = 0.7234,
$$
  
\n
$$
\omega_x = 0.5183,
$$
  
\n
$$
\omega_y = 0.2490,
$$
  
\n
$$
\omega_z = 0.24129,
$$

diese Werte können dann als Startwerte für den Iterationsschritt verwendet werden. Die Iteration verläuft sehr rasch, da die Startwerte bereits relativ genau berechnet wurden und der Newton–Raphson Algorithmus ein quadratisches Konvergenzverhalten hat. Die Lösung nach zehn Iterationsschritten lautet:

$$
X_0 = 100.469 m,
$$
  
\n
$$
Y_0 = 147.673 m,
$$
  
\n
$$
Z_0 = 199.213 m,
$$
  
\n
$$
m = 0.755836,
$$
  
\n
$$
\omega_x = 0.475214 rad,
$$
  
\n
$$
\omega_y = 0.255989 rad,
$$
  
\n
$$
\omega_z = 0.232133 rad.
$$

## **4.8 Dreieck**

### **4.8.1 Bedingter Ausgleich**

In einem Dreieck wurden die folgenden Bestimmungsstücke gemessen. Gesucht sind die wahrscheinlichsten Werte aller Angaben und deren Standardabweichungen.

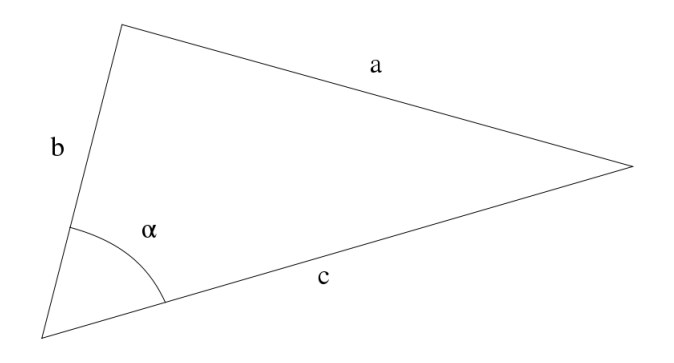

Abbildung 10: der Winkel  $\alpha$  und die drei Seiten des Dreiecks wurden gemessen

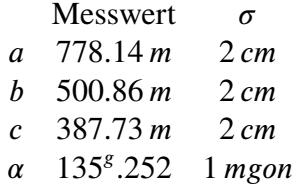

Es liegen also vier Beobachtungen vor und keine Unbekannten, für die eindeutige geometrische Bestimmung eines Dreiecks sind aber nur drei unabhängige Beobachtungen notwendig. Es wird daher eine zusätzliche Bedingung benötigt, die alle vier Beobachtungen beinhaltet. Der Kosinussatz ist eine Möglichkeit für eine solche Bedingung, da alle vier Beobachtungen in dieser Gleichung vorkommen. Es soll die Verbesserungsquadratsumme minimiert werden unter der zusätzlichen Bedingung, dass die ausgeglichenen Beobachtungen den Kosinussatz erfüllen. Mathematisch gesehen handelt es sich also um eine Extremwertaufgabe mit Nebenbedingung:

$$
\begin{aligned} \n\Delta &= v^T \cdot P \cdot v + \lambda \cdot g_1 \\ \ng_1 &= (a + v_a)^2 - (b + v_b)^2 - (c + v_c)^2 \\ \n&+ 2 \cdot (b + v_b) \cdot (c + v_c) \cdot \cos(\alpha + v_a). \n\end{aligned}
$$

Die Kosinusfunktion in der Bedingungsgleichung ist eine transzendente Funktion, ist daher ungeeignet für den Einsatz algebraischer Methoden. Anstelle der linearen Verbesserung  $v_{\alpha}$  des Winkels  $\alpha$ , wird die Gleichung zunächst mit Hilfe des Additionstheorem umgeformt und anschließend für die transzendenten Funktionen folgende Variablen substituiert:

$$
\mu = \cos(\alpha),
$$
  
\n
$$
v = \sin(\alpha),
$$
  
\n
$$
v_{\mu} = \cos(v_{\alpha}),
$$
  
\n
$$
v_{\nu} = \sin(v_{\alpha}),
$$

damit ergibt sich für die Bedingungsgleichung:

$$
g_1 = (a + v_a)^2 - (b + v_b)^2 - (c + v_c)^2
$$
  
+ 2 \cdot (b + v\_b) \cdot (c + v\_c) \cdot (\mu \cdot v\_\mu - v \cdot v\_v).

Durch die Substitution erhält man eine zusätzliche (algebraische) Bedingung:

$$
g_2 = v_\mu^2 + v_\nu^2 - 1.
$$

Die Verbesserung im Sinne der Ausgleichsrechnung ist definiert als geschätzter Erwartungswert minus dem beobachteten Wert. Der Verbesserungvektor hat somit folgende Form:

$$
v = \begin{pmatrix} v_a \\ v_b \\ v_c \\ \mu \cdot (v_\mu - 1) - v \cdot v_v \\ v \cdot (v_\mu - 1) + \mu \cdot v_v \end{pmatrix}.
$$

Die Gewichtsmatrix berechnet sich aus der Inversen der Kovarianzmatrix der Beobachtungen. Dabei muss berücksichtigt werden, dass sich die Standardabweichungen der substituierten Variablen in linearer Näherung gemäß dem Fehlerfortpflanzungsgesetz verändern:

$$
\sigma_{\mu}^{2} = v^{2} \cdot \sigma_{\alpha}^{2}
$$

$$
\sigma_{v}^{2} = \mu^{2} \cdot \sigma_{\alpha}^{2}.
$$

Die Gewichtsmatrix  $P$  hat somit folgende Form:

$$
P = \begin{pmatrix} \frac{1}{4} & 0 & 0 & 0 & 0 \\ 0 & \frac{1}{4} & 0 & 0 & 0 \\ 0 & 0 & \frac{1}{4} & 0 & 0 \\ 0 & 0 & 0 & \frac{1}{\sigma_{\mu}^{2}} & 0 \\ 0 & 0 & 0 & 0 & \frac{1}{\sigma_{\nu}^{2}} \end{pmatrix}.
$$

Die Extremwertaufgabe in algebraischer Form mit  $\lambda = (\lambda_1, \lambda_2)$  und  $g = (g_1, g_2)$  lautet also:

$$
\Delta = v^T \cdot P \cdot v + \lambda \cdot g.
$$

Die partiellen Ableitungen nach den Unbekannten einschließlich der Lagrange–Multiplikatoren lauten:

$$
\frac{\partial \Delta}{\partial v_a} = 2 \cdot \lambda_1 \cdot (a + v_a) + \frac{v_a}{2},
$$
\n
$$
\frac{\partial \Delta}{\partial v_b} = \lambda_1 \cdot (2 \cdot (c + v_c) \cdot (v_\mu \cdot \mu - v_\nu \cdot \nu) - 2 \cdot (b + v_b) + \frac{v_b}{2},
$$
\n
$$
\frac{\partial \Delta}{\partial v_c} = \lambda_1 \cdot (2 \cdot (b + v_b) \cdot (v_\mu \cdot \mu - v_\nu \cdot \nu) - 2 \cdot (c + v_c) + \frac{v_c}{2},
$$
\n
$$
\frac{\partial \Delta}{\partial v_\mu} = 2 \cdot \lambda_1 \cdot \mu \cdot (b + v_b) \cdot (c + v_c) + \frac{8 \cdot 10^{10} \cdot v \cdot ((v_\mu - 1) \cdot v + v_\nu \cdot \mu)}{\pi^2 \cdot \mu^2}
$$
\n
$$
+ \frac{8 \cdot 10^{10} \cdot \mu \cdot ((v_\mu - 1) \cdot \mu - v_\nu \cdot \nu)}{\pi^2 \cdot v^2} + 2 \cdot v_\mu \cdot \lambda_2,
$$
\n
$$
\frac{\partial \Delta}{\partial v_\nu} = -2 \cdot \lambda_1 \cdot v \cdot (b + v_b) \cdot (c + v_c) + \frac{8 \cdot 10^{10} \cdot v \cdot ((v_\mu - 1) \cdot v + v_\nu \cdot \mu)}{\pi^2 \cdot \mu}
$$
\n
$$
- \frac{8 \cdot 10^{10} \cdot \mu \cdot ((v_\mu - 1) \cdot \mu - v_\nu \cdot \nu)}{\pi^2 \cdot v} + 2 \cdot v_\nu \cdot \lambda_2,
$$
\n
$$
\frac{\partial \Delta}{\partial \lambda_1} = (a + v_a)^2 + 2 \cdot (b + v_b) \cdot (c + v_c) \cdot (v_\mu \cdot \mu - v_\nu \cdot \nu) - (b + v_b)^2 - (c + v_c)^2,
$$
\n
$$
\frac{\partial \Delta}{\partial \lambda_2} = v_\mu^2 + v_\nu^2 - 1.
$$

Die Lösungsmenge enthält acht reelle Lösungen (Mathematica NSolve), von denen die folgende Lösung das geringste Residuum hat:

$$
v_a = -0.015,
$$
  
\n
$$
v_b = 0.014,
$$
  
\n
$$
v_c = 0.013,
$$
  
\n
$$
v_{\mu} = 1.000,
$$
  
\n
$$
v_{\nu} = 1.009 \cdot 10^{-10},
$$
  
\n
$$
\lambda_1 = 4.952 \cdot 10^{-6},
$$
  
\n
$$
\lambda_2 = 0.915.
$$

Die inverse Funktion arccos liefert die gesuchte Verbesserung für den Winkel  $\alpha$ . Somit ergeben sich die ausgeglichenen Beobachtungen zu:

$$
a = 778.125 m,
$$
  
\n
$$
b = 500.874 m,
$$
  
\n
$$
c = 387.743 m,
$$
  
\n
$$
\alpha = 135g.202.
$$

Die Genauigkeiten der Ergebnisse können wieder mit dem Fehlerfortpflanzungsgesetz in linearer Näherung berechnet werden. Zunächst wird die Varianz der Gewichtseinheit benötigt, die sich folgendermaßen berechnet:

$$
s_0^2 = \frac{v^T \cdot P \cdot v}{n_b},
$$

wobei  $n<sub>b</sub>$  die Anzahl der Freiheitsgrade ist. Die Kovarianzmatrix der Unbekannten kann in linearer Näherung über das gegebene Gleichungssystem  $F$  berechnet werden:

$$
F = \begin{pmatrix} \frac{\partial \Delta}{\partial v_a} \\ \frac{\partial \Delta}{\partial v_b} \\ \frac{\partial \Delta}{\partial v_a} \\ \frac{\partial \Delta}{\partial v_a} \end{pmatrix} = \begin{pmatrix} 0 \\ 0 \\ 0 \\ 0 \\ 0 \end{pmatrix}.
$$

Durch bilden des totalen Differentials dieses Gleichungssystems lässt sich Kovarianzmatrix bzw. Kofaktormatrix der Unbekannten bestimmen [1]. Mit  $L = (a, b, c, \mu, v)$  und  $x = (v_a, v_b, v_c, v_{\mu}, v_{\nu}, \lambda_1, \lambda_2)$  ergibt sich der folgende Ausdruck für das totale Differential:

$$
dF = \frac{\partial F}{\partial L} \cdot dL + \frac{\partial F}{\partial x} \cdot dx = 0.
$$
Daraus ergibt sich für die Kovarianzmatrix der Verbesserungen:

$$
Q_{xx} = \frac{\partial F}{\partial x}^{-1} \cdot \frac{\partial F}{\partial L} \cdot Q_{LL} \cdot \frac{\partial F}{\partial L}^{T} \cdot \left(\frac{\partial F}{\partial x}^{-1}\right)^{t}.
$$

Die Kofaktormatrix der verbesserten Beobachtungen  $\hat{L} = L + v$  berechnet sich über folgende Gleichung:

$$
Q_{\hat{L}\hat{L}} = Q_{LL} + Q_{xx} + 2 \cdot Q_{Lx}.
$$

Aufgrund von  $Q_{Lv} = -Q_{vv}$  ergibt sich schließlich:

$$
Q_{\hat{L}\hat{L}}=Q_{LL}-Q_{vv}.
$$

Die Kovarianzmatrix ergibt sich durch Multiplikation der Kofaktormatrix mit der Varianz der Gewichtseinheit, die Standardabweichungen als die Quadratwurzel der Diagonalelemente der Kovarianzmatrix:

$$
v_a = 1.9 \text{ cm},
$$
  
\n
$$
v_b = 2.0 \text{ cm},
$$
  
\n
$$
v_c = 2.1 \text{ cm},
$$
  
\n
$$
v_a = 1.2 \text{ mgon}.
$$

## **4.8.2 Winkelmessungen in einem Dreieck**

Die Winkel  $\alpha_1$  bis  $\alpha_6$  wurden mit gleicher Genauigkeit beobachtet. Die Beobachtungspaare  $(\alpha_1, \alpha_2)$ ,  $(\alpha_3, \alpha_4)$  und  $(\alpha_5, \alpha_6)$  sind dabei jeweils mit  $r = 0.7$ korreliert. Winkel Wert [gon]

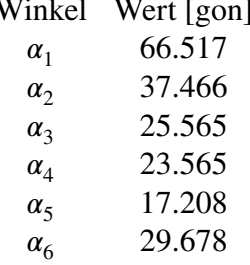

Gesucht sind die ausgeglichenen Beobachtungen, die Winkel  $x, y$  und  $z$  sowie die Standardabweichungen der ausgeglichenen Beobachtungen und der gesuchten Winkel. Die Geometrie des Dreiecks ist durch vier Beobachtungen eindeutig bestimmt, wenn man den Maßstab unberücksichtigt lässt. Ziel dieser Aufgabe ist die Bestimmung der Verbesserungen und der drei Winkel  $x$ ,  $y$  und  $z$ . Die Beobachtungen und Unbekannten

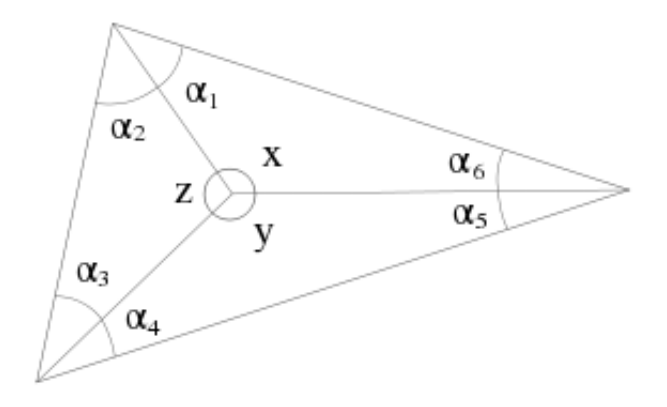

Abbildung 11: Winkelmessungen in einem Dreieck

erfüllen die folgenden vier Gleichungen:

$$
g_1 = \alpha_1 + \nu_{\alpha_1} + \alpha_6 + \nu_{\alpha_6} + x - \pi,
$$
  
\n
$$
g_2 = \alpha_2 + \nu_{\alpha_2} + \alpha_3 + \nu_{\alpha_3} + z - \pi,
$$
  
\n
$$
g_3 = \alpha_4 + \nu_{\alpha_4} + \alpha_5 + \nu_{\alpha_5} + y - \pi,
$$
  
\n
$$
g_4 = x + y + z - 2 \cdot \pi.
$$

Zusätzlich kann noch eine weitere funktionale Abhängigkeit formuliert werden:

$$
g_5 = \sin(\alpha_1 + \nu_{\alpha_1}) \cdot \sin(\alpha_3 + \nu_{\alpha_3}) \cdot \sin(\alpha_5 + \nu_{\alpha_5})
$$
  
- 
$$
\sin(\alpha_2 + \nu_{\alpha_2}) \cdot \sin(\alpha_4 + \nu_{\alpha_4}) \cdot \sin(\alpha_6 + \nu_{\alpha_6}),
$$

aber das Problem besteht nun darin, dass sowohl algebraische als auch transzendente Funktionen in den Gleichungen vorhanden sind. Wir konzentrieren uns daher auf die vier algebraischen Bedingungen. Die Kofaktormatrix der Beobachtungen berechnet sich mit der Formel für die Korrelation zwischen zwei Zufallvariablen  $r_{ij} = \frac{q_{ij}}{\sqrt{a}}$  $\frac{q_{ij}}{\sqrt{q_i \cdot q_j}}$ . Benötigt werden die Kovarianzen, die sich über die gegebene Formel berechnen lassen. In dem gegebenen Beispiel ist dies jedoch unerheblich, da die Varianzen der Beobachtungen gleich eins sind, Korrelationen und Kovarianzen somit übereinstimmen. Die Diagonale ist aufgrund gleich genauer Beobachtungen gleich eins:

$$
Q_{LL} = \left(\begin{array}{cccccc} 1 & \frac{7}{10} & 0 & 0 & 0 & 0 \\ \frac{7}{10} & 1 & 0 & 0 & 0 & 0 \\ 0 & 0 & 1 & \frac{7}{10} & 0 & 0 \\ 0 & 0 & \frac{7}{10} & 1 & 0 & 0 \\ 0 & 0 & 0 & 0 & 1 & \frac{7}{10} \\ 0 & 0 & 0 & 0 & \frac{7}{10} & 1 \end{array}\right)
$$

,

die Gewichtsmatrix P ist die Inverse der Kofaktormatrix. Mit  $v = (v_{\alpha_i})_{i=1,...,6}$ ,  $\lambda =$  $(\lambda_i)_{i=1,\dots,4}$  und  $g = (g_i)_{i=1,\dots,4}$  erhält man folgende Extremwertaufgabe:

$$
\Delta = v^T \cdot P \cdot v + \lambda \cdot g.
$$

Durch partielles Ableiten ergibt sich folgendes Gleichungssytem:

$$
\frac{\partial \Delta}{\partial v_{\alpha_1}} = \frac{200 \cdot v_{\alpha_1} - 140 \cdot v_{\alpha_2}}{51} + \lambda_1, \qquad \frac{\partial \Delta}{\partial v_{\alpha_2}} = \frac{200 \cdot v_{\alpha_2} - 140 \cdot v_{\alpha_1}}{51} + \lambda_2, \n\frac{\partial \Delta}{\partial v_{\alpha_3}} = \frac{200 \cdot v_{\alpha_3} - 140 \cdot v_{\alpha_4}}{51} + \lambda_2, \qquad \frac{\partial \Delta}{\partial v_{\alpha_4}} = \frac{200 \cdot v_{\alpha_4} - 140 \cdot v_{\alpha_3}}{51} + \lambda_3, \n\frac{\partial \Delta}{\partial v_{\alpha_5}} = \frac{200 \cdot v_{\alpha_5} - 140 \cdot v_{\alpha_6}}{51} + \lambda_3, \qquad \frac{\partial \Delta}{\partial v_{\alpha_1}} = \frac{200 \cdot v_{\alpha_6} - 140 \cdot v_{\alpha_5}}{51} + \lambda_1, \n\frac{\partial \Delta}{\partial x} = \lambda_1 + \lambda_4, \qquad \frac{\partial \Delta}{\partial y} = \lambda_3 + \lambda_4, \n\frac{\partial \Delta}{\partial z} = \lambda_2 + \lambda_4, \qquad \frac{\partial \Delta}{\partial \lambda_1} = \alpha_1 + v_{\alpha_1} + \alpha_6 + v_{\alpha_6} + x - \pi, \n\frac{\partial \Delta}{\partial \lambda_2} = \alpha_2 + v_{\alpha_2} + \alpha_3 + v_{\alpha_3} + z - \pi, \qquad \frac{\partial \Delta}{\partial \lambda_3} = \alpha_4 + v_{\alpha_4} + \alpha_5 + v_{\alpha_5} + y - \pi, \n\frac{\partial \Delta}{\partial \lambda_4} = x + y + z - 2 \cdot \pi,
$$

dessen eindeutige Lösung lautet (Mathematica NSolve):

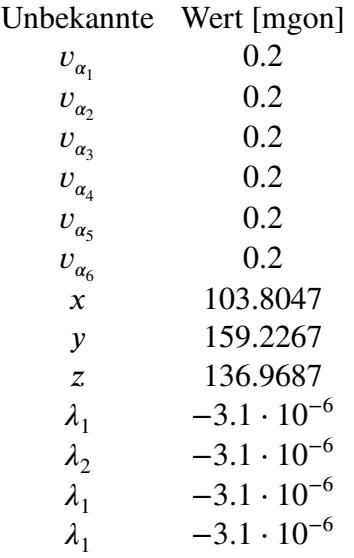

.

Die ausgeglichenen Beobachtungen und Unbekannten erhalten folgende Werte:

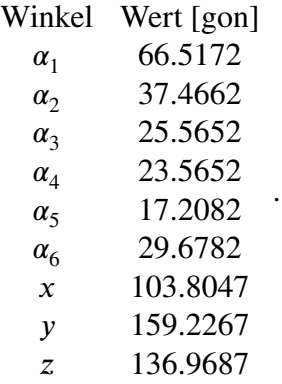

Es fehlen noch die Standarbweichungen der Unbekannten. Dazu muss zunächst über  $s_0 = \frac{v^T \cdot v}{n}$  $\frac{\partial \psi}{\partial n_f}$  die Varianz der Gewichtseinheit a posteriori bestimmt werden. Die Anzahl der Freiheitsgrade ist  $n_f = 2$ . Mit  $u = (v_{\alpha_1}, v_{\alpha_2}, v_{\alpha_3}, v_{\alpha_4}, v_{\alpha_5}, v_{\alpha_6}, x, y, z, \lambda_1, \lambda_2, \lambda_3, \lambda_4)$  und  $L = (\alpha_i)_{i=1,...6}$  ergibt sich:

$$
Q_{uu} = \left(\frac{\partial F}{\partial u}\right)^T \cdot \frac{\partial F}{\partial L} \cdot Q_{LL} \cdot \frac{\partial F}{\partial L} \cdot \frac{\partial F}{\partial u}^{-1},
$$

und für die Standardabweichungen der Beobachtungen und Unbekannten ergeben sich die folgenden Werte:

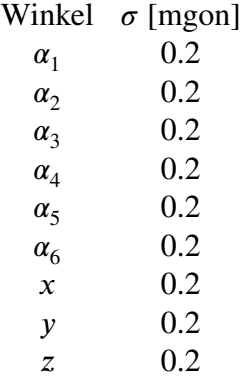

.

## **4.9 Sonderaufgabe: Magnus–Tetens**

Die Formel von Magnus–Tetens für die Berechnung des Sättigungsdampfdrucks  $E$  in Abhängigkeit von der Feuchttemperatur t' lautet:

$$
E=\gamma\cdot 10^{\frac{\alpha\cdot i^{'}}{\beta+i^{'}}}.
$$

Zur Bestimmung der unbekannten Parameter  $\alpha$ ,  $\beta$  und  $\gamma$  wurden die folgenden Werte für  $E$  und  $t'$  beobachtet:

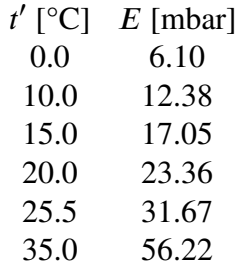

Weder die beobachteten Temperaturen noch der jeweils zugehörige Dampfdruck können als fehlerfrei betrachtet werden. Ihre Genauigkeit ist aber a priori nicht bekannt sodass sie gleichgewichtig in die Ausgleichung eingehen. Es soll ein geeignetes Ausgleichungsverfahren gewählt werden und die wahrscheinlichsten Werte der Parameter  $\alpha$ ,  $\beta$  und  $\gamma$ , ihre Standardabweichungen und die ausgeglichenen Messwerte bestimmt werden. Zur Vereinfachung kann davon ausgegangen werden, dass die Feuchttemperaturen fehlerfrei bestimmt wurden. Diese Herangehensweise entspricht der nicht-linearen Regressionsrechnung. Zunächst muss die logarithmische Formel von Magnus–Tetens in eine algebraischen Form gebracht werden. Durch logarithmieren der Formel ergibt sich der folgende Ausdruck:

$$
v_{\log E} = \log \gamma + \frac{\alpha \cdot t'}{\beta + t'} - \log E.
$$

Durch Substitution von log  $\gamma$  durch  $\mu$  und log  $E_i$  durch  $v_i$  wird eine algebraische Form der Verbesserungsgleichungen erzielt:

$$
v = \begin{pmatrix} \mu + \frac{\alpha \cdot t_1^{'}}{\beta + t_1^{'}} - v_1 \\ \mu + \frac{\alpha \cdot t_2^{'}}{\beta + t_2^{'}} - v_2 \\ \mu + \frac{\alpha \cdot t_3^{'}}{\beta + t_3^{'}} - v_3 \\ \mu + \frac{\alpha \cdot t_4^{'}}{\beta + t_4^{'}} - v_4 \\ \mu + \frac{\alpha \cdot t_5^{'}}{\beta + t_5^{'}} - v_5 \\ \mu + \frac{\alpha \cdot t_6^{'}}{\beta + t_6^{'}} - v_6. \end{pmatrix}.
$$

Es muss berücksichtigt werden, dass sich die Varianzen der logarithmierten Verbesserungen verändern. Gemäß Fehlerfortpflanzungsgesetz gilt in linearer Näherung:

$$
\sigma_{v_{\log E}}^2 = \frac{1}{(\ln 10 \cdot \ln E)^2} \cdot \sigma_E^2,
$$

und aufgrund gleich genauer Beobachtungen kann  $\sigma_F$  = 1 gesetzt werden. Die Kofaktormatrix der Beobachtungen kann durch Multiplikation mit der fiktiven Varianz der Gewichtseinheit a priori,  $\sigma_0 = \frac{1}{\ln 1}$  $\frac{1}{\ln 10}$ , leicht vereinfacht werden:

$$
Q_{LL} = \begin{pmatrix} \frac{1}{v_1^2} & 0 & 0 & 0 & 0 & 0 \\ 0 & \frac{1}{v_2^2} & 0 & 0 & 0 & 0 \\ 0 & 0 & \frac{1}{v_3^2} & 0 & 0 & 0 \\ 0 & 0 & 0 & \frac{1}{v_4^2} & 0 & 0 \\ 0 & 0 & 0 & 0 & \frac{1}{v_5^2} & 0 \\ 0 & 0 & 0 & 0 & 0 & \frac{1}{v_6^2} \end{pmatrix}.
$$

Mit der Gewichtsmatrix  $P$  als Inverse der Kofaktormatrix  $Q_{LL}$  kann die Extremwertaufgabe angeschreiben werden:

$$
\Delta = v^T \cdot P \cdot v.
$$

Auf die Wiedergabe der partiellen Ableitungen wird hier aus Platzgründen verzichtet. Die Lösung der Extremwertaufgabe lautete (Mathematica NSolve):

$$
\alpha = 8.56927, \n\beta = 278.684, \n\mu = 0.791251,
$$

und die verbesserten Beobachtungen ergeben sich zu:

$$
E [\text{mbar}]
$$
  
\n
$$
E_1
$$
 6.184  
\n
$$
E_2
$$
 12.249  
\n
$$
E_3
$$
 16.941  
\n
$$
E_4
$$
 23.177  
\n
$$
E_5
$$
 32.331  
\n
$$
E_6
$$
 55.897

Nun fehlen noch die Genauigkeiten der ausgeglichenen Werte. Dazu muss zunächst die Varianz der Gewichtseinheit a posteriori bestimmt werden:

$$
s_0^2 = \frac{v^T \cdot P \cdot v}{n_f} = 0.0000938,
$$

dabei ist die Anzahl der Freiheitsgrade  $n_f$  = 3. Die Standardabweichungen der Unbekannten ergeben sich zu:

$$
\sigma_{\alpha} = 2.270,
$$
  
\n
$$
\sigma_{\beta} = 84.900,
$$
  
\n
$$
\sigma_{\gamma} = 0.047.
$$

Die Standardabweichungen der Beobachtungen ergeben sich zu:

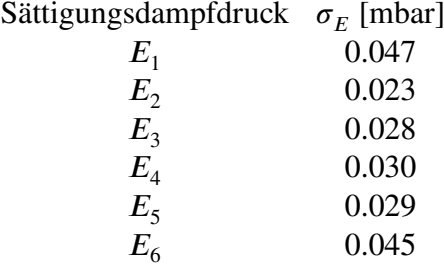

In diesem Beispiel wurde die vereinfachende Annahme getroffen, dass die Feuchttemperaturen fehlerfrei gemessen wurden. Dieser pragmatische Ansatz hat die Lösung der Aufgabe ermöglicht, es stellt sich jedoch die Frage ob diese Annahme gerechtfertigt ist. Die Werte für die Parameter weichen doch deutlich von den mittels klassischer Ausgleichungsrechnung berechneten ab. Zum Vergleich sei hier ein Plot der beiden Modellfunktionen in Abhängigkeit der Feuchttemperatur gezeigt:

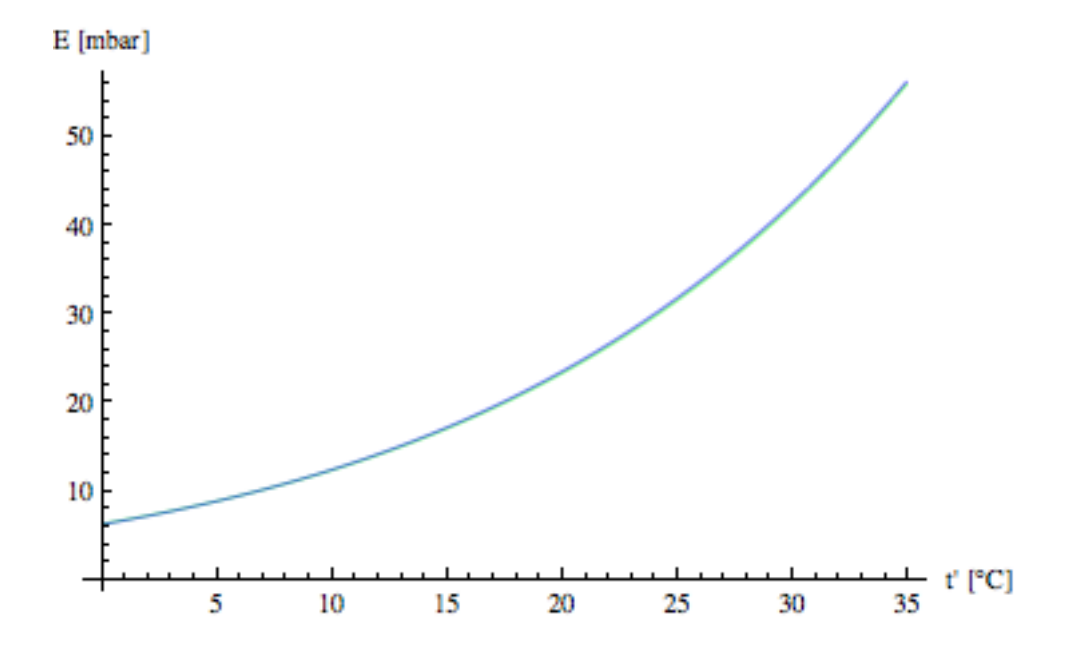

Abbildung 12: der grüne Graph zeigt die geschätzte Funktion mit den Parametern der Ausgleichsrechnung mit fehlerfreien Feuchttemperaturen, der blaue Graph zeigt die Funktion mit den Parametern der Ausgleichsrechnung mit fehlerbehafteten Feuchttemperaturen

## **5 Zusammenfassung**

Die algebraische Formulierung des funktionalen Modells ist in den ausgewählten Beispielen mit gewissen Einschränkungen, etwa im Falle der Formel von Magnus–Tetens, gelungen. Doch die meisten in der Geodäsie auftretenden Fragestellungen sind algebraischer Natur, die sich mit den dargestellten Methoden sehr gut auf generische Art und Weise lösen lassen. Das Problem transzendenter Funktionen, etwa bei Transformationen oder Vorwärtsschnitt, kann durch Substitution der transzendeten Funktionen umgangen werden. Ausgangspunkt aller Berechnung ist ein funktionales Modell, das eine geeignete mathematische und möglichst allgemeine Formulierung der gewählten Aufgaben darstellt. Gleich der traditionellen Ausgleichung werden für die Lösung der Extremwertaufgabe mit Nebenbedingungen Lagrange–Multiplikatoren verwendet. Durch partielle Ableitung nach den Unbekannten inklusive der Multiplikatoren und Nullsetzen der Ableitungen entsteht ein algebraisches Gleichungssystem, das mit Gröbnerbasen gelöst werden kann. Die Genauigkeit der Ergebnisse wird in linearer Näherung durch das Fehlerfortpflanzungsgesetz ermittelt. Entscheidend für die Anwendung des Fehlerfortpflanzungsgesetzes ist die Tatsache, dass bei nicht–linearen Gleichungssystemen die Genauigkeit der Ergebnisse in linearer

Näherung durch die Jacobi–Matrix gegeben ist.

Eine interessante Eigenschaft dieser algebraischen Methode ist, dass die Komplexität des Gleichungssystems von der Anzahl der Unbekannten abhängt. Bei einer steigenden Anzahl von Beobachtungen erhöht sich der Rechenaufwand somit nicht wesentlich. Generelle Aussagen über die Komplexität der Algorithmen zur Berechnung von Gröbnerbasen sind immer noch Gegenstand der Forschung. Gröbnerbasen können in manchen Fällen sehr aufwendig zu berechnen sein und alternative algebraische Ansätze wie etwa Resultanten oder eben numerische Methoden sind in diesen Fällen der effizientere Weg zur Lösung.

Es wurde versucht eine generische Lösung zu erzielen, wenn dies sinnvoll und möglich war. In Fällen, die eine generische Lösung aufgrund der höheren Komplexität des Gleichungssystems nicht ermöglichen, wurde eine numerische Lösung durch Spezifikation der Koeffizienten vor der Berechnung erreicht. Zu unteruschen bleibt wie sich der gezeigte Ansatz auf andere Aufgabenstellungen aus Gebieten wie zum Beispiel der Fotogrammetrie oder der höheren Geodäsie anwenden lässt.

## **Literatur**

- [1] J. L. Awange, E. W. Grafarend, et al. *Algebraic Geodesy and Geoinformatics*. Springer, 2010.
- [2] B. Buchberger. Ein algorithmisches Kriterium für die Lösbarkeit eines algebraischen Gleichungssystems. *Aequationes Mathematicae 4*, 1970.
- [3] D. Cox, J. Little, and D. O'Shea. *Ideals, Varieties and Algorithms*. Springer, 2007.
- [4] K. Fukuda, A. N. Jensen, N. Lauritzen, and R. Thomas. *The generic Gröbner walk*. 2005.
- [5] H. Kahmen. *Angewandte Geodäsie Vermessungskunde*. Walter de Gruyter, 2006.
- [6] K. Kraus. *Photogrammetrie geometrische Informationen aus Photographien und Laserscanneraufnahmen*. de Gruyter Lehrbuch, 2004.
- [7] D. Lichtblau. *Approximate Gröbner Bases and Overdetermined Algebraic Systems*. Wolfram Research, Inc, 2008.
- [8] G. Navratil. *Ausgleichungsrechnung 1 oder die Anwendung statistischer Methoden in Vermessungswesen und GIS*. TU Wien, 2007.
- [9] G. Navratil. *Ausgleichungsrechnung 1, Übungsbeispiele samt Lösungen*. TU Wien, 2007.
- [10] G. Navratil. *Ausgleichungsrechnung 2, Übungsbeispiele samt Lösungen*. TU Wien, 2009.
- [11] Inc. Wolfram Research. *Mathematica Documentation*. http://reference.wolfram.com/mathematica/guide/Mathematica.html, 05.09.2011.